NASA/CR—2019–220062

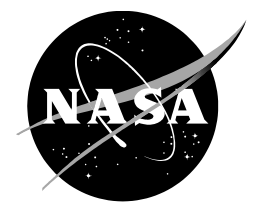

# **Simulations of the Mars Helicopter Test Propeller in Hover Configuration at Martian Pressure and Air Density**

*Lauren N. Wagner Kentucky Space Grant Consortium Ames Research Center, Moffett Field, California*

# **NASA STI Program ... in Profile**

Since its founding, NASA has been dedicated to the advancement of aeronautics and space science. The NASA scientific and technical information (STI) program plays a key part in helping NASA maintain this important role.

The NASA STI program operates under the auspices of the Agency Chief Information Officer. It collects, organizes, provides for archiving, and disseminates NASA's STI. The NASA STI program provides access to the NTRS Registered and its public interface, the NASA Technical Reports Server, thus providing one of the largest collections of aeronautical and space science STI in the world. Results are published in both non-NASA channels and by NASA in the NASA STI Report Series, which includes the following report types:

- TECHNICAL PUBLICATION. Reports of completed research or a major significant phase of research that present the results of NASA Programs and include extensive data or theoretical analysis. Includes compilations of significant scientific and technical data and information deemed to be of continuing reference value. NASA counterpart of peerreviewed formal professional papers but has less stringent limitations on manuscript length and extent of graphic presentations.
- TECHNICAL MEMORANDUM. Scientific and technical findings that are preliminary or of specialized interest, e.g., quick release reports, working papers, and bibliographies that contain minimal annotation. Does not contain extensive analysis.
- CONTRACTOR REPORT. Scientific and technical findings by NASA-sponsored contractors and grantees.
- **CONFERENCE PUBLICATION.** Collected papers from scientific and technical conferences, symposia, seminars, or other meetings sponsored or cosponsored by NASA.
- SPECIAL PUBLICATION. Scientific, technical, or historical information from NASA programs, projects, and missions, often concerned with subjects having substantial public interest.
- **TECHNICAL TRANSLATION.** English-language translations of foreign scientific and technical material pertinent to NASA's mission.

Specialized services also include organizing and publishing research results, distributing specialized research announcements and feeds, providing information desk and personal search support, and enabling data exchange services.

For more information about the NASA STI program, see the following:

- Access the NASA STI program home page at http://www.sti.nasa.gov
- E-mail your question to help@sti.nasa.gov
- Phone the NASA STI Information Desk at 757-864-9658
- Write to: NASA STI Information Desk Mail Stop 148 NASA Langley Research Center Hampton, VA 23681-2199

NASA/CR—2019–220062

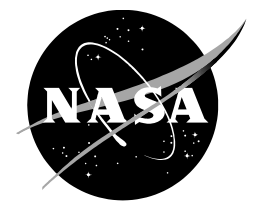

# **Simulations of the Mars Helicopter Test Propeller in Hover Configuration at Martian Pressure and Air Density**

*Lauren N. Wagner Kentucky Space Grant Consortium Ames Research Center, Moffett Field, California*

National Aeronautics and Space Administration

*Ames Research Center Moffett Field, CA 94035-1000*

**February 2019**

#### **ACKNOWLEDGMENTS**

Special thanks to Witold Koning, without whose guidance and resources this project would not have been possible. Thank you for answering all my questions and trying to help with all my ridiculous RotCFD problems. Additional acknowledgments go to all the previous interns (Boles, McCoy, Johansson, and Koning) who provided the research that guided these results.

Another thank you goes to William Warmbrodt for his additional help and support, as well as to the NASA Kentucky Space Grant Consortium for funding this adventure. This internship has been a dream come true. And to the rest of the Aeromechanics Branch—a key part of my time here—thank you for all your support.

A special shout-out also goes to my Simulations team—Jesse Trujillo, Andrew Eskeldson, Joshua Walker-Ford, Michael May, Keiko Nagami, Victoria Cain, Kristen Anderson, Adam Bouma, and Jason Cornelius—for the silly jokes, pizza, midday breaks, and infinite help throughout this project. I definitely would not have made it through without you guys.

Available from:

NASA STI Support Services National Technical Information Service Mail Stop 148 5301 Shawnee Road NASA Langley Research Center Alexandria, VA 22312 Hampton, VA 23681-2199 info@ntis.gov 757-864-9658 703-605-6000

> This report is also available in electronic form at http://ntrs.nasa.gov/

# **TABLE OF CONTENTS**

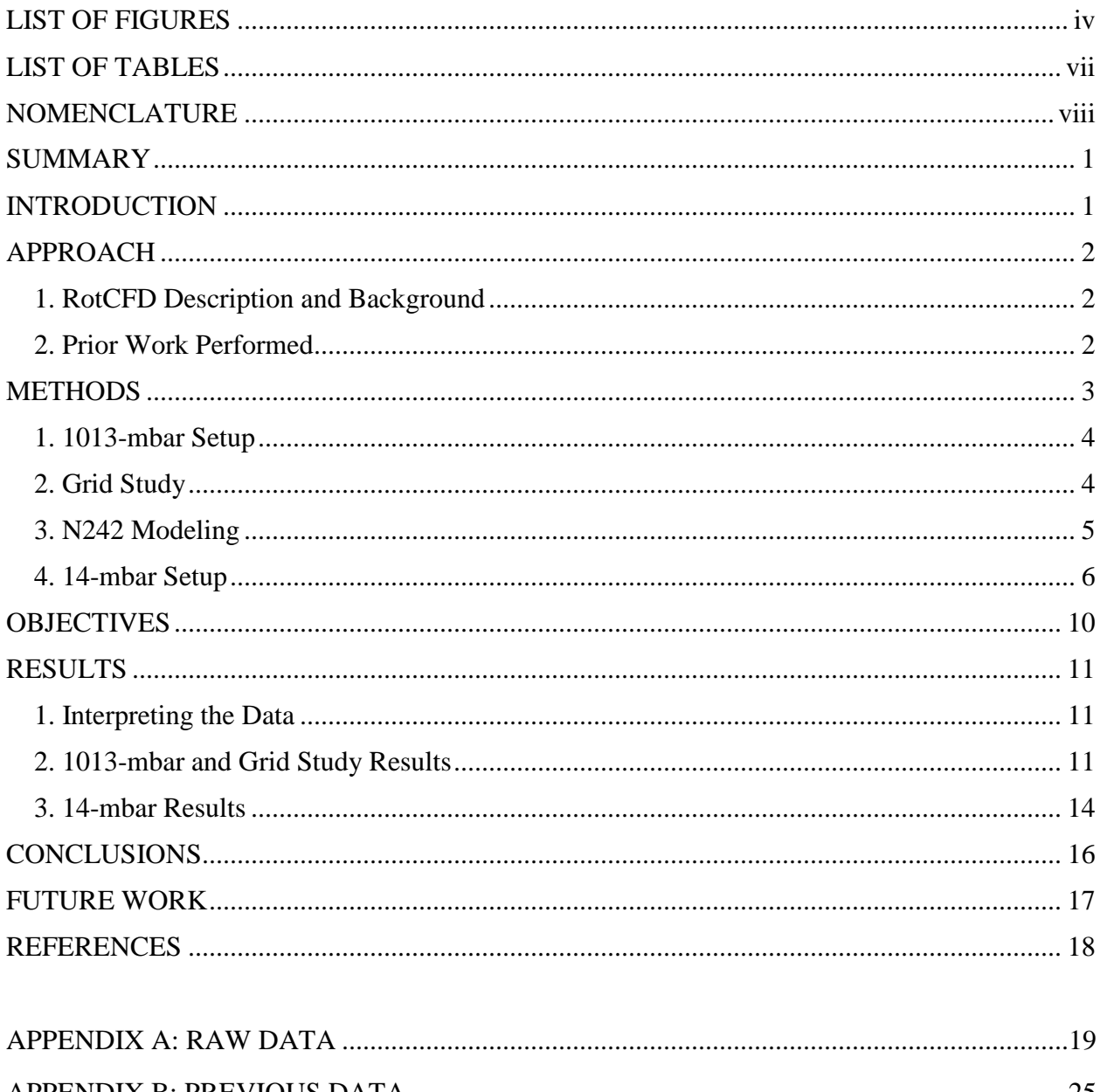

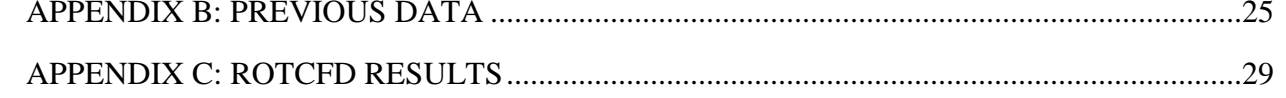

# **LIST OF FIGURES**

<span id="page-5-0"></span>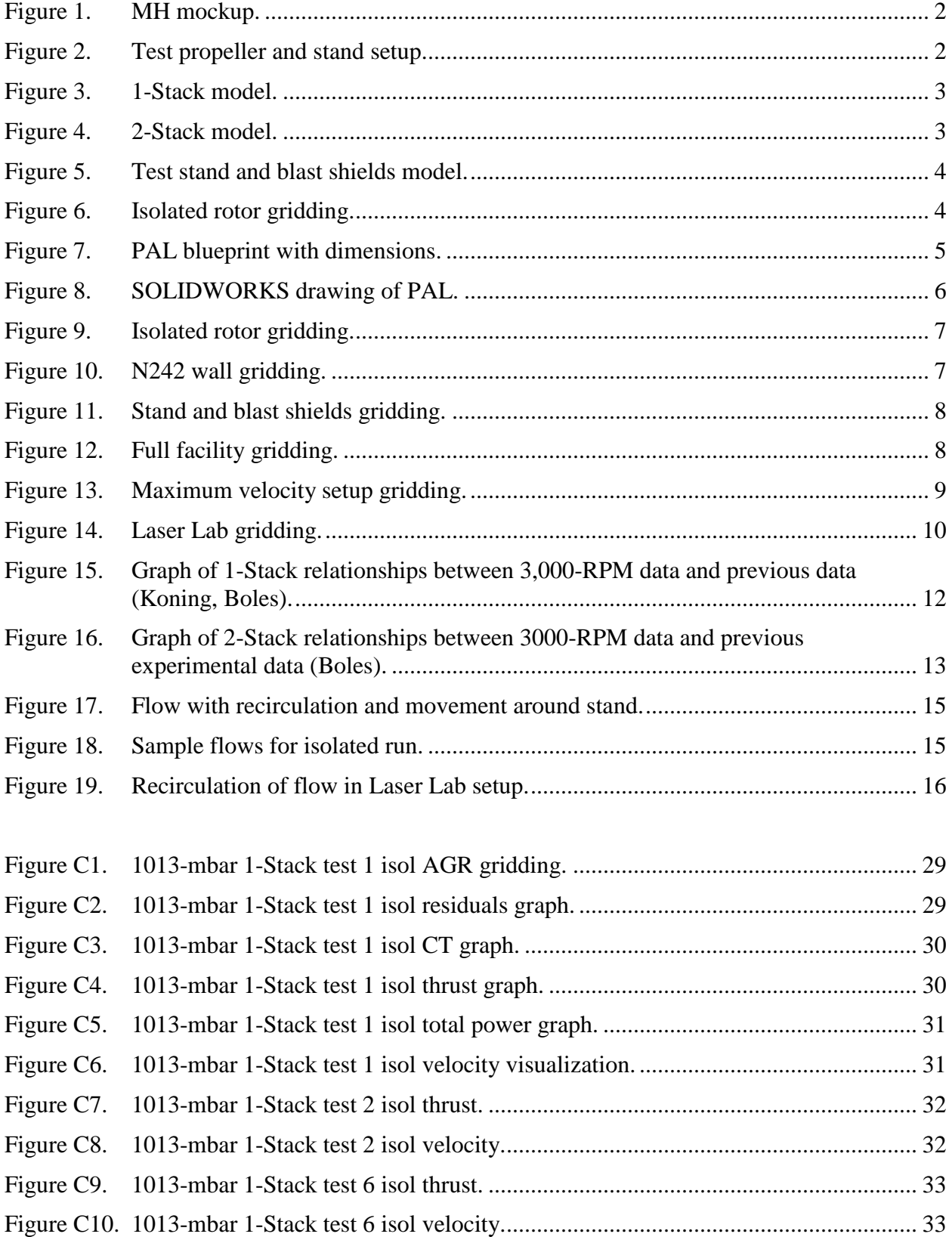

# **LIST OF FIGURES (continued)**

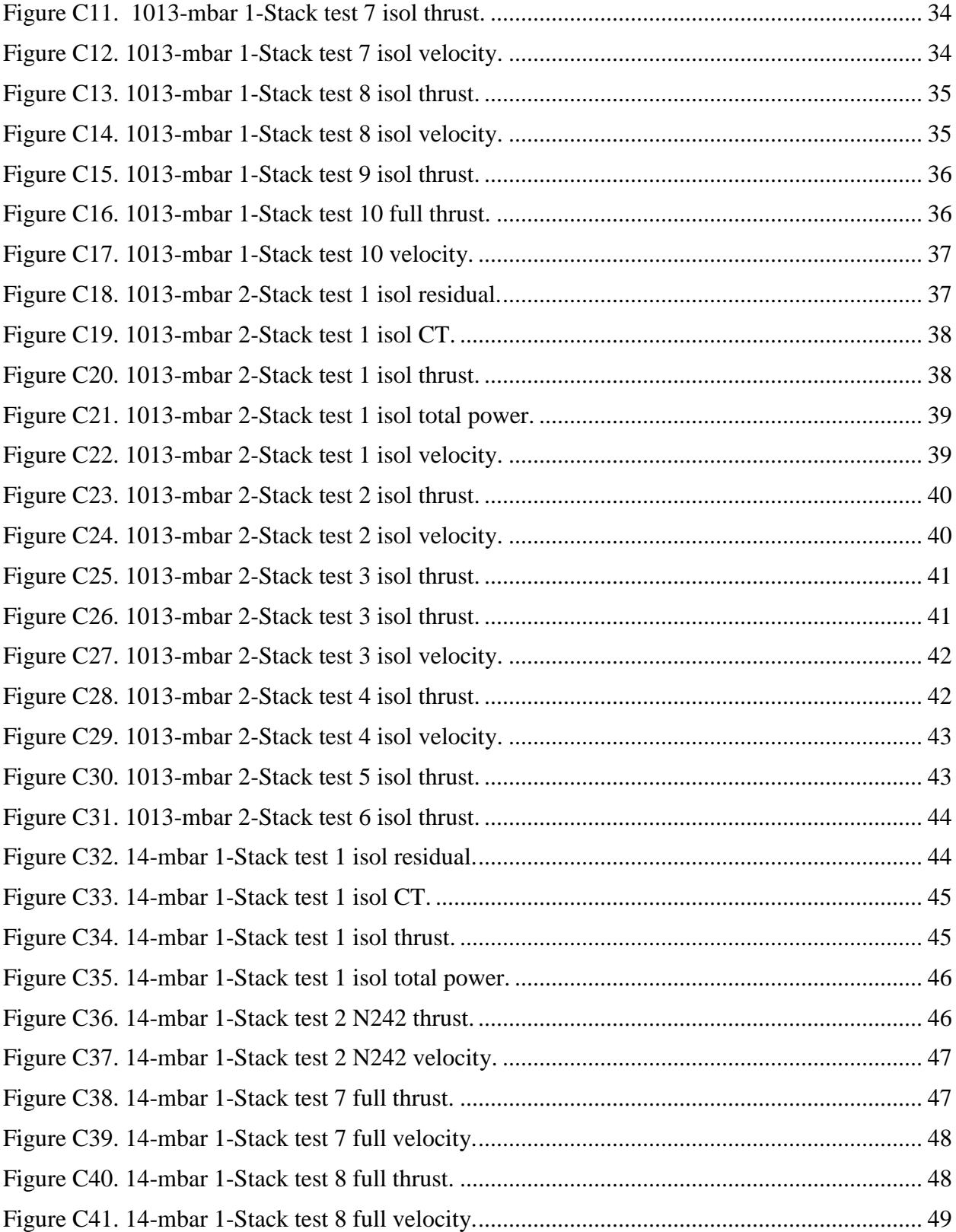

# **LIST OF FIGURES (concluded)**

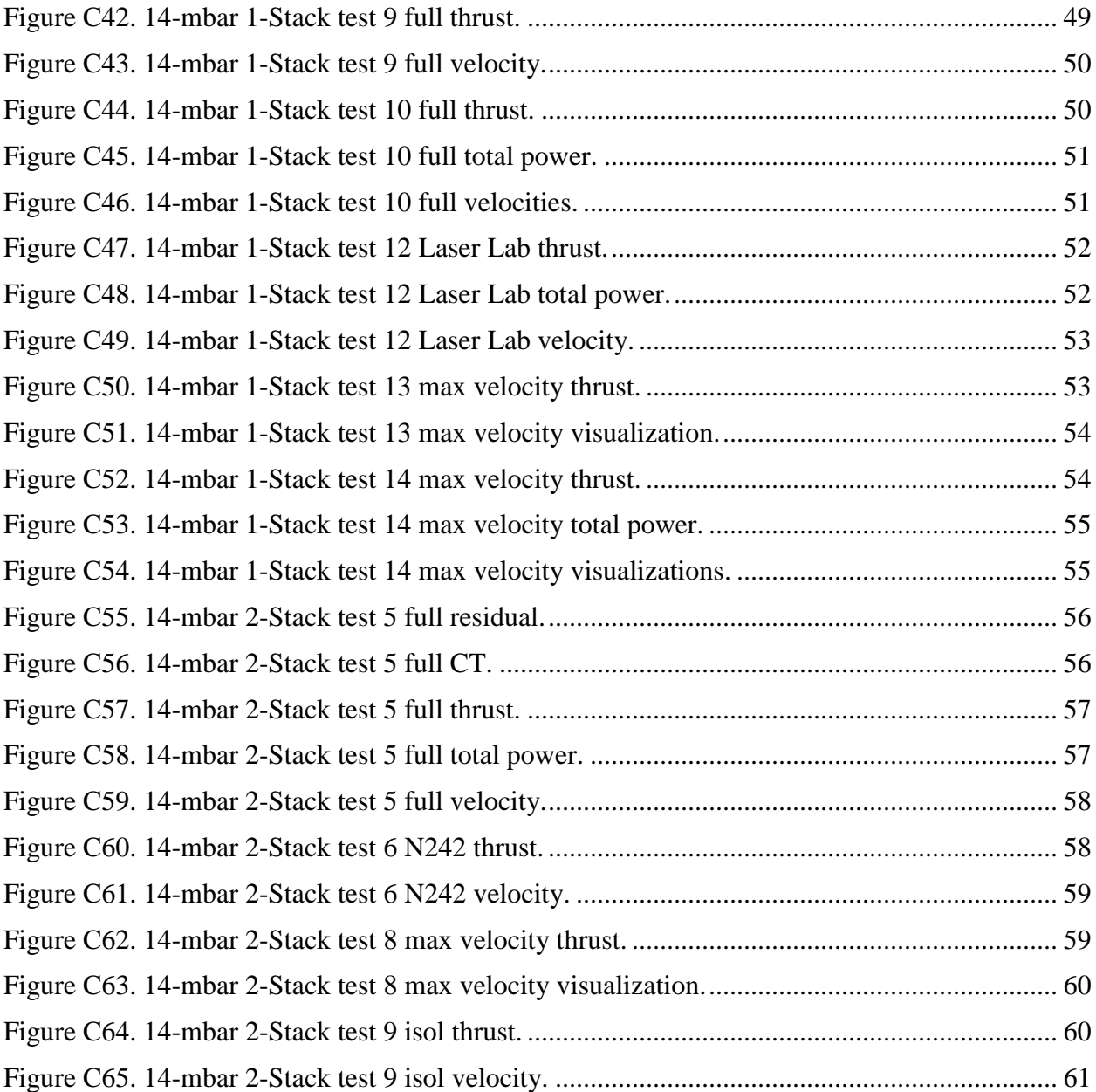

# **LIST OF TABLES**

<span id="page-8-0"></span>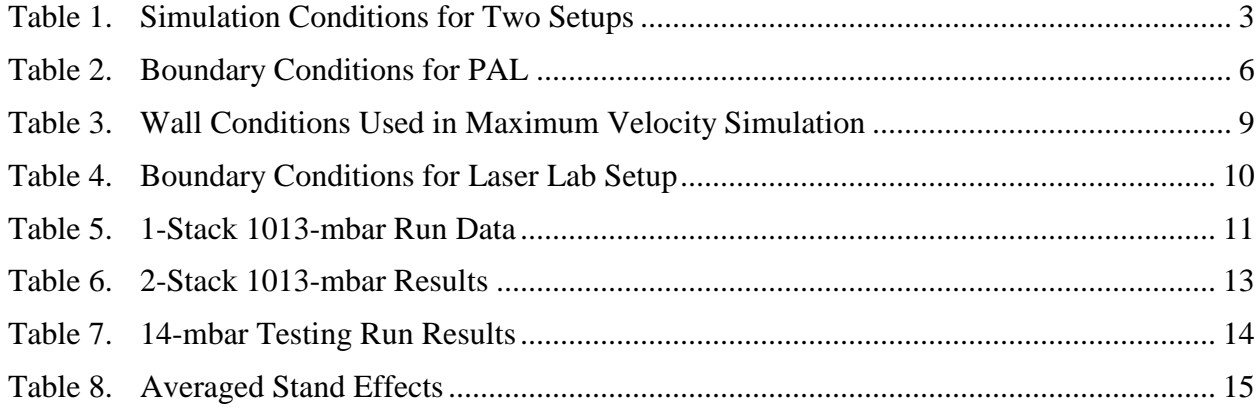

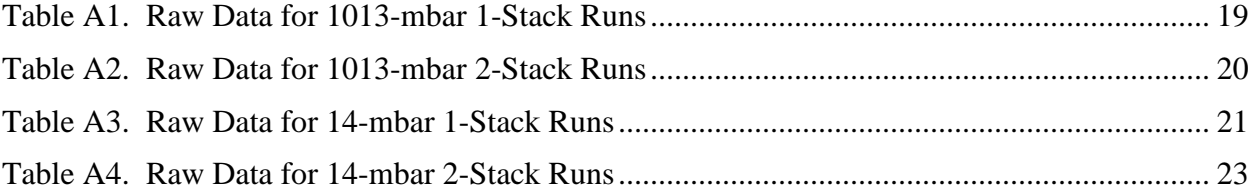

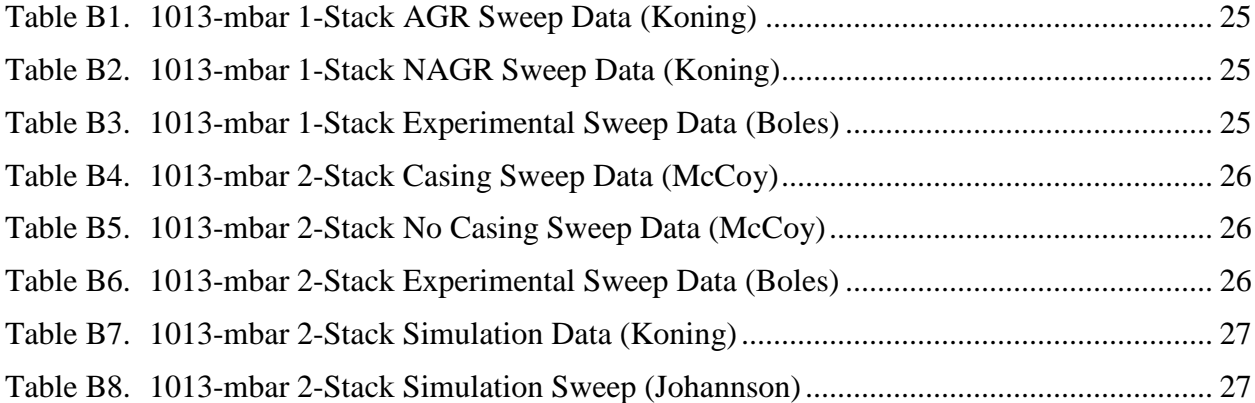

# **NOMENCLATURE**

<span id="page-9-0"></span>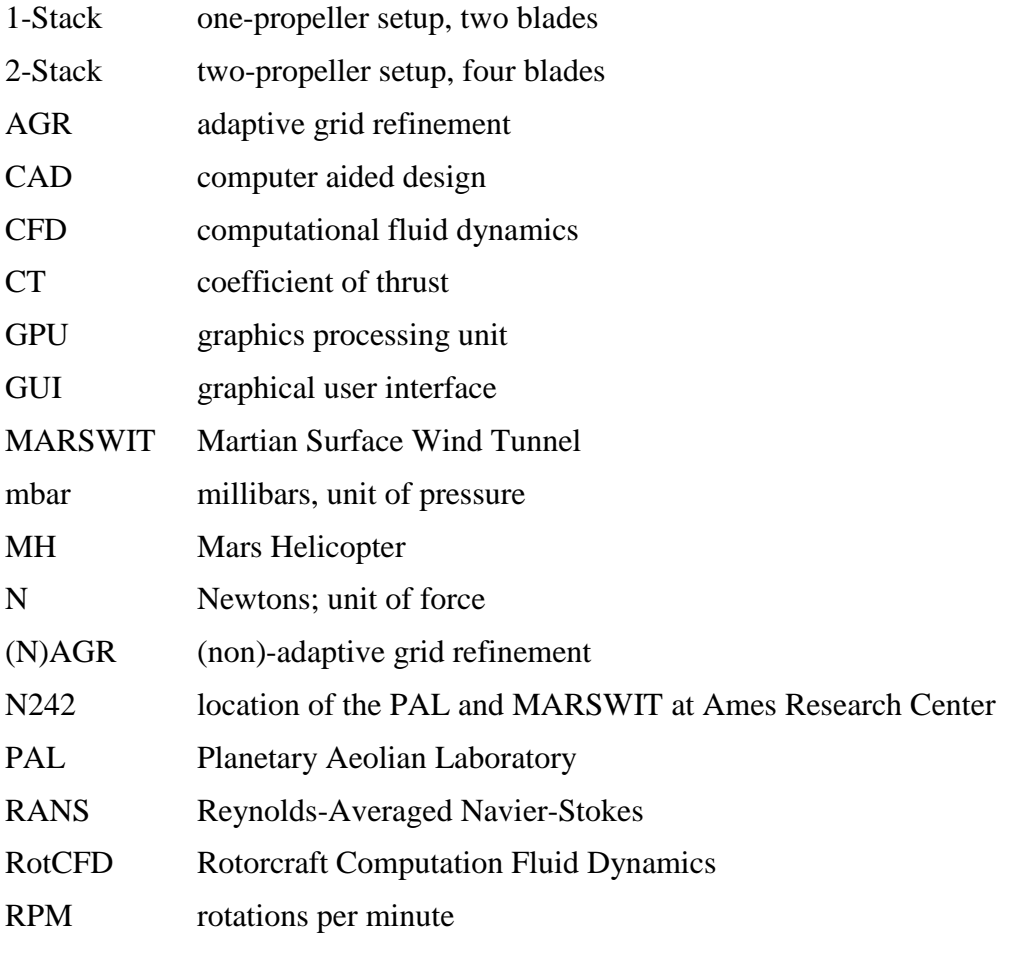

# **Simulations of the Mars Helicopter Test Propeller in Hover Configuration at Martian Pressure and Air Density**

Lauren Wagner<sup>\*</sup>

*Ames Research Center*

#### **SUMMARY**

<span id="page-10-0"></span>In order to properly validate experimental data, a theoretical model must be generated and converge with the results. Providing possible results for future testing can help experimenters better understand the results they are getting. Certain effects cannot be shown during experimentation and must therefore be quantified through other means. A rotor blade similar to that of the Mars Helicopter (MH) is currently being tested in the Martian Surface Wind Tunnel (MARSWIT) in the Planetary Aeolian Laboratory (PAL) at NASA Ames Research Center, which can reach a pressure and air density similar to that of the Martian atmosphere. The test propeller was analyzed in a computational fluid dynamics (CFD) solver. The propeller blades were previously modeled, and were simulated in the full experimental setup, which includes the blast shields, rotor stand, and tunnel walls, to thoroughly generate the effects of the true testing conditions. Simulations were run using both an isolated hover condition and with the full setup, and results for thrust and total power were quantified. The data generated was used to quantify the impact of the facility on the propeller. These calculations will ultimately be used to help separate these effects from the actual thrust that the propeller will generate, thus making the data more accurate.

#### **INTRODUCTION**

<span id="page-10-1"></span>A propeller meant to emulate the Mars Helicopter (MH) (Fig. 1) is currently being tested in the Martian Surface Wind Tunnel (MARSWIT) in the Planetary Aeolian Laboratory (PAL) at NASA Ames Research Center. The pressure chamber of the PAL in Building N242 can reach the pressure and air density similar to the conditions found on Mars. N242 and PAL are used synonymously from here on. The goal of this testing is to emulate how the MH will function while on Mars. Hover is one of the many configurations that will be tested. In order to perform hover testing, however, the propeller must be stacked onto a test stand (Fig. 2), with blast shields to protect the PAL in case of failure; these additions will have an effect on how the propeller operates. In addition, the walls of N242 could cause recirculation that would not be found when the MH is operating in its true conditions. Therefore, simulations need to be run before testing can be performed in order to quantify how the experimental setup will affect the test results.

 $\overline{a}$ 

<sup>\*</sup> NASA Kentucky Space Grant Consortium, Lexington, KY 40506-0108.

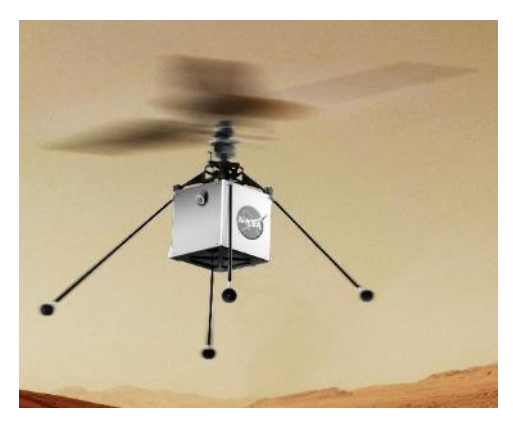

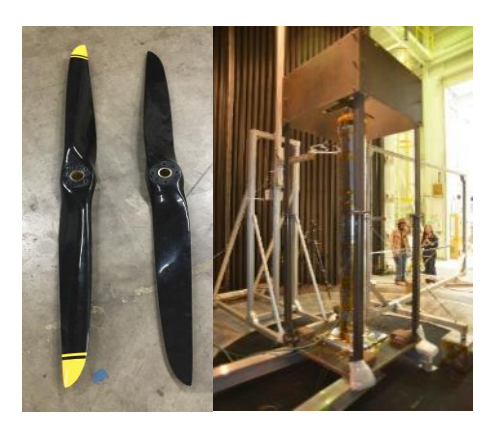

Figure 1. MH mockup. Figure 2. Test propeller and stand setup.

# <span id="page-11-4"></span>**APPROACH**

<span id="page-11-3"></span><span id="page-11-0"></span>This project involved the use of a CFD program. Rotorcraft Computation Fluid Dynamics (RotCFD), a mid-fidelity program capable of handling moderately large grid generation, was chosen. The program can handle the wide range of conditions needed for the project. Propeller files were generated previously using the program C81Gen, and facility geometry was created using the computer aided design (CAD) software, SOLIDWORKS®. Previous data from past tests and simulations were also used to confirm the validity of the results. These tasks were performed on a computer with mid-level specifications, and the graphics processing unit (GPU) could handle a maximum cell count of 1.3 million cells, which was the significant limiting factor of the project. Data was stored and analyzed using Excel, with graphs coming from both Excel and RotCFD.

# <span id="page-11-1"></span>**1. RotCFD Description and Background**

RotCFD was the main program used for the project in this report. It was developed specifically for use by NASA and the Army but is freely available to all who can use it. RotCFD can analyze both bodies and rotors, and calculate flow and forces acting on these parts. It runs through the use of Reynolds-Averaged Navier-Stokes (RANS) equations. The graphical user interface (GUI) is specifically designed to be easy to use and understand. A short learning curve was built into the timeline for the project.

## <span id="page-11-2"></span>**2. Prior Work Performed**

Work has been performed by previous aeromechanics interns. Their work documents results from other simulations at a variety of tip speeds and grid setups. The data they generated serves as a starting and comparison point for hover testing at 3,000 RPM. A majority of the data was placed into a single Excel spreadsheet (with any missing information copied over from previous final papers) that contained both experimental and simulation data.

Since the prior data came from a variety of sources and setups, certain generalizations were made to allow for that data to be used for comparison to the simulation data. First, the results had to be proven to converge with each other before proceeding with other changes. Thus, both experimental and simulation data can be used to confirm the simulation results.

#### **METHODS**

<span id="page-12-0"></span>A variety of programs were used for this project; RotCFD was the main program used for simulating the MH. Files were provided that contained models of the propeller(s), test stand, and blast shields. There were two separate airfoil tables provided, one for Earth simulation and one for Martian simulation, as it was determined that the Reynolds number effects in Mars simulations are substantial. These files also contained an Excel spreadsheet that listed all the data from previous experimental tests and simulations. Using the given data, simulations could be run at Earth and Martian pressures (see Table 1) and compared to the previous data to confirm the accuracy of the results.

Two different hover configurations of blades were used for simulation: 1-Stack and 2-Stack blade setups, thrusting upward (Figs. 3, 4). All testing was performed at 3,000 RPM. All simulations were run in steady blade condition, which led to a loss of the 90-degree phase angle between the blades in a 2-Stack. In addition, a variety of facility settings were tested: isolated, with N242 walls, with the test stand and blast shields (Fig. 5), and with all facility conditions. The program SOLIDWORKS was used to generate a model of the wall geometries of N242. Additional setups were later used to attempt generating recirculation. These setups allowed for an understanding of how the different facilities affected the outputs generated, most notably the thrust. Simulations were also run for a variety of time lengths and time steps, to view how the outputs changed with different amounts of times and accuracy.

<span id="page-12-3"></span>

| <b>Condition</b>     | Earth           | <b>Mars</b>  |
|----------------------|-----------------|--------------|
| Pressure (mbar)      | 1013            | 14           |
| Density ( $kg/m3$ )  | 1.225           | 0.01612      |
| Tip Speed (m/s)      | 160.5           | 160.5        |
| Propeller Length (m) | 1.022           | 1.022        |
| Airfoil Table        | 1013-mbar Table | 7-mbar Table |

Table 1. Simulation Conditions for Two Setups

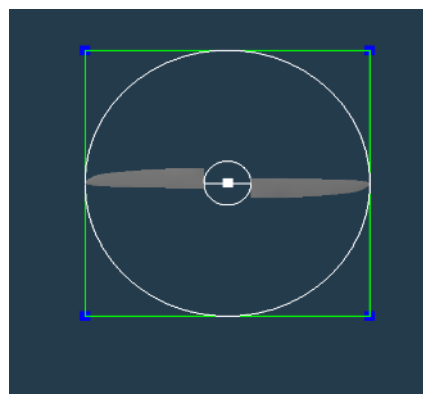

<span id="page-12-2"></span>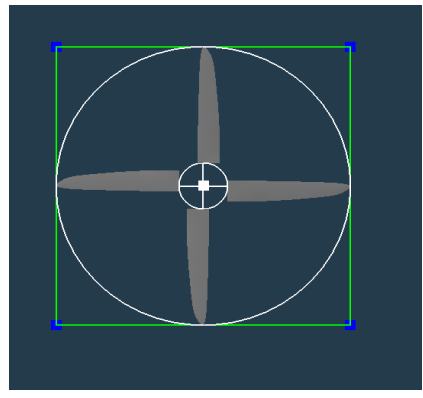

<span id="page-12-1"></span>Figure 3. 1-Stack model. Figure 4. 2-Stack model.

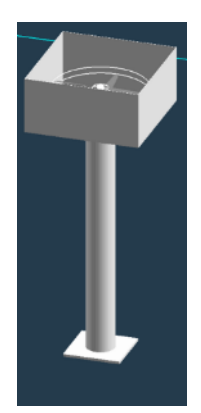

Figure 5. Test stand and blast shields model.

# <span id="page-13-2"></span><span id="page-13-0"></span>**1. 1013-mbar Setup**

The validity of simulations was first confirmed using previous testing data. Simulations and experiments have been performed by previous interns, at a variety of blade speeds. These sweeps create linear relationships that can be used to confirm the results of simulations at 3,000 RPM. Most these simulations used an isolated run setup, but some were run using facility effects in order to verify the values generated in experimental data. Both 1-Stack and 2-Stack testing were performed. The simulations were allowed to run until thrust and residual values converged, usually taking around 0.1 seconds of simulation time, or 10 rotations.

# <span id="page-13-1"></span>**2. Grid Study**

Once the validity of the simulations was proven through 1013-mbar isolated rotor simulation and comparison, this type of simulation could be used to determine what grid changes could be made (Fig. 6). Multiple simulations were run while changing grid and time settings in RotCFD, to see how quickly a simulation could be run while still aligning with the results generated in the first steps of this project. The first step taken to speed up the simulation was changing the propeller state to steady and, secondly, turning off adaptive grid refinement (AGR). These two steps

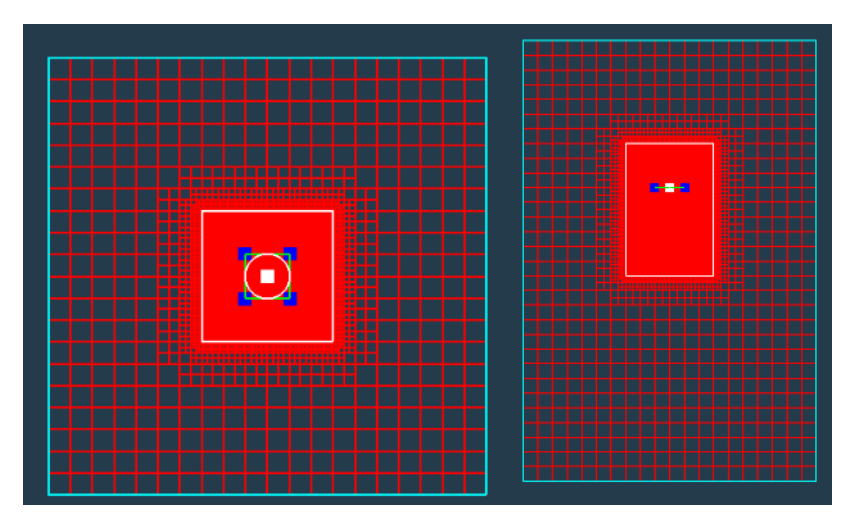

<span id="page-13-3"></span>Figure 6. Isolated rotor gridding.

drastically increase the amount of time needed to run a simulation. Unsteady propellers take more measurements per rotation, instead of taking the summation of work done by the propeller disk. AGR makes adjustments to the grid with each time step, making it more accurate, but requiring a certain amount of simulation run time to be dedicated to changing the grid. For each run, one change was made to the simulation, with thrust, power, and coefficient of thrust (CT) averages taken once the values converged. These averages could then be compared to determine whether or not the change impacted the results of the simulation.

# <span id="page-14-0"></span>**3. N242 Modeling**

The geometries of the walls in N242 needed to be modeled in order to accurately characterize the facility effects for this project. Blueprints of the building were obtained (Fig. 7), and the dimensions were used to recreate the walls using the CAD program SOLIDWORKS (Fig. 8). A solid body that would fill the full boundary spacing was chosen to make it easier for RotCFD to generate a grid. The chamber was converted to SI units to maintain consistency and entered into RotCFD.

The boundary conditions listed in Table 2 were used for a majority of the 14-mbar testing, as they were very close to the dimensions of the PAL. The only adjustment was making the ceiling height 20 meters instead of 30 meters, in order to get a fine enough gridding.

The PAL geometry provided a large challenge for grid generation. The odd angles of the walls made gridding difficult because the cells could not align tightly to the walls, like they could with the blast shields and test stand. This was overcome by making the refinement level of the walls much lower than that of the test stand and blast shields, typically a 4:6 ratio.

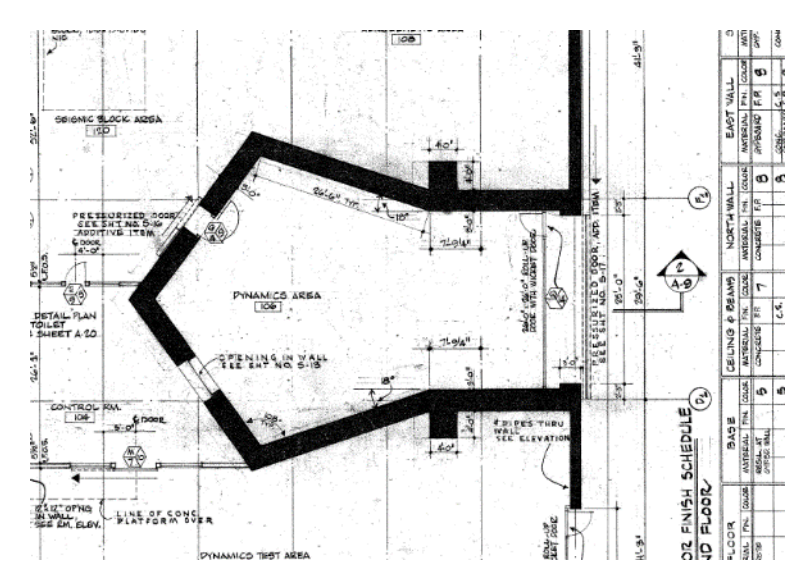

<span id="page-14-1"></span>Figure 7. PAL blueprint with dimensions.

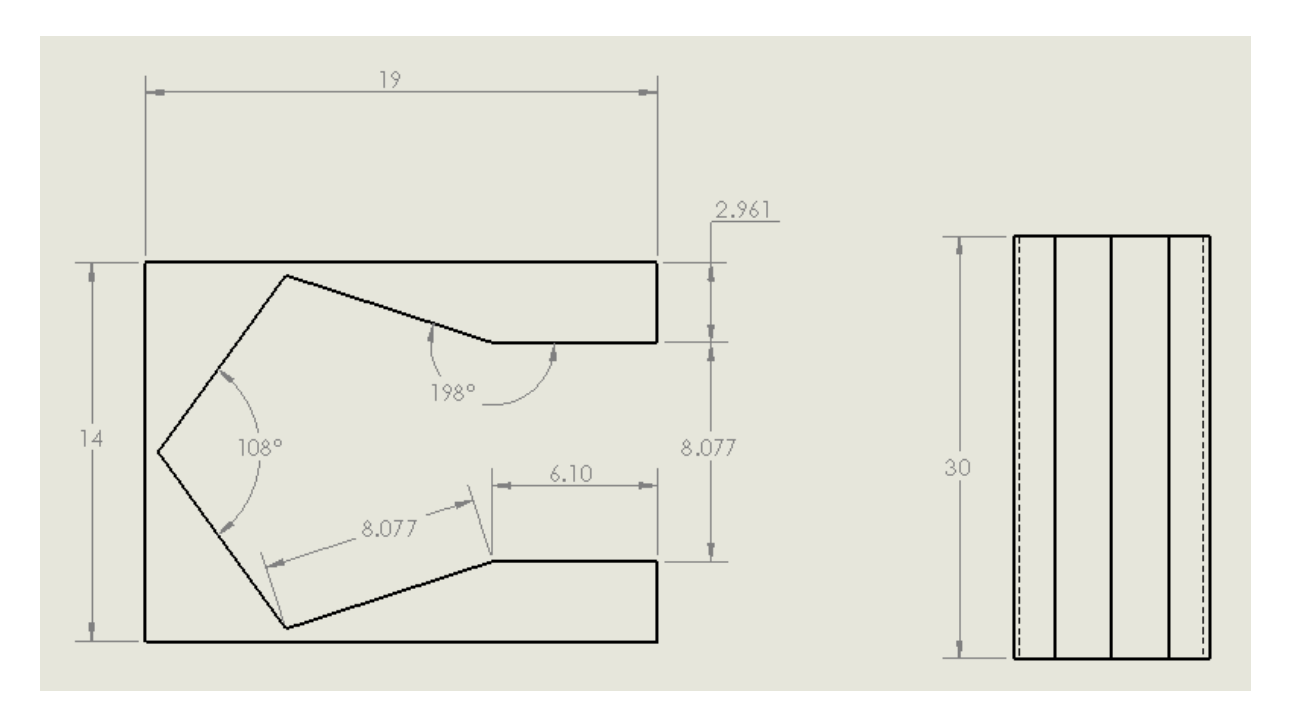

Figure 8. SOLIDWORKS drawing of PAL.

<span id="page-15-2"></span><span id="page-15-1"></span>

| <b>Plane</b> | Dimension (m) |
|--------------|---------------|
| X-Min        | $-6.5$        |
| X-Max        | 12.5          |
| Y-Min        | $-7.0$        |
| Y-Max        | 7.0           |
| Z-Min        |               |
| Z-Max        | 20            |

Table 2. Boundary Conditions for PAL

#### <span id="page-15-0"></span>**4. 14-mbar Setup**

Once all the steps above were completed, simulation at 14 mbar could be completed. Four setups with varying geometries were created: isolated rotor, N242 walls with propeller, test stand and blast shields with propeller, and all aspects combined. Simulations were run in both 1- and 2-Stack, resulting in eight different testing setups. Figures 9 through 12 below are 1-Stack setups, as there is only a minimal difference for the rotor gridding for 2-Stack. This allowed for an understanding of how the different facility conditions would affect the output values. All testing took place in a boundary setup that was very close to the wall geometry, so that even when the walls were not physically there, the flow was still similar. The maximum cell size was 0.5 meters for almost all runs. Many of the same grid and time adaptations were made to these simulations as were made in the grid study. In addition, Larry Young provided advice on how to best reach recirculation results, and these changes were added to later tests. Boundary refinement on the floor and ceiling was also used in later simulations, in order to provide more accurate flow

understanding in these spots. Simulations were run for a variety of times, in order to better understand when recirculation would occur. For each run, CT, thrust, and power were averaged, with multiple simulations of the same setup averaged later. This gave a clearer reading of the simulation outputs than graphing.

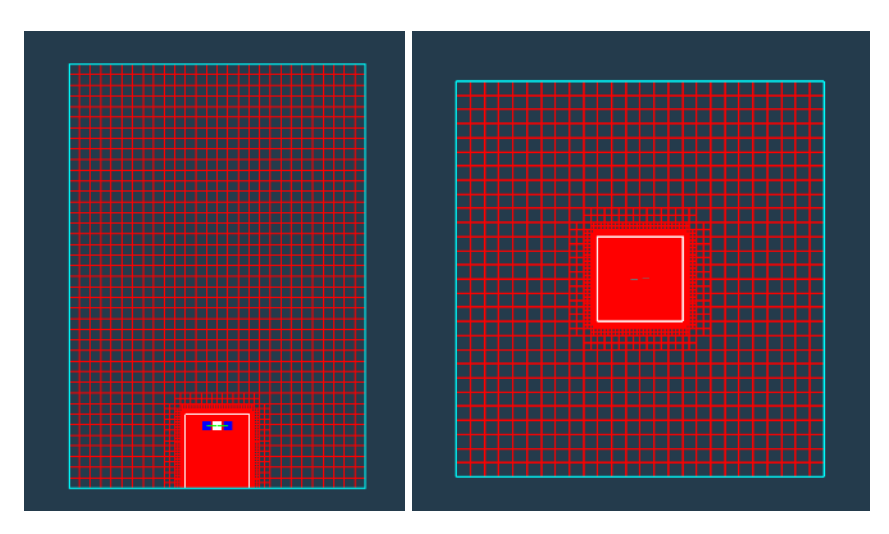

Figure 9. Isolated rotor gridding.

<span id="page-16-0"></span>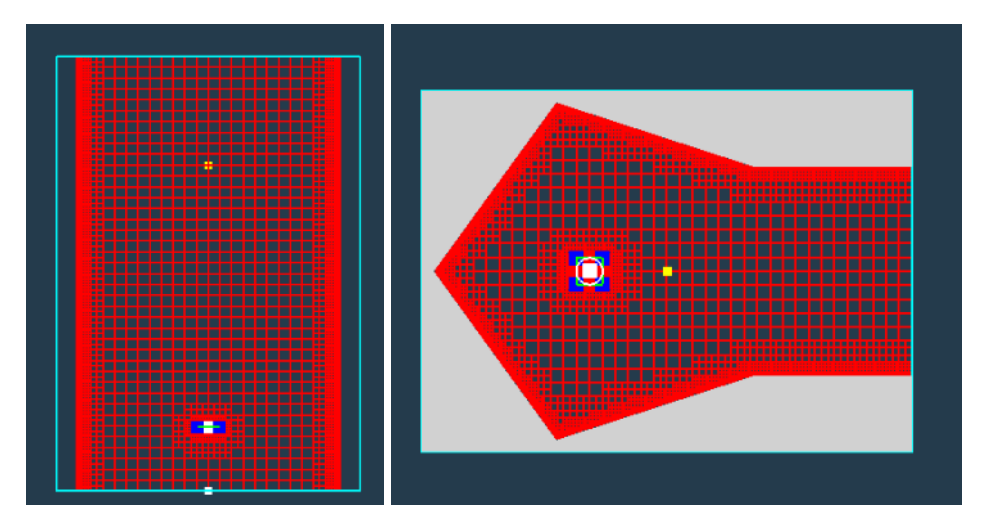

<span id="page-16-1"></span>Figure 10. N242 wall gridding.

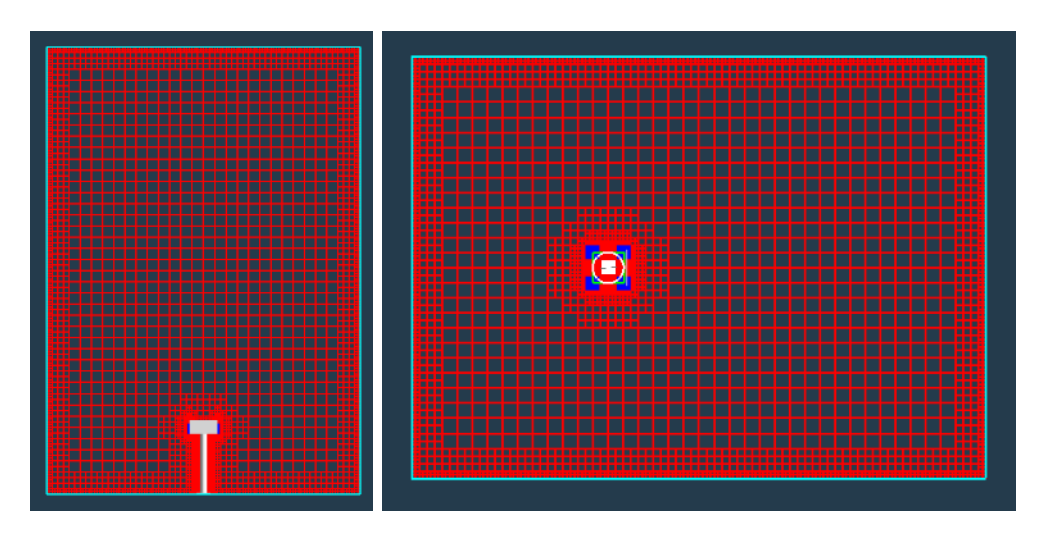

Figure 11. Stand and blast shields gridding.

<span id="page-17-0"></span>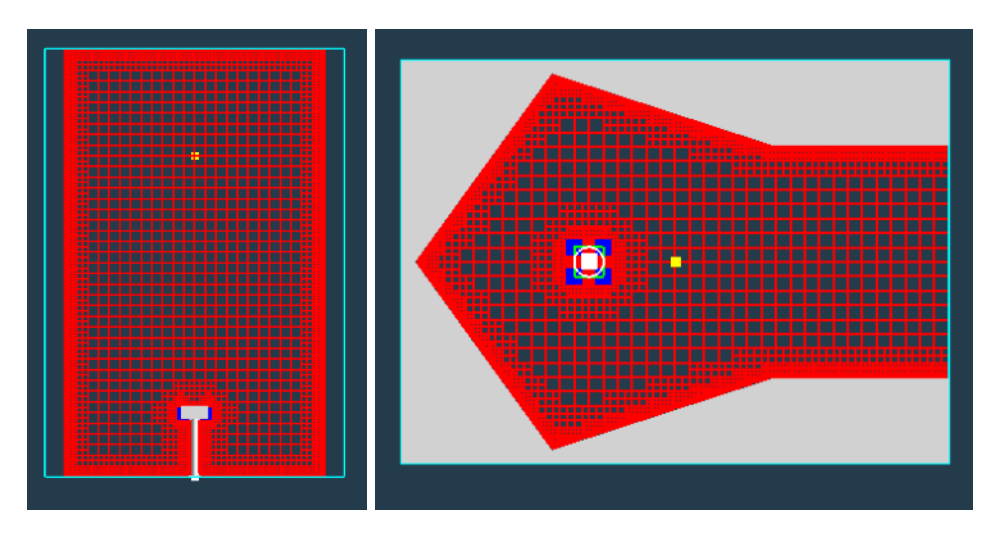

Figure 12. Full facility gridding.

## <span id="page-17-1"></span>**i. Shift From 7 mbar**

Simulation was initially set to use 7 mbar and equivalent density to create Martian conditions. The assumption was made that similar pressure would be achievable when performing hover testing. This led to shifting the simulations to 14-mbar pressure, and equivalent density as well, in order to more accurately understand the true testing that would occur. Though testing at 7 mbar may be possible in hover configuration, 14 mbar is a known, working experimental condition.

This led to some issues in using propeller models and comparing to past results. Airfoil tables were generated specifically for 7-mbar simulation. The assumption was made that these tables would provide a close enough model to the one needed for 14 mbar, allowing for its use because of the moderate difference in expected Reynolds number effects. This comparison also carries over into data analysis for past simulations at 7 mbar. While the data cannot be directly compared, it provides a reference point for where the 14-mbar data should be, although the changes should be minimal. For example, when there was an error in the density input, the thrust values were incorrect. This led to the incorrect value being discovered sooner and changed.

### **ii. Additional Setups**

In later testing, different setups were used in an attempt to better understand recirculation. A velocity equivalent to the maximum velocity generated by the propeller was generated to come from the ceiling to flow down to the propeller, in order to create a "worst-case scenario" for the maximum amount of recirculation speed the blade could experience (Fig. 13). A maximum velocity value was acquired from recirculation attempts, and the condition was applied in one case to all walls except the ground, and only to the ceiling in another case. This testing used the stand and blast shields setup, with the wall condition changed from 0 to 17.8 m/s velocity as the only adjustment (see Table 3). All other conditions remained the same as the normal full setup.

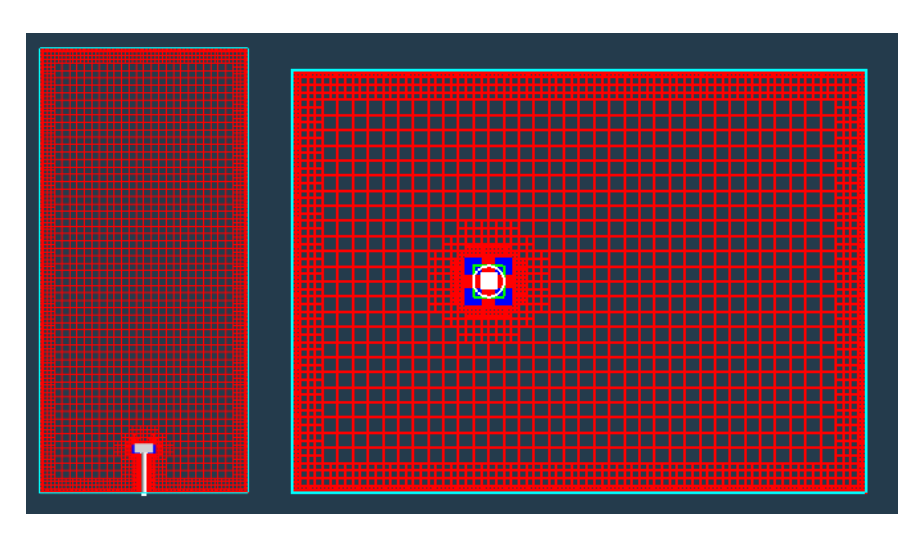

Figure 13. Maximum velocity setup gridding.

<span id="page-18-1"></span><span id="page-18-0"></span>

| Wall  | 1-Stack (Setup 1) | 1-Stack (Setup 2) | 2-Stack             |
|-------|-------------------|-------------------|---------------------|
| X-Min | $-17.8$ m/s       | U                 | $-21.4 \text{ m/s}$ |
| X-Max | $-17.8$ m/s       | U                 | $-21.4 \text{ m/s}$ |
| Y-Min | $-17.8$ m/s       |                   | $-21.4 \text{ m/s}$ |
| Y-Max | $-17.8$ m/s       |                   | $-21.4 \text{ m/s}$ |
| Z-Min | Outflow           | Outflow           | Outflow             |
| Z-Max | $-17.8$ m/s       | $-17.8$ m/s       | $-21.4$ m/s         |

Table 3. Wall Conditions Used in Maximum Velocity Simulation

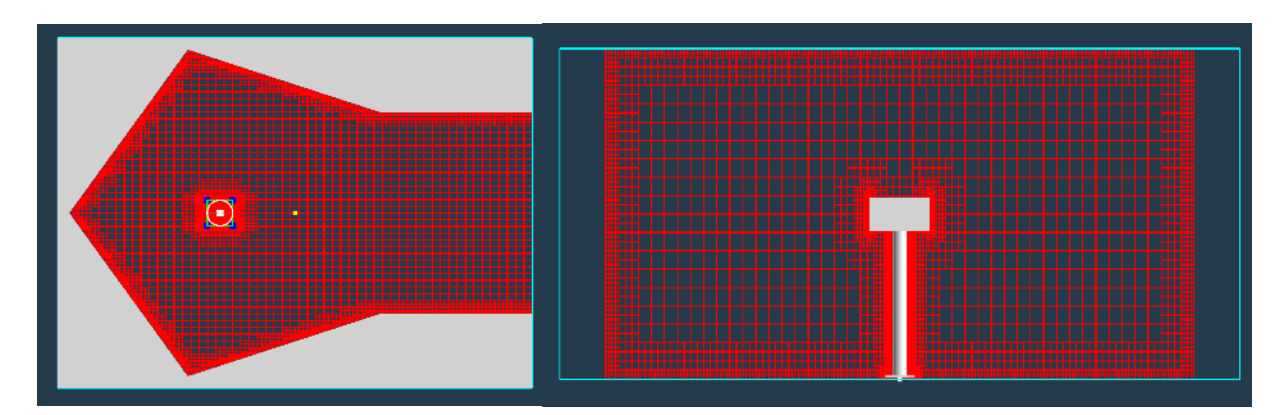

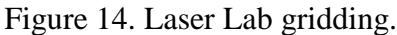

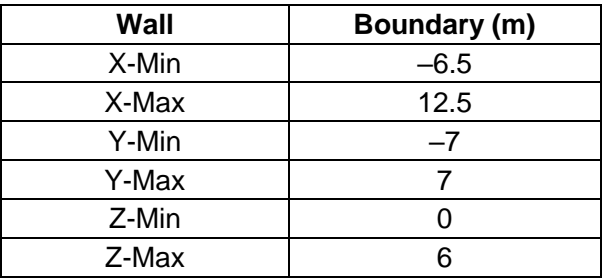

<span id="page-19-2"></span><span id="page-19-1"></span>Table 4. Boundary Conditions for Laser Lab Setup

Another additional setup involved using a wall height similar to the one found in the Laser Lab (Fig. 14 and Table 4). The ceiling, at around 6 meters, is much shorter in that building, which provided two advantages: the air did not have to travel as far up the wall in order to reflect off the ceiling, and denser gridding could be used, which would give more accurate results. The geometry was used to visualize how the flow would bounce off the oddly shaped walls.

#### **OBJECTIVES**

<span id="page-19-0"></span>The overall goal of this project was to predict the behavior of the test propeller while operating under Martian conditions in hover configuration. The first step to meeting this goal involved confirming results of the simulation and improving the amount of time taken to generate accurate results. This involved running simulations at Earth pressure and comparing results to experimental data taken by others. Once the data was confirmed, various changes were made to the grid in order to improve the amount of time needed to run the simulation. This meant running simulations with various changes made to the grid conditions, and comparing them again to the experimental data.

Once the results of the grid changes were confirmed, testing was shifted to Martian conditions. The grid changes used on the testing at Earth conditions were applied to the Mars simulations, and the various setups were created. Simulations were then run with the intent of understanding the facility effects, with specific interest placed on the potential for recirculation. These results were again confirmed using previous testing and simulation data, and any effects were quantified.

#### **RESULTS**

#### <span id="page-20-1"></span><span id="page-20-0"></span>**1. Interpreting the Data**

While collecting data throughout the project, a common strategy for interpreting the data involved taking a subsection of the data where it was consistent. In every simulation, the data started out by spiking up, before falling down to a constant value, as is common with programs. Simulations were run to convergence, where the values became near-constant. The data would also occasionally spike toward the end, as the total mass residual grew and the simulation began to diverge. Therefore, it was reasonable to examine the data where the values were most likely correct, where there were no large residuals.

Some tests were deliberately excluded from this report because of incorrect results. However, they were left in the testing order (see Appendix C), in order to describe why they failed, as a note to future workers on this project.

#### <span id="page-20-2"></span>**2. 1013-mbar and Grid Study Results**

Most values generated during the grid study proved the validity of simulations for 1013 mbar (see Table 5). A single AGR run was performed for confirmation with the variety of previous results. The simulation showed strong validity. A linear relationship exists between thrust and  $RPM<sup>2</sup>$ , with the 3,000-RPM simulation aligned to those results. The data was tested for both 1- and 2-Stack setups, in the isolated and full-setup configurations. This confirmed that the values would be accurate in an experimental setup.

With the expected values for 3,000-RPM simulations at Earth conditions determined, changes could be made to the simulation to determine how quickly the simulation could be run while maintaining accuracy. Changes were implemented one at a time, and mostly involved making the grid less dense in order to comply with the limitations of the graphics card. A majority of the changes made resulted in faster runs with equivalent data.

<span id="page-20-3"></span>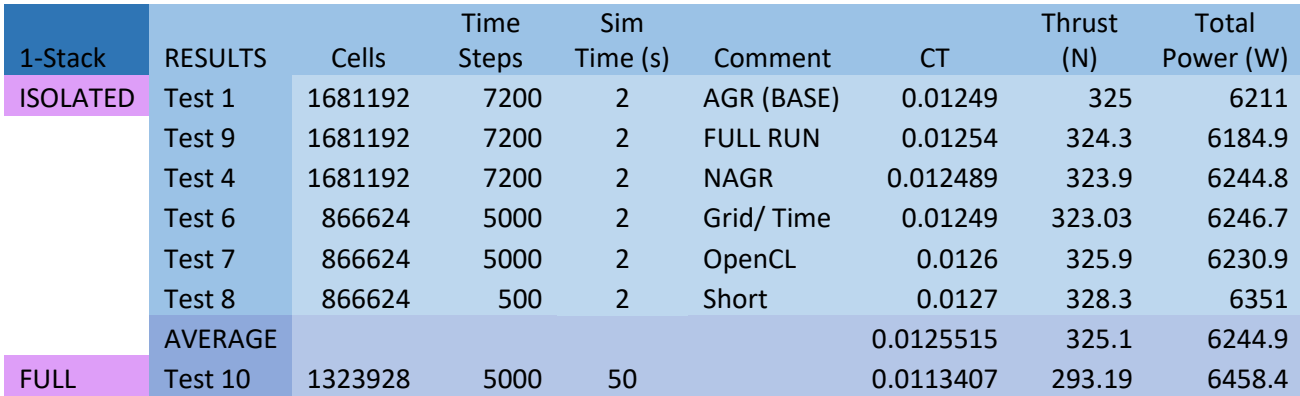

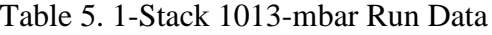

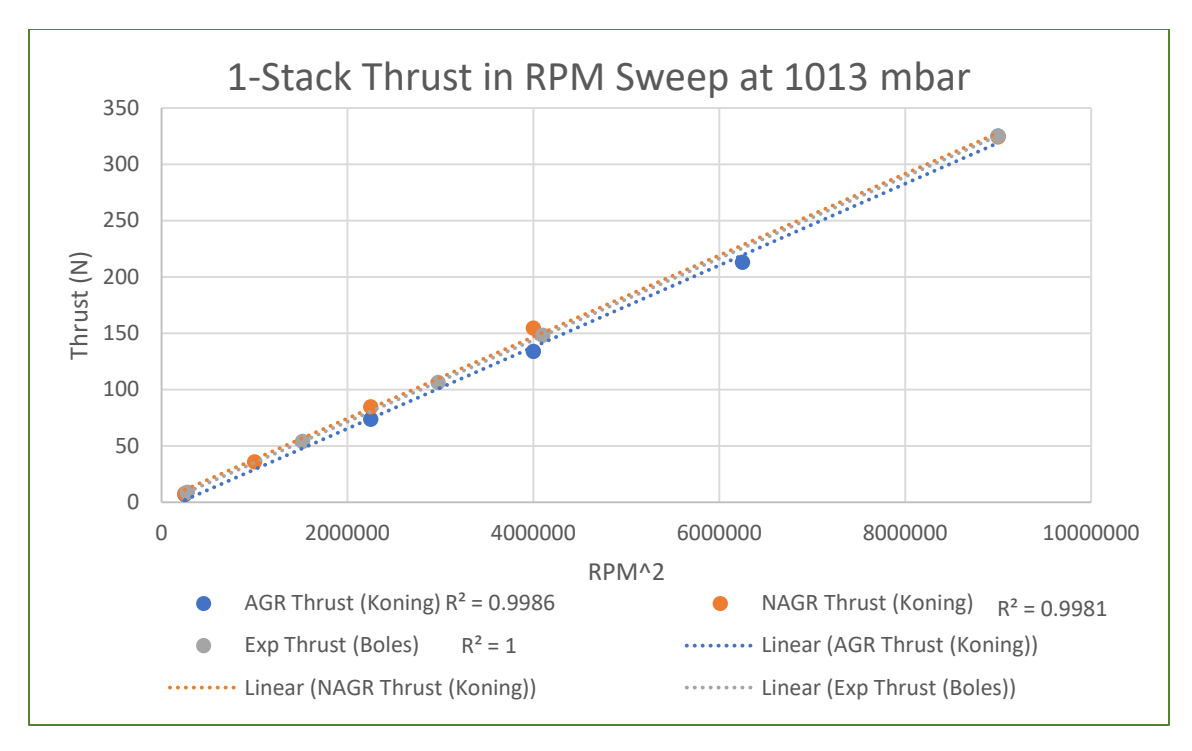

<span id="page-21-0"></span>Figure 15. Graph of 1-Stack relationships between 3,000-RPM data and previous data (Koning, Boles).

Previous sweep simulations had been run for 1-Stack simulations, leading to the creation of multiple line fits (Fig. 15). AGR/non-adaptive grid refinement (NAGR) refer to simulation runs, while Exp references experimental testing. The 3,000-RPM simulations align very well with all previous data, with high  $R^2$  values. The average value of all the runs was used for the experimental data point, and has the highest  $R^2$  value, indicating accuracy in the grid study performed.

Fewer runs were performed for 2-Stack simulations (see Table 6); many of the changes were well documented in the 1-Stack, so there was less trial and error in cases, leading to fewer, less useful simulations. The ultimate factors that seemed to influence the length of the simulation were the two changes previously mentioned, NAGR and steady blade. Another significant improvement in time came from switching the program control from OpenMP to OpenCL. This allowed for significant time improvements with the same results, but was the cause of the limit in the number of cells, as the simulation fails if there is not enough graphics card memory. Adjustments to time were made, but later were determined case by case, as more bodies required a higher ratio of time steps per simulation second, while isolated runs would successfully converge at a 1:1 ratio of time step to simulation second. Grid refinements were also ultimately determined case by case, through trial and error, but ran best around the 1.3 million cell limit, which seemed to maximize accuracy of results while minimizing errors. Grids with significantly more cells took far too long to generate, while smaller grids would diverge quickly. Therefore, certain changes could be made outright, while grid and time changes can be closely estimated, but ultimately needed to be determined on a case-by-case basis.

<span id="page-22-1"></span>

| 2-Stack         | <b>RESULTS</b> | Cells   | <b>Time</b><br><b>Steps</b> | Sim<br>Time (s) | Comment     | <b>CT</b> | <b>Thrust</b><br>(N) | <b>Total</b><br>Power<br>(W) |
|-----------------|----------------|---------|-----------------------------|-----------------|-------------|-----------|----------------------|------------------------------|
| <b>ISOLATED</b> | Test 1         | 1737696 | 7200                        | 2               | <b>BASE</b> | 0.020551  | 532.36               | 12305.7                      |
|                 | Test 3         | 1737696 | 7200                        | $\overline{2}$  | <b>BASE</b> | 0.020756  | 536.6                | 12262.5                      |
|                 | Test 2         | 1737696 | 7200                        | $\overline{2}$  | Phase       | 0.02056   | 531.57               | 11712.3                      |
|                 | Test 4         | 1015296 | 7200                        | $\overline{2}$  | Grid        | 0.020886  | 539.6                | 12111                        |
|                 | Test 5         | 1737696 | 500                         | $\overline{2}$  | Short       | 0.02116   | 547                  | 12248.4                      |
|                 |                |         |                             |                 |             |           |                      | 12127.                       |
|                 | <b>AVERAGE</b> |         |                             |                 |             | 0.0207826 | 537.426              | 98                           |
| <b>FULL</b>     | Test 6         | 1147884 | 7200                        | $\overline{2}$  |             | 0.018297  | 473.1                | 12482.1                      |

Table 6. 2-Stack 1013-mbar Results

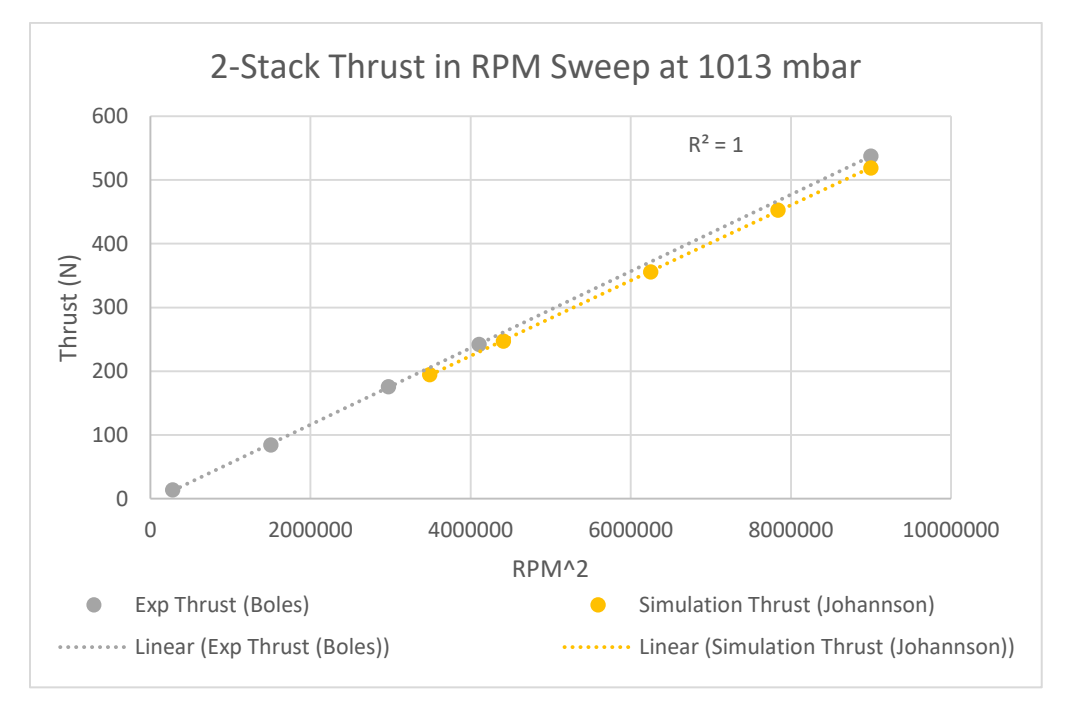

<span id="page-22-0"></span>Figure 16. Graph of 2-Stack relationships between 3000-RPM data and previous experimental data (Boles).

Other previous data existed for 2-Stack runs, but they used a unique setup that did not provide as strong of a correlation (Fig. 16). Again, all values were averaged and used for the 3,000-RPM run, with high accuracy. Base runs refer to benchmark runs, with minimal changes to the gridding or time. Test 2 involved running a simulation with one blade left on unsteady, as a way of maintaining the phase delay that the actual propeller has in 2-Stack. Thus, the grid changes used for 1-Stack simulations can successfully be added to 2-Stack. These data points were also compared to simulations run previously at 3,000 RPM (see Appendix B). Many of the values were found to be slightly lower than the ones generated. However, this is most likely due to the use of unsteady blade, which has a higher accuracy. This issue was not as noticeable with one blade, but a two-blade setup has more interference and issues.

A run was also performed for both blade arrangements and full-facility effects, in order to examine how the stand affected values at Earth conditions. As seen above, there was a small drop in thrust and CT, around 11 percent for both runs and values, with minimal effect on total power consumption. This is logical, as the setup will obstruct some thrust, but it should not change the power output.

### <span id="page-23-0"></span>**3. 14-mbar Results**

Multiple runs were performed, again mainly using the 1-Stack for most of the trial and error, and carrying over significant changes to 2-Stack simulations (see Table 7). No simulations have previously been run for hover configuration at 14 mbar, so there is minimal old data to compare to. The same findings from 1013-mbar testing were used as a base point for how the flow should respond to the testing conditions.

Recirculation was not generated using a normal setup. Test 10 ran for 200 real-time seconds, and only made it halfway up the wall. However, there were slight differences noted in the stand (Fig. 17) and isolated runs (Fig. 18). These differences were also noted in runs at 1013 mbar. Based on the movement of the flow, it can also be assumed that the change is most heavily associated with the test stand as opposed to the blast shields. The flow is noticeably pushed outward by the stand, as opposed to the straight flow of an isolated run (see Table 8). The differences between isolated and full-setup runs were quantified.

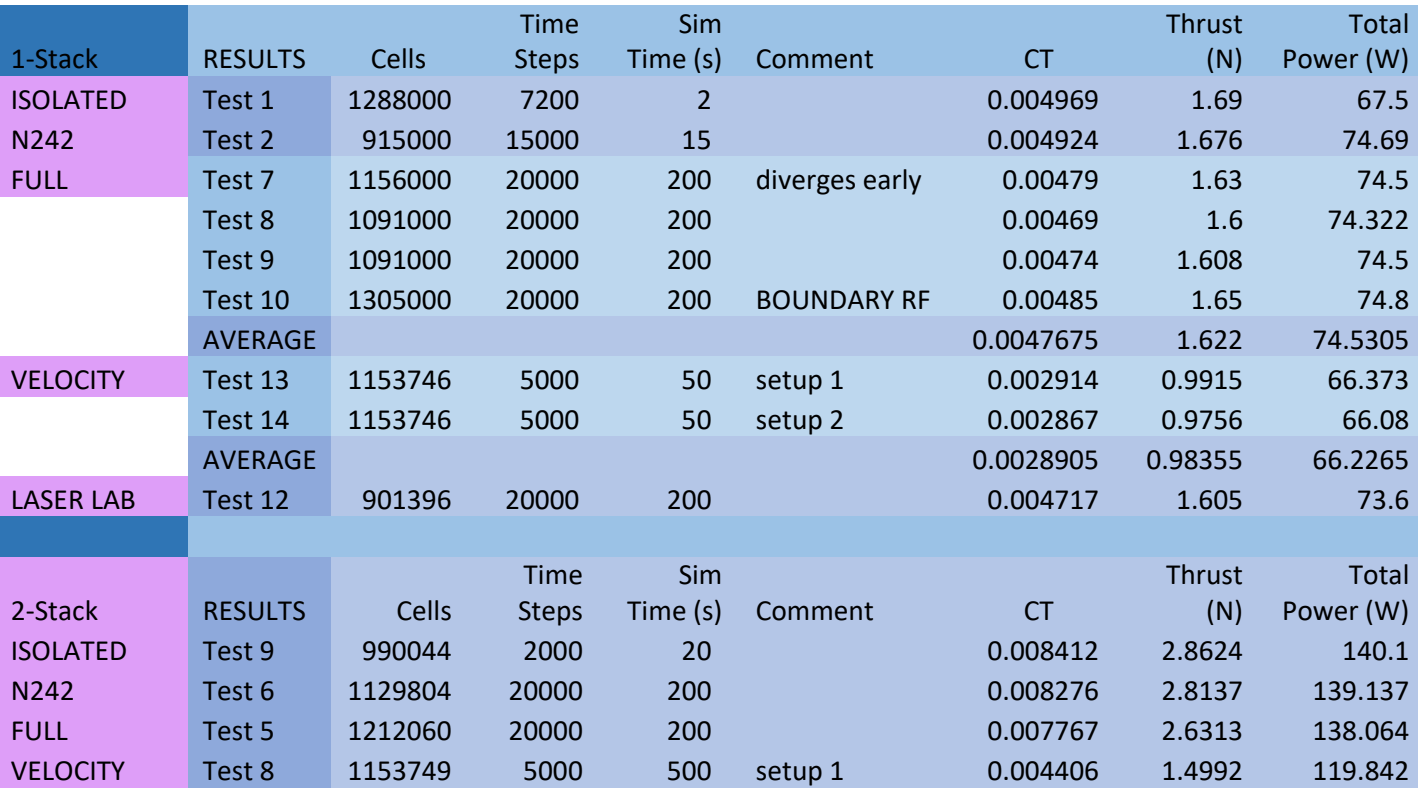

#### Table 7. 14-mbar Testing Run Results

<span id="page-23-1"></span>14 mbar

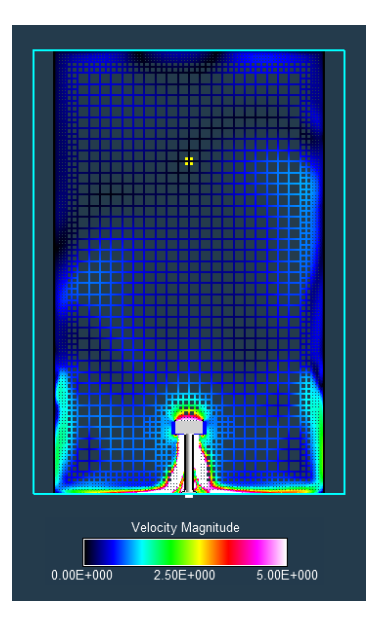

<span id="page-24-0"></span>Figure 17. Flow with recirculation and movement around stand.

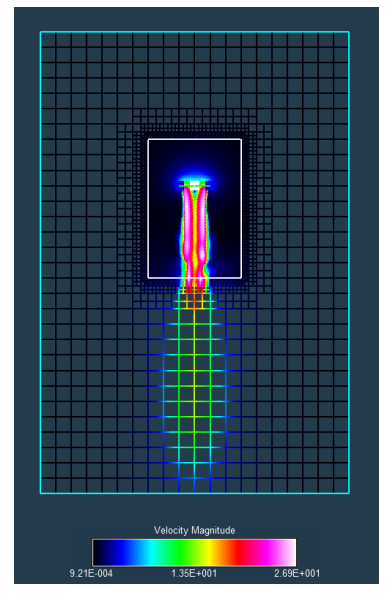

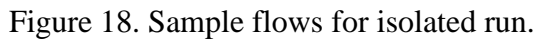

<span id="page-24-2"></span><span id="page-24-1"></span>

|  |              | <b>Isolated T</b> | Stand T | <b>Difference</b> |  |
|--|--------------|-------------------|---------|-------------------|--|
|  |              | (N)               | (N)     | (%)               |  |
|  | 1013 1-Stack | 325.07            | 293.19  | 9.81              |  |
|  | 1013 2-Stack | 537.4             | 473.1   | 11.97             |  |
|  | 14 1-Stack   | 1.69              | 1.622   | 4.02              |  |
|  | 14 2-Stack   | 2.862             | 2.631   | 8.07              |  |

Table 8. Averaged Stand Effects

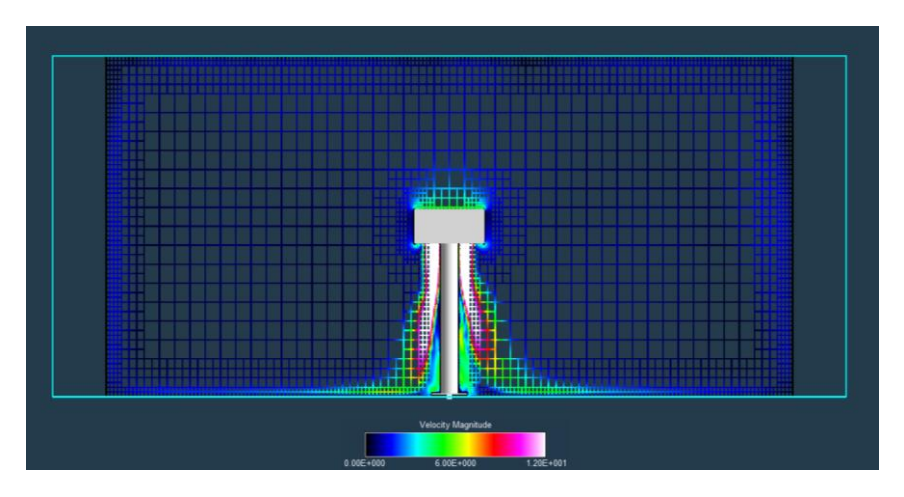

Figure 19. Recirculation of flow in Laser Lab setup.

<span id="page-25-1"></span>This led to the use of two extra cases to "force" recirculation. The velocity was calculated from Test 10, and applied to the boundaries. Running with the velocity condition caused a reduction around 40 percent. When running with the Laser Lab setup (Fig. 19), the velocity only dropped an insignificant amount, as only a slower velocity flow recirculated, and ultimately had a very minimal impact on thrust and other values. Therefore, the N242 walls will not noticeably affect experimental runs.

Results with a similar trend were generated for 2-Stack simulations. The isolated and N242 runs had similar results, with a small change in the full setup as a result of the blast shields and test stand blocking some thrust. Running with the velocity condition caused a drop of approximately 43 percent. This is a worst-case scenario, where the fastest wind speed reaches the propeller from the top. The value is larger in 2-Stack because of the increased velocity generated by the use of two blades.

#### **CONCLUSIONS**

<span id="page-25-0"></span>Overall, facility effects have a minimal impact on the output values for simulations. The overall thrust was not affected by the addition of the N242 walls, in both Earth and Martian testing, and for both 1- and 2-Stack setups. The use of the blast shields and test stand do have some effect that must be noted, but the effect is limited when testing in Martian conditions, only around 10 percent, resulting in a thrust change of around 0.05 N for 1-Stack and 0.2 N for 2-Stack. It has a more significant impact at 1013 mbar, but as this is not the crucial part of testing, this will not need to be considered as heavily. In addition, recirculation did not occur in any full-setup simulation, even when run for 200 real seconds. This is largely due to limitations of the computer, which cannot provide enough grid refinement in order to accurately track all of the flow. Even when recirculation was created, using the shortened setup, the effect was minimal. This was due to the fact that only a very slow velocity flow reached the blades, which insignificantly affected the thrust. In the "worst-case" testing with the maximum velocity flow, the thrust dropped by around 40 percent in both cases.

Therefore, until more advanced simulations are run, it can be assumed that the rough geometries that will be used in hover experimentation in the N242 pressure chamber will not have an effect on the thrust values, if run for less than 200 seconds at a consistent 3,000 RPM. If the PAL is run for a longer duration at this speed, or with a sweep of RPMs, it is possible that recirculation could occur. However, it would take a very long time for recirculation at a large velocity to re-reach the blades and actually affect the output values.

#### **FUTURE WORK**

<span id="page-26-0"></span>Future efforts should be made to generate recirculation in RotCFD. A more powerful computer or different methods of coarsening may be able to generate accurate recirculation. One potential solution would involve using a very powerful computer with the full setup and AGR, which would be able to track the flow and ensure the correct amount of refinement is occurring. Another consideration would be including some of the anomalies of N242 not placed in this model. There are platforms and other objects in the PAL that would impact flow, and they should be considered as well when dealing with flow away from the testing setup.

Efforts should also be put toward better organizing the previous data for testing. A database of previously examined testing conditions and results would be infinitely helpful to continuing research on the MH. A rough draft was created throughout this project, but an official spreadsheet would be helpful. The limitations of the computers used for future research should be considered, and extra special care should be taken in the setup, ensuring that key conditions are checked before each run. A significant amount of time was lost because setups were saved incorrectly.

#### **REFERENCES**

- <span id="page-27-0"></span>Boles, Mason. *Mars Scout Helicopter Testing and Analysis*. Ball State University, Muncie, Indiana. 2016. Accessed June 2017.
- Johansson, Marcus: Experimental and Computational Evaluation of Capabilities of Predicting Aerodynamic Performance for a Mars Helicopter Rotor*.* MS Thesis, Department of Applied Mechanics, Chalmers University of Technology, Gothenburg, Sweden, 2017.
- Koning, W. J. F.; Johnson, W.; and Allan, B. G.: Generation of Mars Helicopter Rotor Model for Comprehensive Analyses. AHS Technical Meeting on Aeromechanics Design for Vertical Lift, San Francisco, CA, Jan. 16–18, 2018.
- McCoy, Miranda; Wadcock, Alan J.; and Young, Larry A.: Documentation of the Recirculation in a Closed-Chamber Rotor Hover Test*.* NASA/TM–2016-219162, Aug. 2016.

# **APPENDIX A: RAW DATA**

#### **1013 mbar 1-Stack**

<span id="page-28-0"></span>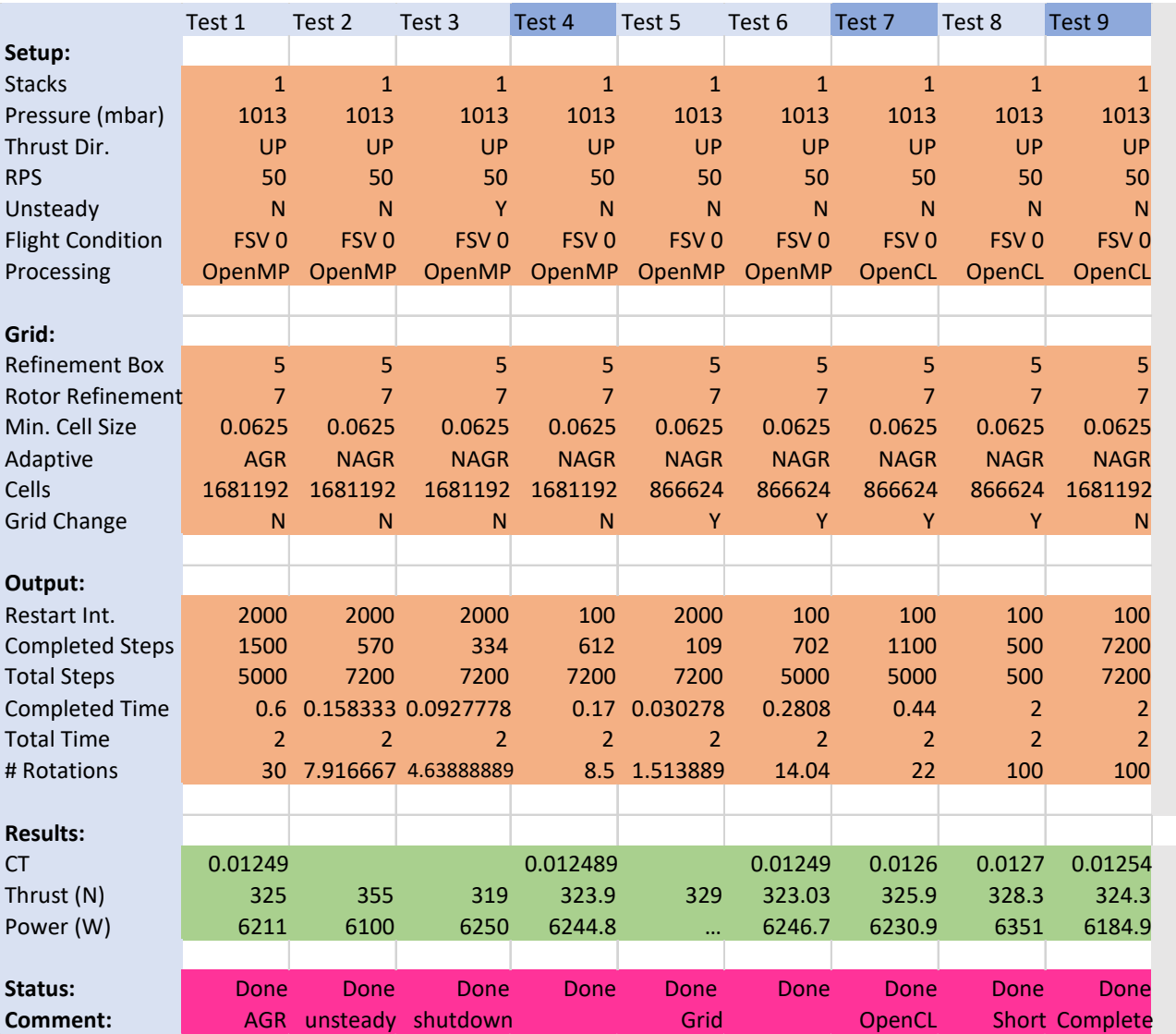

# Table A1. Raw Data for 1013-mbar 1-Stack Runs

# **1013 mbar 2-Stack**

<span id="page-29-0"></span>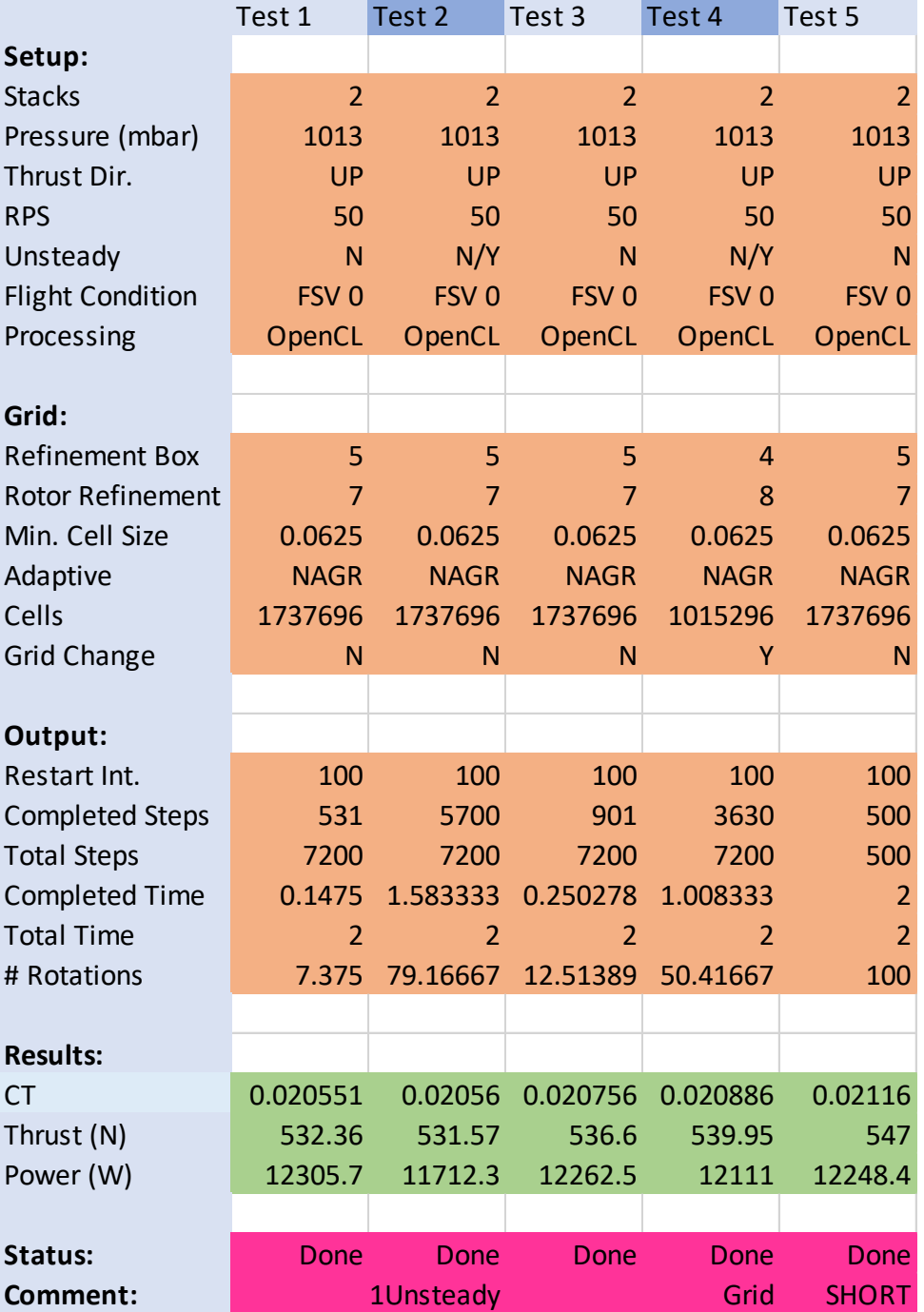

# Table A2. Raw Data for 1013-mbar 2-Stack Runs

# **14 mbar 1-Stack**

Table A3. Raw Data for 14-mbar 1-Stack Runs

<span id="page-30-0"></span>

| <b>SETUP</b>            | Test 1       | Test 2                | Test 3       | Test 4     | Test 5       | Test 6       | Test 7         | Test 8         | Test 9         | Test 10        | Test 11        | Test 12        | Test 13        | Test 14      |
|-------------------------|--------------|-----------------------|--------------|------------|--------------|--------------|----------------|----------------|----------------|----------------|----------------|----------------|----------------|--------------|
| <b>Stacks</b>           | 1            | 1                     |              | 1          |              |              | $\mathbf{1}$   | 1              | $\mathbf{1}$   | $\mathbf{1}$   | 1              | 1              | $\mathbf{1}$   | $\mathbf{1}$ |
| Thrust                  | UP           | UP                    | UP           | UP         | UP           | UP           | UP             | UP             | UP             | UP             | UP             | UP             | UP             | UP           |
| <b>Bodies</b>           | <b>ISOL</b>  | Room                  | <b>Stand</b> | Room       | <b>Stand</b> | <b>Stand</b> | <b>FULL</b>    | <b>FULL</b>    | <b>FULL</b>    | <b>FULL</b>    | VEL            | LL             | VEL            | <b>VEL</b>   |
| <b>Tunnel Position</b>  | N/A          | 0                     | N/A          |            | N/A          | N/A          | 0.5            | $\pmb{0}$      | 0              | 0              | $\Omega$       | $\mathbf 0$    | 0              | $\pmb{0}$    |
| Processing              | OpenCL       | OpenCL                | OpenCL       |            | OpenCL       | OpenMP       | OpenCL         | OpenCL         | OpenCL         | OpenCL         | OpenCL         | OpenCL         | OpenCL         | OpenCL       |
| <b>Flow Point</b>       | N/A          | 0                     | N/A          |            |              | N/A          | 0              | 0              | 0              | 0              | 0              | 0              | 0              | 0            |
| Computer                | M            | M                     | M            | В          | M            | В            | M              | M              | P              | M              |                | M              | M              | M            |
| <b>CONDITIONS</b>       |              |                       |              |            |              |              |                |                |                |                |                |                |                |              |
| Pressure                | 14           | 14                    |              | 14         |              |              | 14             | 14             | 14             | 14             | 14             | 14             | 14             | 14           |
| Density                 | 0.01612      | 0.01612               |              | 0          |              |              | 0.01612        | 0.01612        | 0.01612        | 0.01612        | $\Omega$       | 0.01612        | 0.01612        | 0.01612      |
| X                       | 13           | T                     | T.           |            | $\mathsf{T}$ | T            | $\mathsf{T}$   | $\mathsf{T}$   | T              | $\mathsf{T}$   | $\mathsf{T}$   | $\mathsf{T}$   | T              | T            |
| Y                       | 14           | $\mathsf{T}$          | T.           |            | $\mathsf{T}$ | T.           | $\mathsf{T}$   | $\mathsf{T}$   | T.             | T.             | $\mathsf{T}$   | $\mathsf{T}$   | T.             | T.           |
| Z                       | 20           | $\mathsf{T}$          | T            |            | $\mathsf{T}$ | T.           | $\mathsf{T}$   | $\mathsf{T}$   | $\mathsf{T}$   | $\mathsf{T}$   | $\mathsf{T}$   | T              | $\mathsf{T}$   | $\mathsf{T}$ |
| Z Properties            | Pressure     | Pressure              | Velocity     |            | Velocity     | Velocity     | Velocity       | Velocity       | Velocity       | Velocity       | Velocity       | Velocity       | Velocity       | Velocity     |
| Rotor Pos.              | 2.95         | 2.95                  |              |            |              |              | 2.95           | 2.95           | 2.95           | 2.95           | 3              | 2.95           | 2.95           | 2.95         |
| Max Cell Size           | 0.5          | 0.5                   |              |            |              |              | 0.5            | 0.5            | 0.5            | 0.5            | $\mathbf{1}$   | 0.5            | 0.5            | $0.5\,$      |
| <b>Rotor Refinement</b> | 7            | 7                     |              |            |              |              | $\overline{7}$ | $\overline{7}$ | $\overline{7}$ | $\overline{7}$ | $\overline{7}$ | $\overline{7}$ | $\overline{7}$ | 7            |
| <b>Body Refinement</b>  | N/A          | 4                     |              |            |              |              | 6              | 6              | 6              | 6              | 6              | 6              | 6              | 6            |
| <b>Wall Refinement</b>  |              |                       | N/A          |            | N/A          |              | 4              | $\overline{4}$ | 4              | 4              | 4              | 4              | 4              | 4            |
| Turbulence              |              | Realizable Realizable | Realizable   | Realizable | Realizable   | Realizable   | Realizable     | Realizable     | Realizable     | Realizable     | Realizable     | Realizable     | Realizable     | Realizable   |
| <b>Refinement Box</b>   | 5            | N/A                   | N/A          |            | N/A          | N/A          | N/A            | N/A            | N/A            | N/A            | N/A            | N/A            | N/A            | N/A          |
| <b>RB Position</b>      | ON           | N/A                   | <b>BELOW</b> |            | N/A          | N/A          | N/A            | N/A            | N/A            | N/A            | N/A            | N/A            | N/A            | N/A          |
| # Cells                 | 1288000      | 915000                |              |            |              |              | 1156000        | 1091000        | 1091000        | 1300000        |                |                |                |              |
| <b>Boundary Refine</b>  | $\mathbf{1}$ | $\mathbf 1$           |              |            |              |              | 1              | $\mathbf{1}$   | $\mathbf{1}$   | 4              |                | 4              | 4              | 4            |

| <b>SETUP</b>           | Test 1   | Test 2   | Test 3 | Test 4 | Test 5 | Test 6 | Test 7  | Test 8  | Test 9  | Test 10 | Test 11        | Test 12  | Test 13  | Test 14 |
|------------------------|----------|----------|--------|--------|--------|--------|---------|---------|---------|---------|----------------|----------|----------|---------|
| <b>TIME</b>            |          |          |        |        |        |        |         |         |         |         |                |          |          |         |
| Restart Int.           | 100      | 100      |        |        |        |        | 100     | 100     | 250     | 250     |                | 250      | 250      | 250     |
| <b>Completed Steps</b> | 127      | 3704     |        |        |        |        | 14381   | 5116    | 14253   | 20000   |                | 20000    | 5000     | 5000    |
| <b>Total Steps</b>     | 7200     | 15000    |        |        |        |        | 20000   | 20000   | 20000   | 20000   |                | 20000    | 5000     | 5000    |
| <b>Total Time</b>      | 2        | 15       |        |        |        |        | 200     | 200     | 200     | 200     |                | 200      | 200      | 200     |
| <b>Completed Time</b>  | 0.035278 | 3.704    |        | ##     |        |        | 143.81  | 51.16   | 142.53  | 200     | ##             | 200      | 200      | 200     |
| TS/RT Ratio            | 0.000278 | 0.001    |        | ##     |        |        | 0.01    | 0.01    | 0.01    | 0.01    | ##             | 0.01     |          |         |
| # Rotations            | 1.763889 | 185.2    |        | ##     |        |        | 7190.5  | 2558    | 7126.5  | 10000   | ##             | 10000    |          |         |
| Relaxation             | 0.1      | 0.1      |        |        |        |        |         | 0.1     | 0.1     | 0.1     |                | 0.1      | 0.1      | 0.1     |
| <b>OUTPUT</b>          |          |          |        |        |        |        |         |         |         |         |                |          |          |         |
| Thrust                 | 1.69     | 1.676    |        |        |        |        | 1.63    | 1.6     | 1.608   | 1.65    | $\overline{2}$ | 1.605    | 0.9915   | 0.9756  |
| Power                  | 67.5     | 74.69    |        |        |        |        | 74.5    | 74.322  | 74.5    | 74.8    | 74             | 73.6     | 66.373   | 66.08   |
| <b>CT</b>              | 0.004969 | 0.004924 |        |        |        |        | 0.00479 | 0.00469 | 0.04724 | 0.00485 | 0              | 0.004717 | 0.002914 |         |

Table A3. Raw Data for 14-mbar 1-Stack Runs (continued)

# **14 mbar 2-Stack**

Table A4. Raw Data for 14-mbar 2-Stack Runs

<span id="page-32-0"></span>

| <b>SETUP</b>           | Test 1         | Test 2         | Test 3         | Test 4         | Test 5         | Test 6         | Test 7         | Test 8         | Test 9         |
|------------------------|----------------|----------------|----------------|----------------|----------------|----------------|----------------|----------------|----------------|
| <b>Stacks</b>          | $\overline{2}$ | $\overline{2}$ | $\overline{2}$ |                | $\overline{2}$ | $\overline{2}$ | $\overline{2}$ | $\overline{2}$ | 3              |
| Thrust                 | UP             | UP             | UP             | UP             | UP             | UP             | UP             | UP             | UP             |
| <b>Bodies</b>          | <b>ISOL</b>    | <b>ISOL</b>    | <b>FULL</b>    | <b>ISOL</b>    | <b>FULL</b>    | N242           | VEL            | VEL            | <b>ISOL</b>    |
| <b>Tunnel Position</b> | N/A            | N/A            | 0              |                | 0              | 0              | 0              | 0              | 0              |
| Processing             | OpenCL         | OpenCL         | OpenCL         | OpenCL         | OpenCL         | OpenCL         | OpenCL         | OpenCL         | OpenCL         |
| <b>Flow Point</b>      | N/A            | N/A            | $\pmb{0}$      | $\pmb{0}$      | 0              | 0              | $\mathbf 0$    | $\pmb{0}$      | $\mathbf{1}$   |
| Computer               | M              | ${\sf M}$      | P              |                | J              | J              | M              | M              | M              |
| <b>CONDITIONS</b>      |                |                |                |                |                |                |                |                |                |
| Pressure               | 14             | 14             | 14             | 14             | 14             | 14             | 14             | 14             | 14             |
| Density                | 0              | 0              | 0              | 0              | 0.01612        | 0.01612        | 0              | 0.01612        | 0              |
| X                      |                | 13             | T              | T              | T              | T.             | T.             | T.             | T              |
| Y                      |                | 14             | T              | T              | T              | T.             | $\mathsf{T}$   | T.             | T              |
| Z                      |                | 10             | T.             | T.             | $\mathsf{T}$   | T.             | $\mathsf{T}$   | $\mathsf{T}$   | T.             |
| Z Properties           |                | Pressure       | Velocity       | Velocity       | Velocity       | Velocity       | Velocity       | Velocity       | Velocity       |
| Rotor Pos.             |                | 3              | 3              | 3              | 2.95           | 2.95           | 3              | 2.95           | 3              |
| Max Cell Size          |                | $\mathbf{1}$   | $\mathbf{1}$   | $\mathbf{1}$   | 0.5            | 0.5            | 1              | 0.5            | $\mathbf{1}$   |
| Rotor<br>Refinement    |                | 9              | 7              | $\overline{7}$ | $\overline{7}$ | $\overline{7}$ | 7              | $\overline{7}$ | $\overline{7}$ |
| Body                   |                |                |                |                |                |                |                |                |                |
| Refinement<br>Wall     |                | N/A            | 6              | 6              | 6              | 6              | 6              | 6              | 6              |
| Refinement             |                | N/A            | 4              | 4              | 4              | $\mathbf{1}$   | 4              | 4              | 4              |
| Turbulence             |                | Realizable     | Realizable     | Realizable     | Realizable     | Realizable     | Realizable     | Realizable     | Realizable     |
| Refinement             |                |                |                |                |                |                |                |                |                |
| Box                    |                | 5              | N/A            | N/A            | N/A            | 5              | N/A            | N/A            | N/A            |
| <b>RB Position</b>     |                | ON             | N/A            | N/A            | N/A            | below          | N/A            | N/A            | N/A            |
| # Cells                |                | $\mathbf{1}$   |                |                |                | 1129804        |                |                |                |

| <b>SETUP</b>              | Test 1 | Test 2         | Test 3              | Test 4         | Test 5    | Test 6    | Test 7 | Test 8    | Test 9         |
|---------------------------|--------|----------------|---------------------|----------------|-----------|-----------|--------|-----------|----------------|
| <b>Boundary</b><br>Refine |        | $\mathbf{1}$   | 4                   |                | 4         | 4         |        |           | 4              |
| <b>TIME</b>               |        |                |                     |                |           |           |        |           |                |
| Restart Int.              |        | ##             | ##                  |                | 250       | 250       | ##     | 250       | ##             |
| Completed<br><b>Steps</b> |        | ##             |                     |                | 18500     | 18500     |        |           | ##             |
| <b>Total Steps</b>        |        | ##             | ##                  |                | 20000     | 20000     |        |           | ##             |
| <b>Total Time</b>         |        | $\overline{2}$ | $\# \#$             |                | 200       | 200       |        |           | 20             |
| Completed<br>Time         |        | $\mathbf 0$    | $\pmb{0}$           | ##             | 185       | 185       | ##     | #DIV/0!   | $\overline{2}$ |
| <b>TS/RT Ratio</b>        |        | 0              | $\mathsf{O}\xspace$ | ##             | 0.01      | 0.01      | ##     | #DIV/0!   | $\pmb{0}$      |
| # Rotations               |        | 11             | 0                   | ##             | 9250      | 9250      | ##     | #DIV/0!   | ##             |
| Relaxation                |        | $\pmb{0}$      | $\mathbf 1$         | $\overline{2}$ | 3.1       | 4.1       |        |           | $\mathbf 0$    |
| <b>OUTPUT</b>             |        |                |                     |                |           |           |        |           |                |
| Thrust                    |        | $\overline{7}$ | $\overline{7}$      | $\pmb{0}$      | 2.6313    | 2.8137    |        | 1.4992    | 3              |
| Power                     |        | ##             | ##                  |                | 138.064   | 139.137   |        | 119.842   | ##             |
| <b>CT</b>                 |        | 0              | $\pmb{0}$           |                | 0.007767  | 0.008276  |        | 0.004406  | $\mathbf 0$    |
| Turbulence                |        | N/A            |                     |                | N/A       | N/A       |        | N/A       |                |
| <b>Residuals</b>          |        | ##             |                     |                |           |           |        |           |                |
| <b>Residuals Spike</b>    |        | ${\sf N}$      |                     |                | ${\sf N}$ | N         |        | ${\sf N}$ |                |
| Recirculation             |        | ${\sf N}$      |                     |                | N         | ${\sf N}$ |        | Υ         |                |
| Complete                  |        |                |                     |                |           |           |        |           |                |
| <b>Status</b>             |        | Υ              | ${\sf N}$           |                | Υ         | Υ         |        | Υ         |                |
| <b>Fail Reason</b>        |        | N/A            |                     |                | N/A       | N/A       |        | N/A       |                |
| <b>Extra Comment</b>      |        |                |                     |                |           |           |        |           |                |

Table A4. Raw Data for 14-mbar 2-Stack Runs (continued)

# **APPENDIX B: PREVIOUS DATA**

Table B1. 1013-mbar 1-Stack AGR Sweep Data (Koning)

<span id="page-34-0"></span>

| <b>AWT Thrust RotCFD AGR</b>                                      |          |         |         |                  |             |  |  |  |  |
|-------------------------------------------------------------------|----------|---------|---------|------------------|-------------|--|--|--|--|
| Single Prop, Isolated Hover, AGR, Trusting Up, 1013 mbar (Koning) |          |         |         |                  |             |  |  |  |  |
| RPM [-]                                                           | CT $[-]$ | T[N]    | P[W]    | <b>RPM^2 [-]</b> | RPM^3 [-]   |  |  |  |  |
| 500                                                               | 0.009492 | 6.82293 | 24.7342 | 250000           | 125000000   |  |  |  |  |
| 1000                                                              |          |         |         | 1000000          | 1000000000  |  |  |  |  |
| 1500                                                              | 0.011386 | 73.6625 | 672.365 | 2250000          | 3375000000  |  |  |  |  |
| 2000                                                              | 0.011641 | 133.883 | 1602.68 | 4000000          | 8000000000  |  |  |  |  |
| 2500                                                              | 0.011855 | 213.043 | 3180.11 | 6250000          | 15625000000 |  |  |  |  |

Table B2. 1013-mbar 1-Stack NAGR Sweep Data (Koning)

<span id="page-34-1"></span>

| <b>AWT Thrust RotCFD NAGR</b>                                   |                      |         |         |           |             |  |  |  |  |  |
|-----------------------------------------------------------------|----------------------|---------|---------|-----------|-------------|--|--|--|--|--|
| Single Prop, Isolated Hover, Trusting Up, 1013 mbar<br>(Koning) |                      |         |         |           |             |  |  |  |  |  |
| RPM [-]                                                         | CT $\lceil - \rceil$ | T[N]    | P[W]    | RPM^2 [-] | RPM^3 [-]   |  |  |  |  |  |
| 500                                                             | 0.010746             | 7.72432 | 26.7135 | 250000    | 125000000   |  |  |  |  |  |
| 1000                                                            | 0.012465             | 35.8408 | 210.068 | 1000000   | 1000000000  |  |  |  |  |  |
| 1500                                                            | 0.013092             | 84.6966 | 715.969 | 2250000   | 3375000000  |  |  |  |  |  |
| 2000                                                            | 0.01344              | 154.576 |         | 4000000   | 8000000000  |  |  |  |  |  |
| 2500                                                            |                      |         |         | 6250000   | 15625000000 |  |  |  |  |  |

<span id="page-34-2"></span>Table B3. 1013-mbar 1-Stack Experimental Sweep Data (Boles)

| RTF Run 5 2-bladed 40x22 thrusting up |          |          |          |           |  |  |  |  |
|---------------------------------------|----------|----------|----------|-----------|--|--|--|--|
| AWT Thrust (Mason Boles, Fig. 69)     |          |          |          |           |  |  |  |  |
| <b>RPM [-]</b>                        | $CT$ [-] | T[lb]    | T[N]     | RPM^2 [-] |  |  |  |  |
| 525.7004                              |          | 1.993791 | 8.868819 | 276360.9  |  |  |  |  |
| 1231.388                              |          | 12.14251 | 54.01255 | 1516316   |  |  |  |  |
| 1724.759                              |          | 23.90999 | 106.3569 | 2974793   |  |  |  |  |
| 2025.215                              |          | 33.32417 | 148.2332 | 4101497   |  |  |  |  |

|                                                                 |          | AWT Thrust (Miranda McCoy, Fig. 17, Green) |            |           |  |  |
|-----------------------------------------------------------------|----------|--------------------------------------------|------------|-----------|--|--|
| 2-Stacked Configuration, digitized data, 1013 mbar, with casing |          |                                            |            |           |  |  |
| <b>RPM [-]</b>                                                  | $CT$ [-] | T[lb]                                      | T[N]       | RPM^2 [-] |  |  |
| 120.385                                                         |          | $-0.4129$                                  | $-1.83669$ | 14492.55  |  |  |
| 502.5175                                                        |          | 2.904263                                   | 12.9188    | 252523.8  |  |  |
| 1001.368                                                        |          | 12.85718                                   | 57.19158   | 1002737   |  |  |
| 1497.794                                                        |          | 30.13413                                   | 134.0432   | 2243386   |  |  |
| 1999.091                                                        |          | 52.66858                                   | 234.2814   | 3996366   |  |  |
| 2495.032                                                        |          | 83.90473                                   | 373.2267   | 6225185   |  |  |

<span id="page-35-0"></span>Table B4. 1013-mbar 2-Stack Casing Sweep Data (McCoy)

<span id="page-35-1"></span>Table B5. 1013-mbar 2-Stack No Casing Sweep Data (McCoy)

|                                                                 |          | AWT Thrust (Miranda McCoy, Fig. 17, Blue) |          |           |  |
|-----------------------------------------------------------------|----------|-------------------------------------------|----------|-----------|--|
| 2-Stacked Configuration, digitized data, 1013 mbar, with casing |          |                                           |          |           |  |
| <b>RPM [-]</b>                                                  | $CT$ [-] | T[lb]                                     | T[N]     | RPM^2 [-] |  |
| 254.8931                                                        |          | 0.416033                                  | 1.850604 | 64970.47  |  |
| 502.5026                                                        |          | 3.042087                                  | 13.53187 | 252508.9  |  |
| 1195.118                                                        |          | 18.8004                                   | 83.62833 | 1428307   |  |
| 1497.669                                                        |          | 33.57973                                  | 149.37   | 2243013   |  |
| 1746.699                                                        |          | 44.08622                                  | 196.1052 | 3050958   |  |
| 1997.172                                                        |          | 56.80302                                  | 252.6723 | 3988695   |  |
| 2247.011                                                        |          | 71.17854                                  | 316.6178 | 5049060   |  |
| 2494.966                                                        |          | 86.93686                                  | 386.7143 | 6224857   |  |

<span id="page-35-2"></span>Table B6. 1013-mbar 2-Stack Experimental Sweep Data (Boles)

| RTF Run 1 4-bladed 40x22 thrusting up              |          |          |          |                  |
|----------------------------------------------------|----------|----------|----------|------------------|
| AWT Thrust (Mason Boles) - redid zeros on astromed |          |          |          |                  |
| RPM [-]                                            | $CT$ [-] | T[lb]    | T[N]     | <b>RPM^2 [-]</b> |
| 528.1552                                           |          | 3.147271 | 13.99975 | 278947.9         |
| 1226.846                                           |          | 18.98233 | 84.43757 | 1505152          |
| 1724.571                                           |          | 39.51513 | 175.772  | 2974144          |
| 2026.453                                           |          | 54.43004 | 242.1168 | 4106512          |

Table B7. 1013-mbar 2-Stack Simulation Data (Koning)

<span id="page-36-0"></span>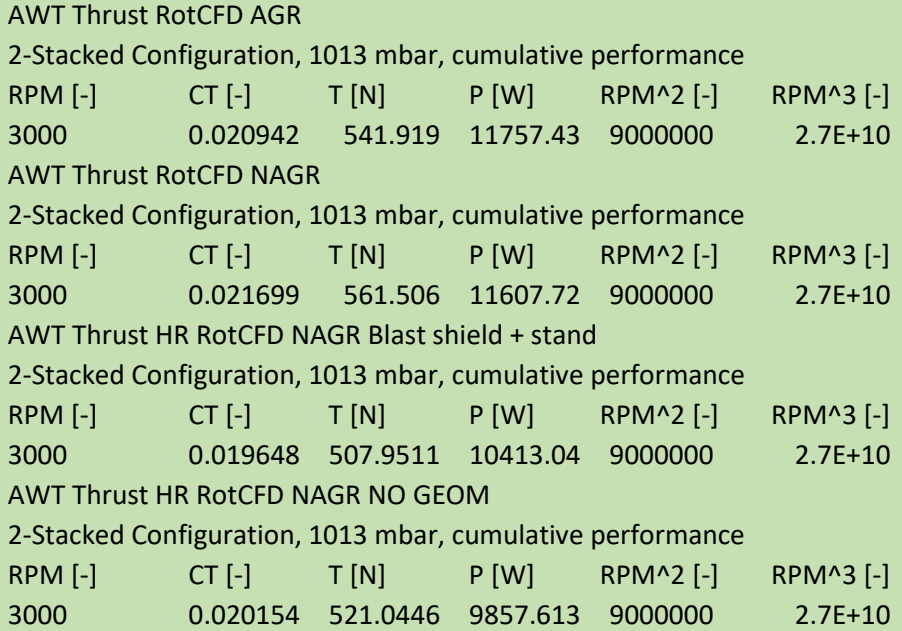

<span id="page-36-1"></span>Table B8. 1013-mbar 2-Stack Simulation Sweep (Johansson)

| <b>Hover Simulation (Johansson)</b> |       |         |  |  |
|-------------------------------------|-------|---------|--|--|
| 2-Stack Configuration, 1013 mbar    |       |         |  |  |
| <b>RPM</b>                          | T(N)  | RPM^2   |  |  |
| 1868                                | 194.7 | 3489424 |  |  |
| 2100                                | 247.3 | 4410000 |  |  |
| 2500                                | 355.8 | 6250000 |  |  |
| 2800                                | 452.7 | 7840000 |  |  |
| 3000                                | 518.8 | 9000000 |  |  |

# **APPENDIX C: ROTCFD RESULTS**

#### **1013 mbar 1-Stack**

## **Test 1:**

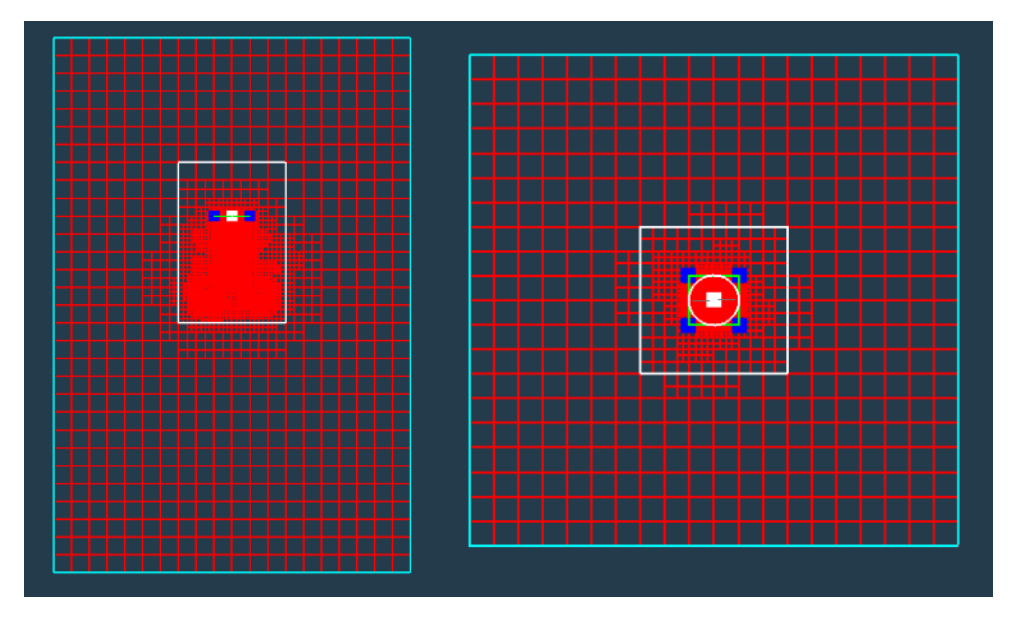

Figure C1. 1013-mbar 1-Stack test 1 isol AGR gridding.

<span id="page-38-0"></span>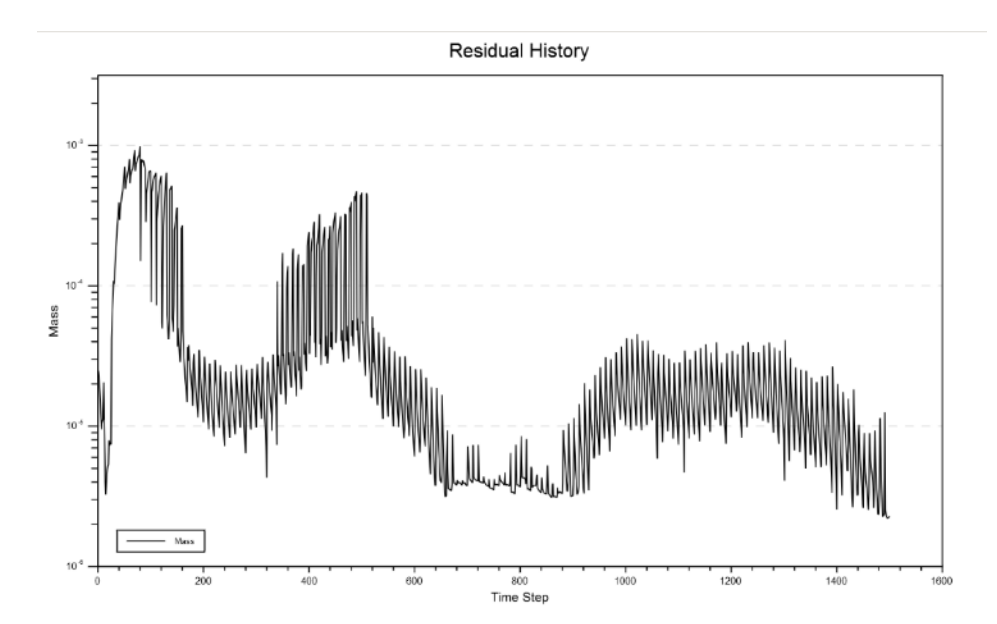

<span id="page-38-1"></span>Figure C2. 1013-mbar 1-Stack test 1 isol residuals graph.

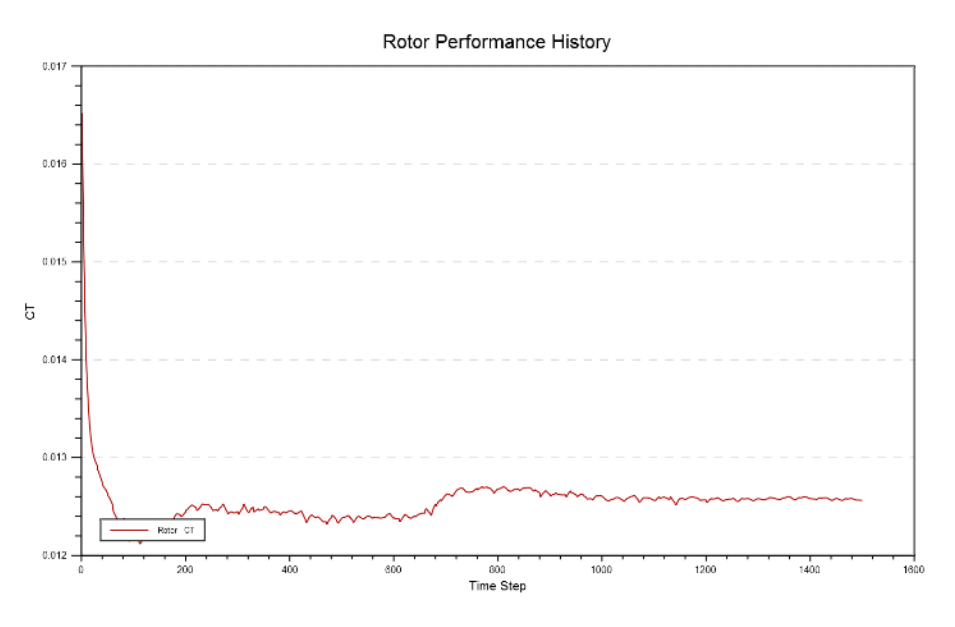

Figure C3. 1013-mbar 1-Stack test 1 isol CT graph.

<span id="page-39-0"></span>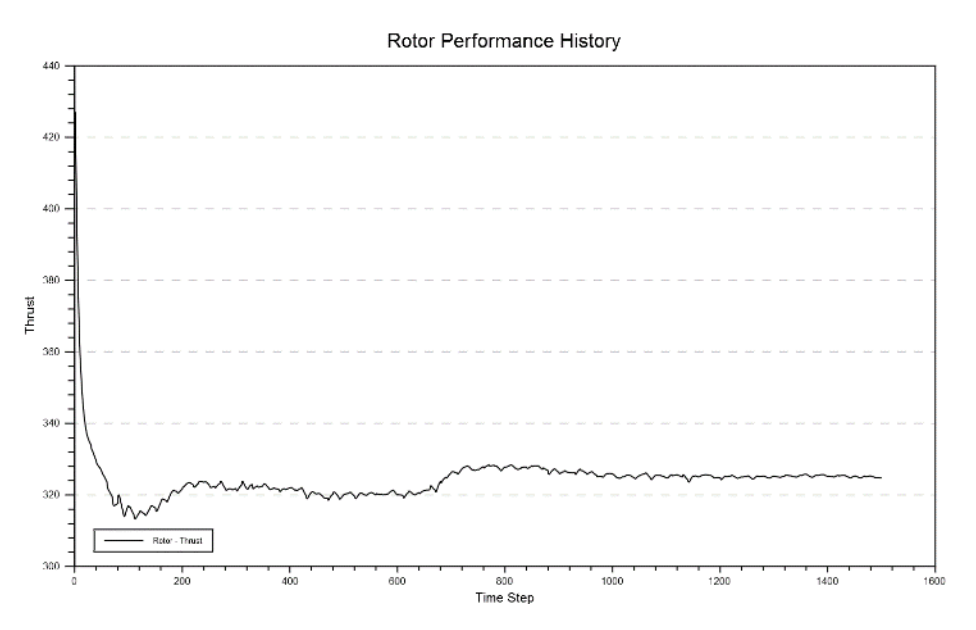

<span id="page-39-1"></span>Figure C4. 1013-mbar 1-Stack test 1 isol thrust graph.

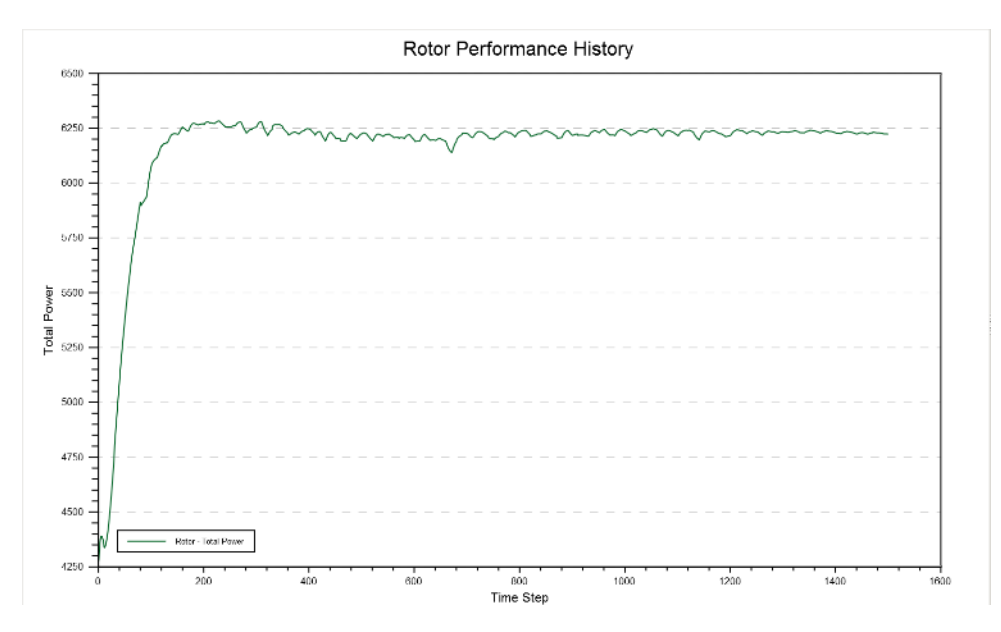

<span id="page-40-0"></span>Figure C5. 1013-mbar 1-Stack test 1 isol total power graph.

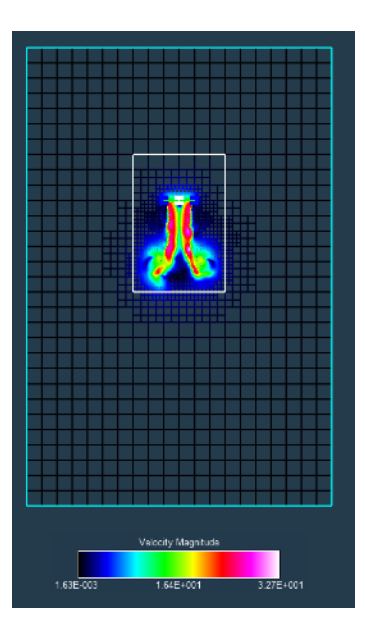

Figure C6. 1013-mbar 1-Stack test 1 isol velocity visualization.

<span id="page-40-1"></span>**Test 2:** used unsteady condition and did not fit with any results.

**Test 3:** prematurely shut down because of updates; results too limited to use.

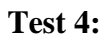

Rotor Performance History

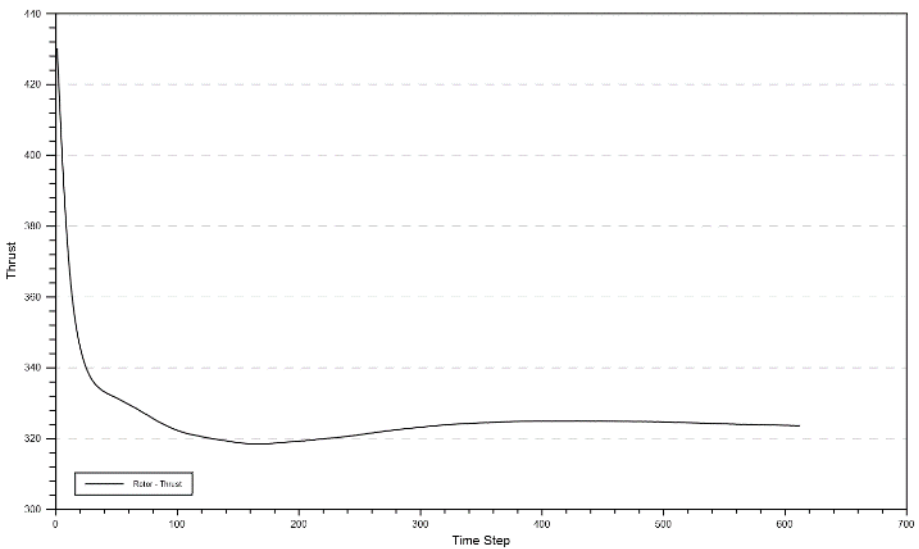

<span id="page-41-0"></span>Figure C7. 1013-mbar 1-Stack test 2 isol thrust.

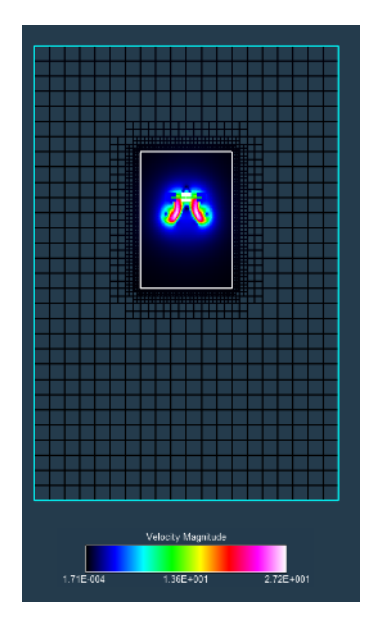

Figure C8. 1013-mbar 1-Stack test 2 isol velocity.

<span id="page-41-1"></span>**Test 5:** stopped too early; data not converged enough to use.

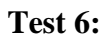

Rotor Performance History

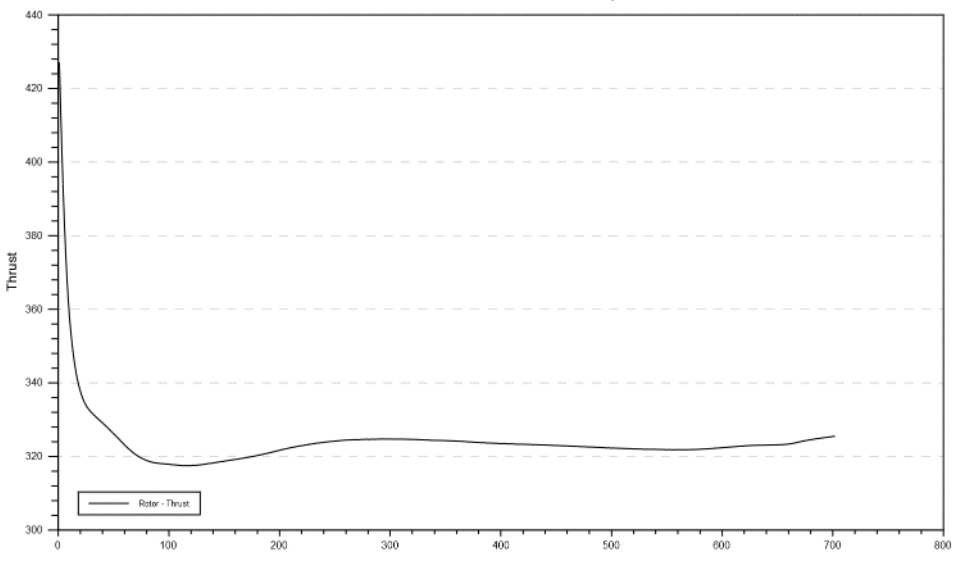

Figure C9. 1013-mbar 1-Stack test 6 isol thrust.

<span id="page-42-0"></span>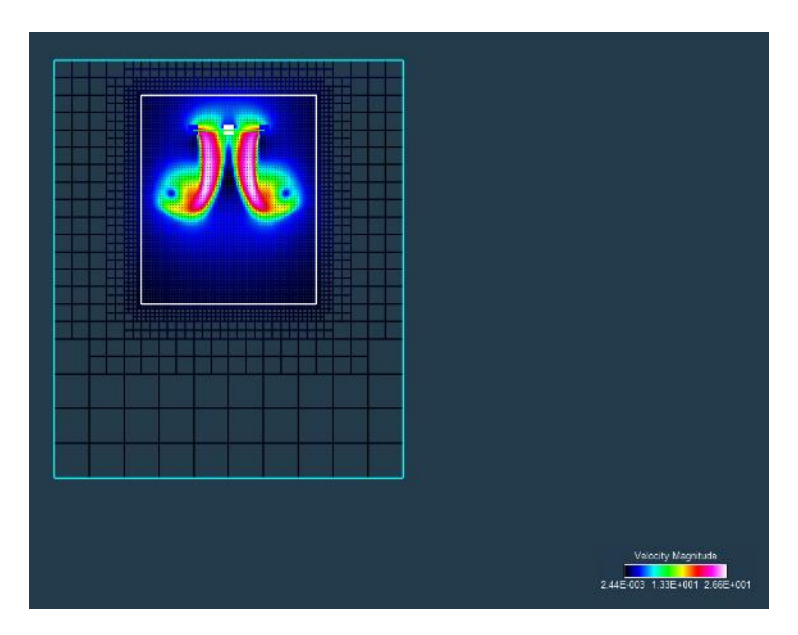

<span id="page-42-1"></span>Figure C10. 1013-mbar 1-Stack test 6 isol velocity.

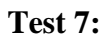

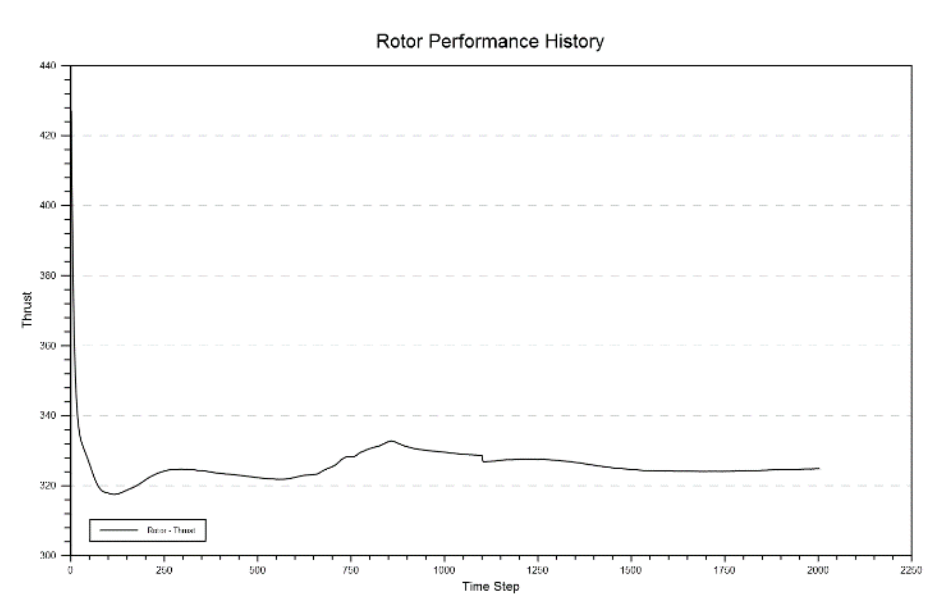

<span id="page-43-0"></span>Figure C11. 1013-mbar 1-Stack test 7 isol thrust.

<span id="page-43-1"></span>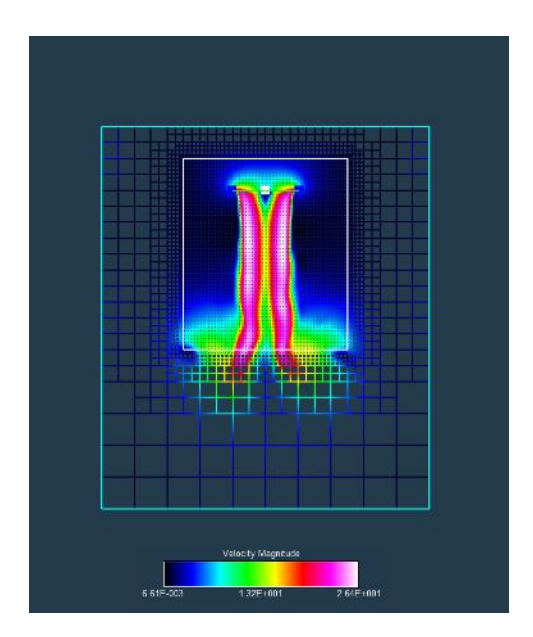

Figure C12. 1013-mbar 1-Stack test 7 isol velocity.

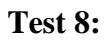

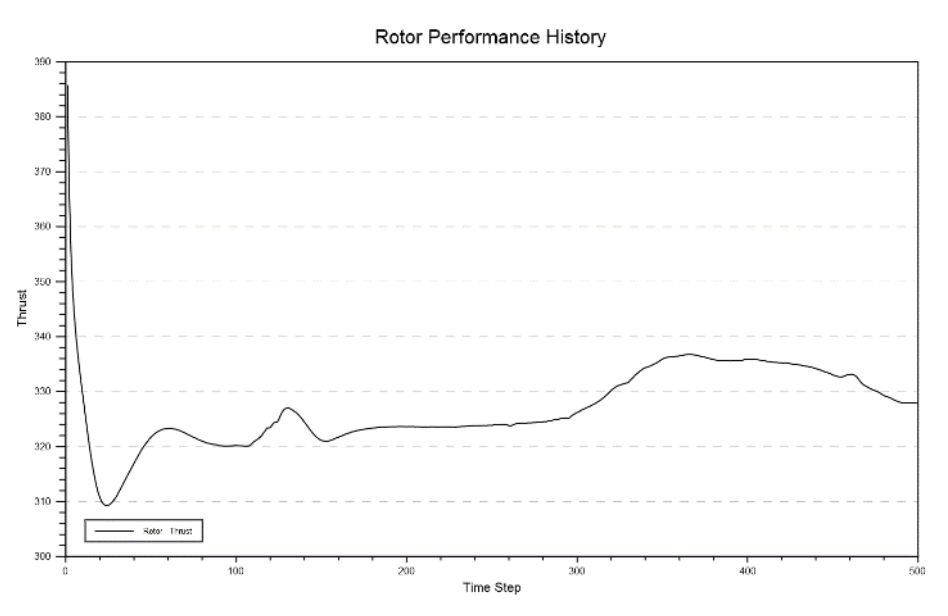

<span id="page-44-0"></span>Figure C13. 1013-mbar 1-Stack test 8 isol thrust.

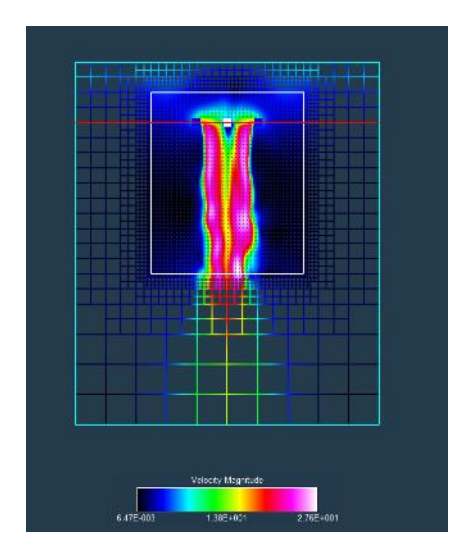

<span id="page-44-1"></span>Figure C14. 1013-mbar 1-Stack test 8 isol velocity.

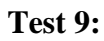

Rotor Performance History

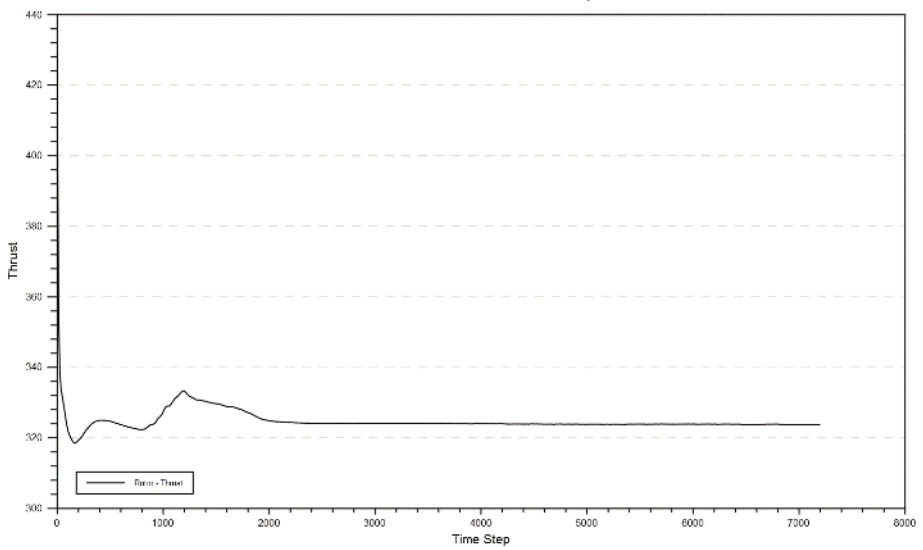

Figure C15. 1013-mbar 1-Stack test 9 isol thrust.

<span id="page-45-0"></span>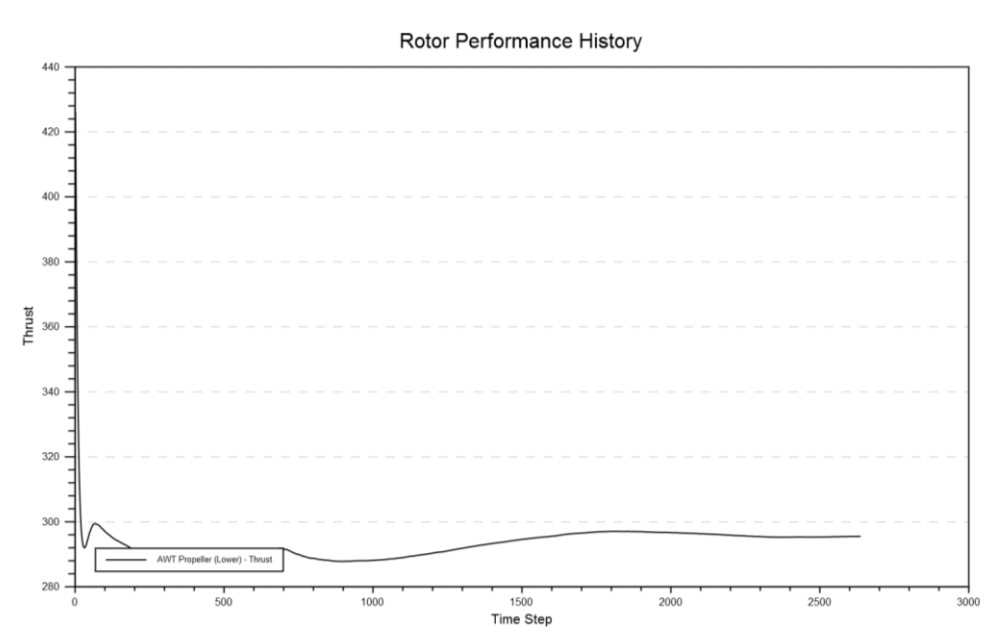

**Test 10:**

<span id="page-45-1"></span>Figure C16. 1013-mbar 1-Stack test 10 full thrust.

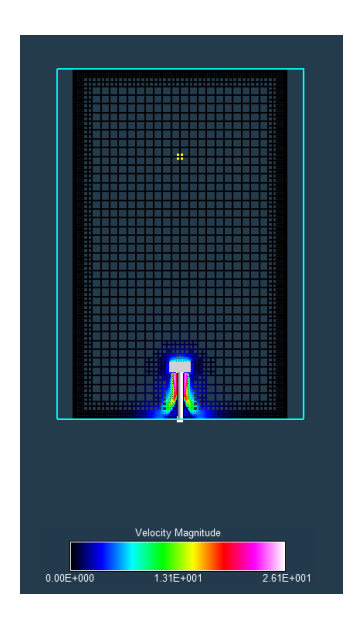

Figure C17. 1013-mbar 1-Stack test 10 velocity.

<span id="page-46-0"></span>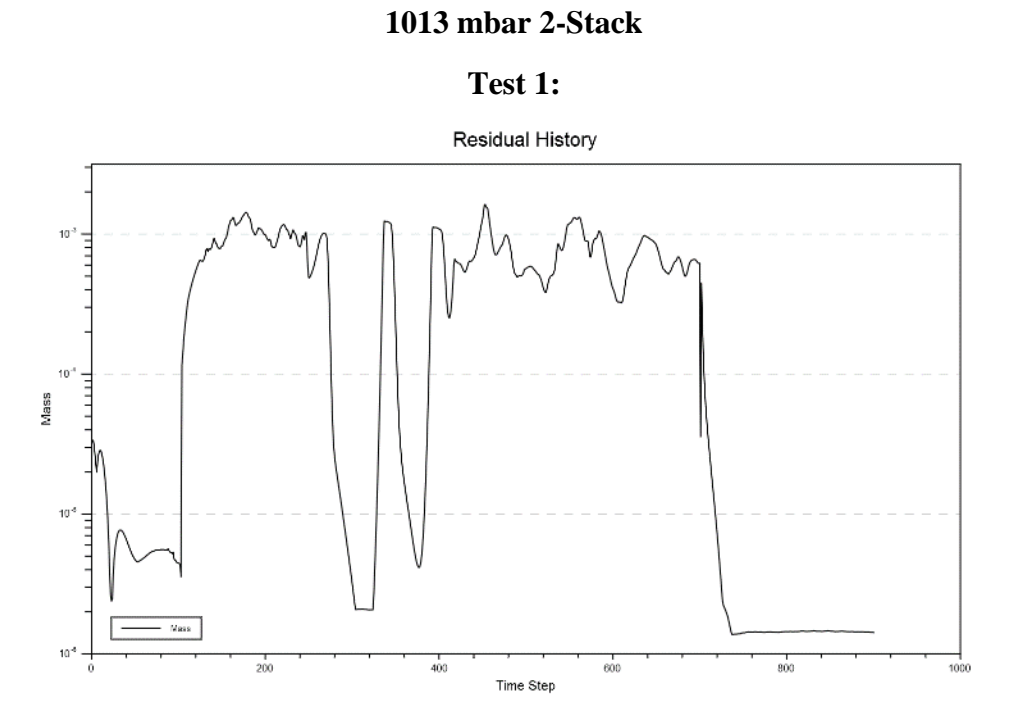

<span id="page-46-1"></span>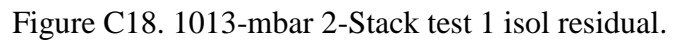

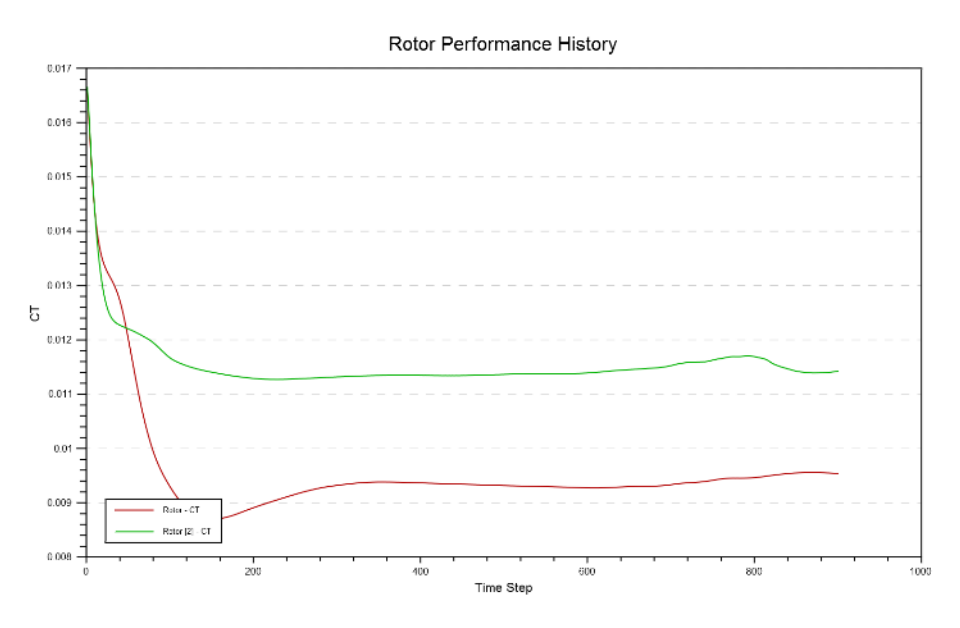

Figure C19. 1013-mbar 2-Stack test 1 isol CT.

<span id="page-47-0"></span>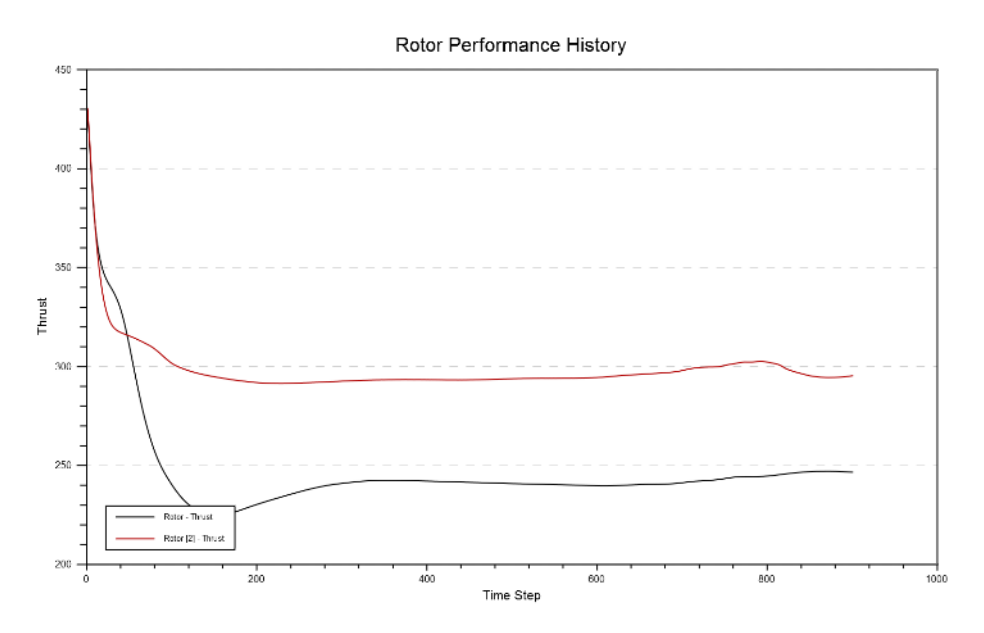

<span id="page-47-1"></span>Figure C20. 1013-mbar 2-Stack test 1 isol thrust.

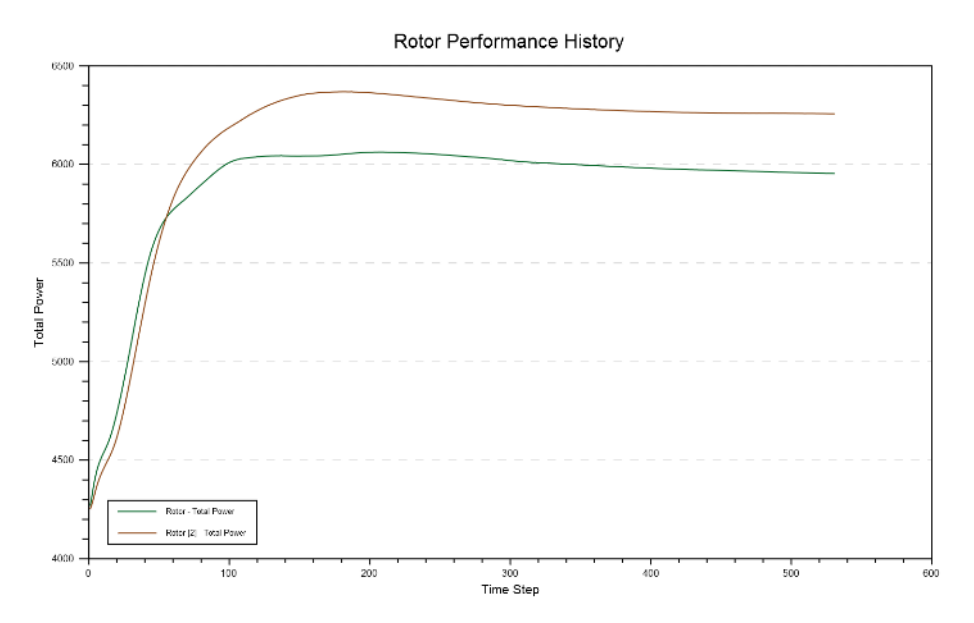

<span id="page-48-0"></span>Figure C21. 1013-mbar 2-Stack test 1 isol total power.

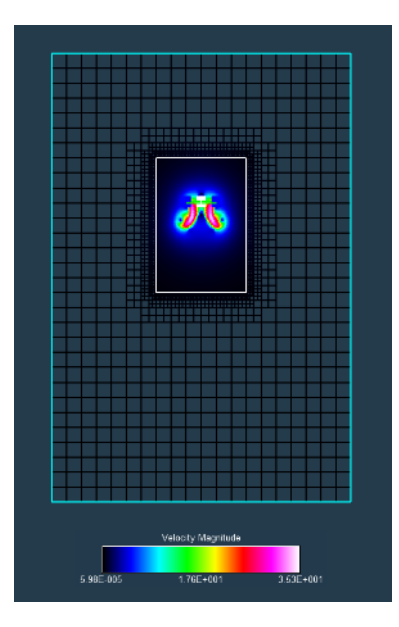

<span id="page-48-1"></span>Figure C22. 1013-mbar 2-Stack test 1 isol velocity.

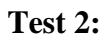

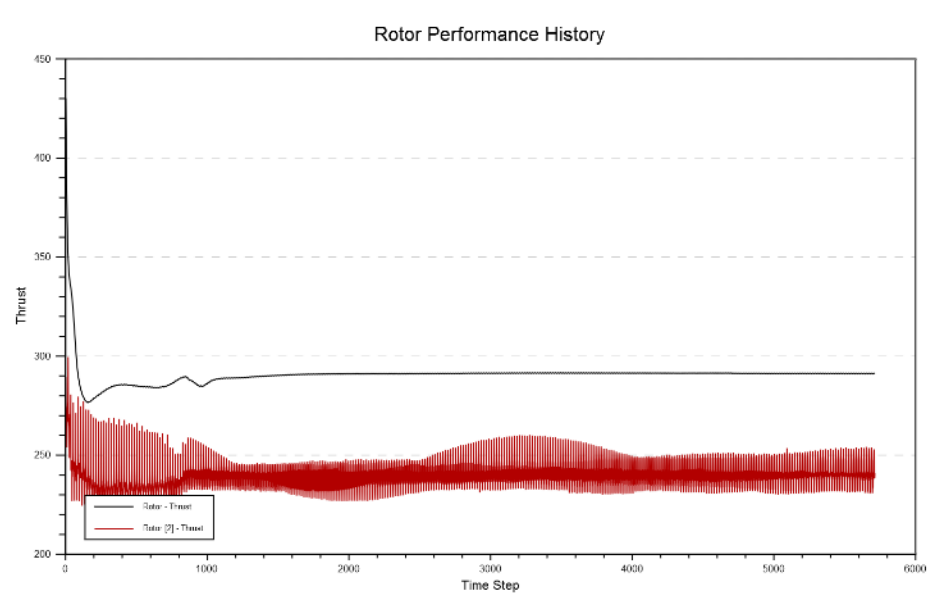

Figure C23. 1013-mbar 2-Stack test 2 isol thrust.

<span id="page-49-0"></span>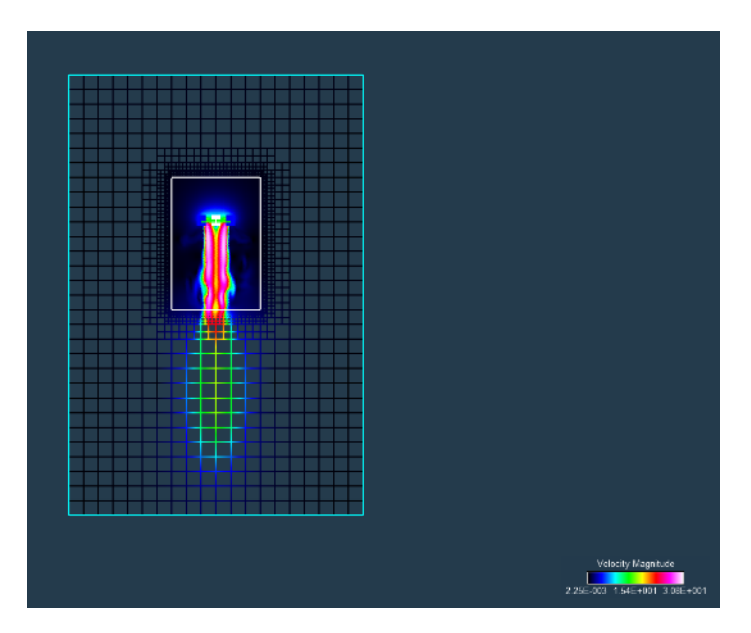

<span id="page-49-1"></span>Figure C24. 1013-mbar 2-Stack test 2 isol velocity.

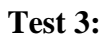

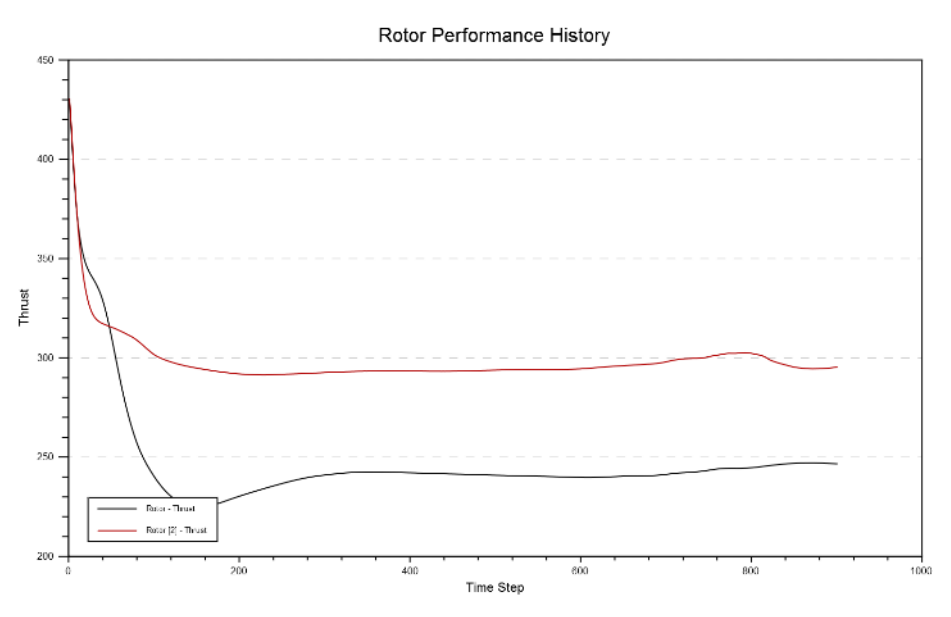

Figure C25. 1013-mbar 2-Stack test 3 isol thrust.

<span id="page-50-0"></span>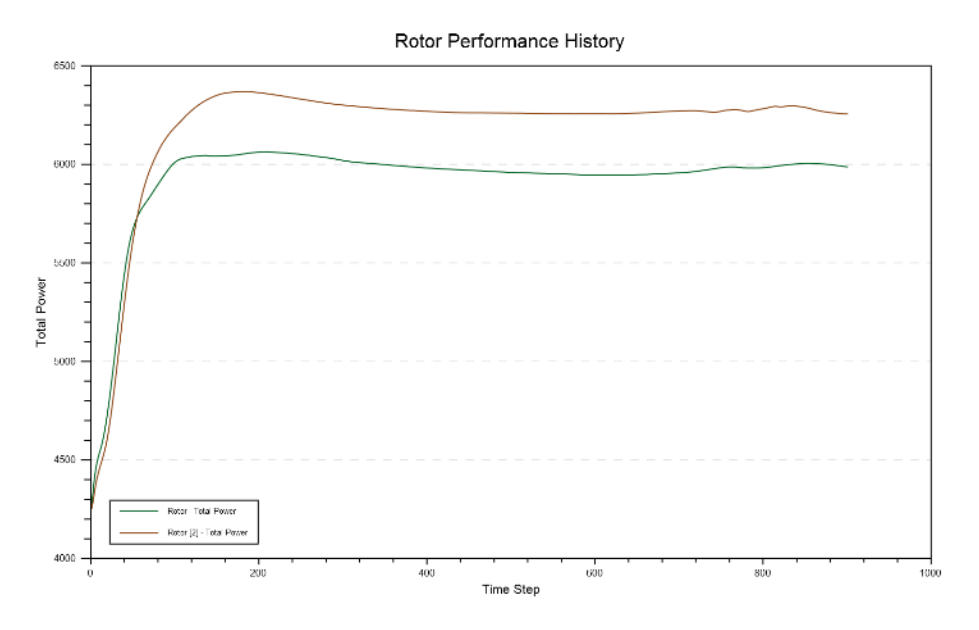

<span id="page-50-1"></span>Figure C26. 1013-mbar 2-Stack test 3 isol thrust.

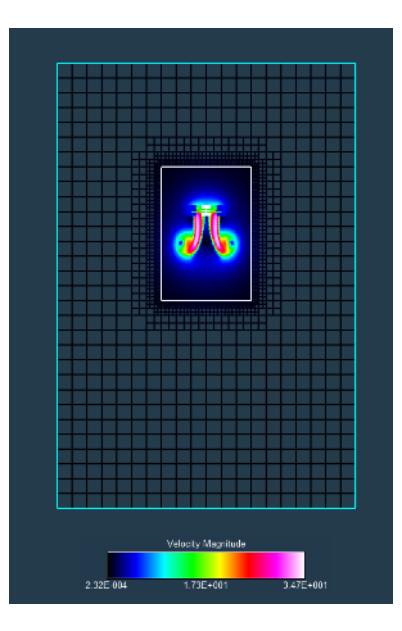

Figure C27. 1013-mbar 2-Stack test 3 isol velocity.

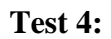

<span id="page-51-0"></span>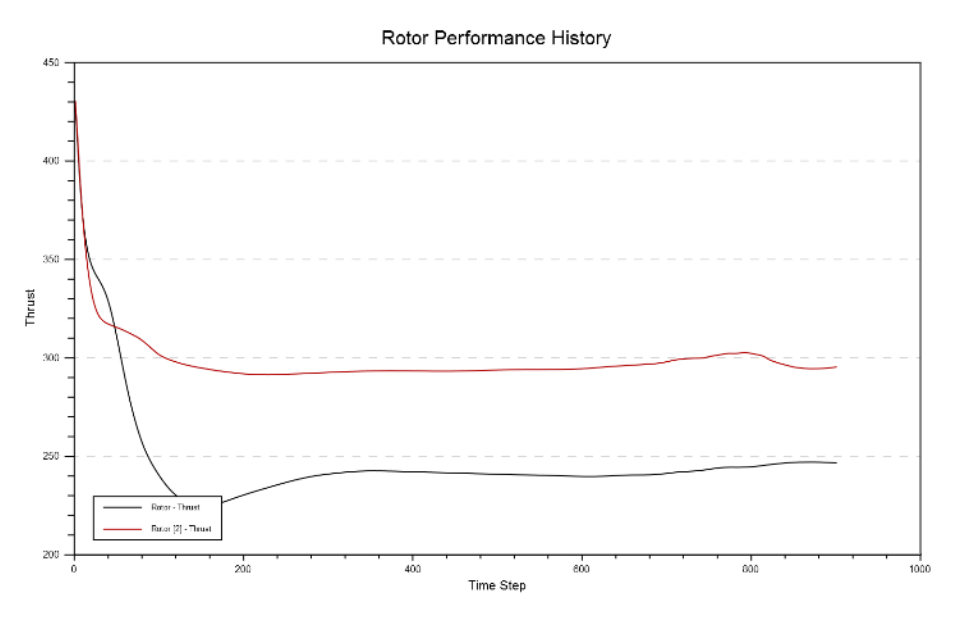

<span id="page-51-1"></span>Figure C28. 1013-mbar 2-Stack test 4 isol thrust.

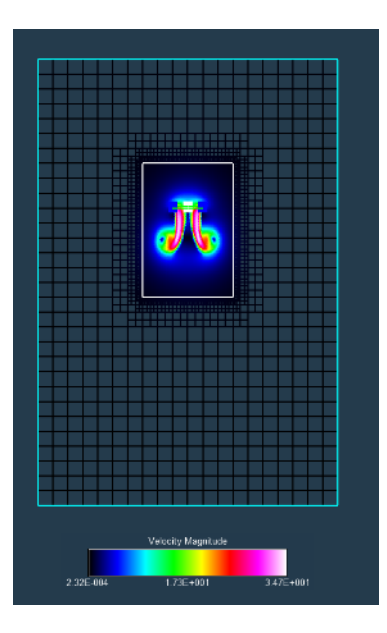

Figure C29. 1013-mbar 2-Stack test 4 isol velocity.

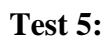

<span id="page-52-0"></span>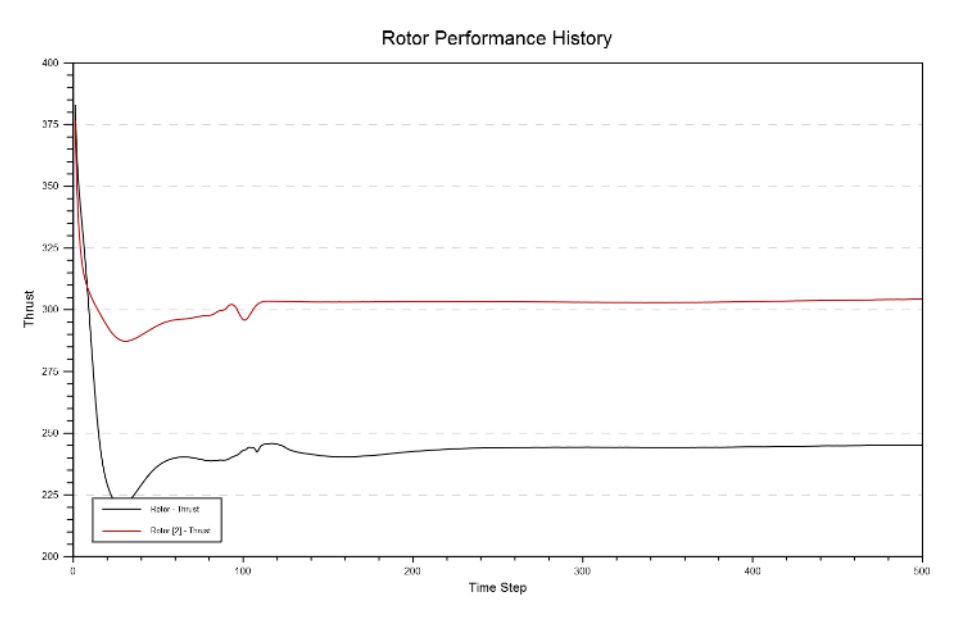

<span id="page-52-1"></span>Figure C30. 1013-mbar 2-Stack test 5 isol thrust.

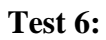

Rotor Performance History

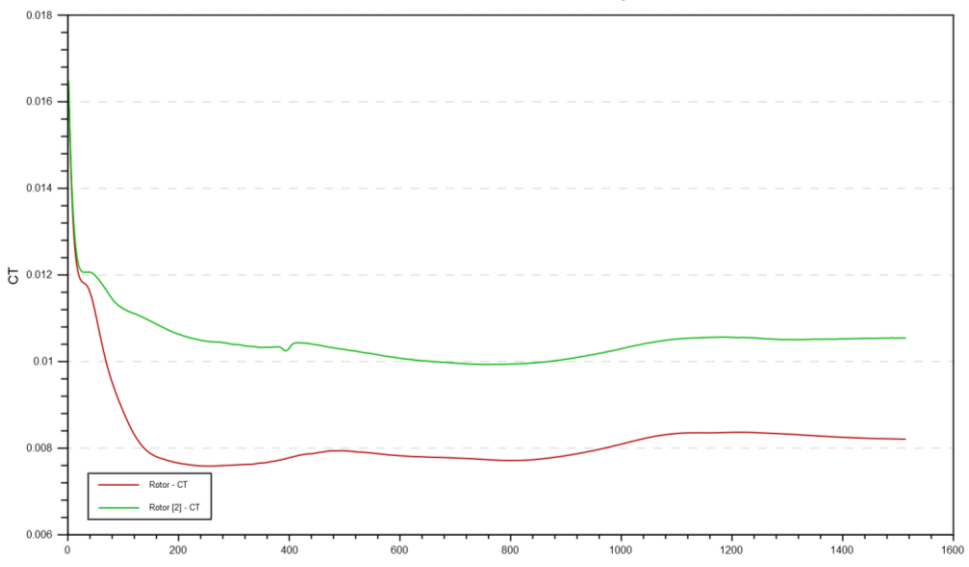

Figure C31. 1013-mbar 2-Stack test 6 isol thrust.

# **14 mbar 1-Stack**

#### **Test 1:**

<span id="page-53-0"></span>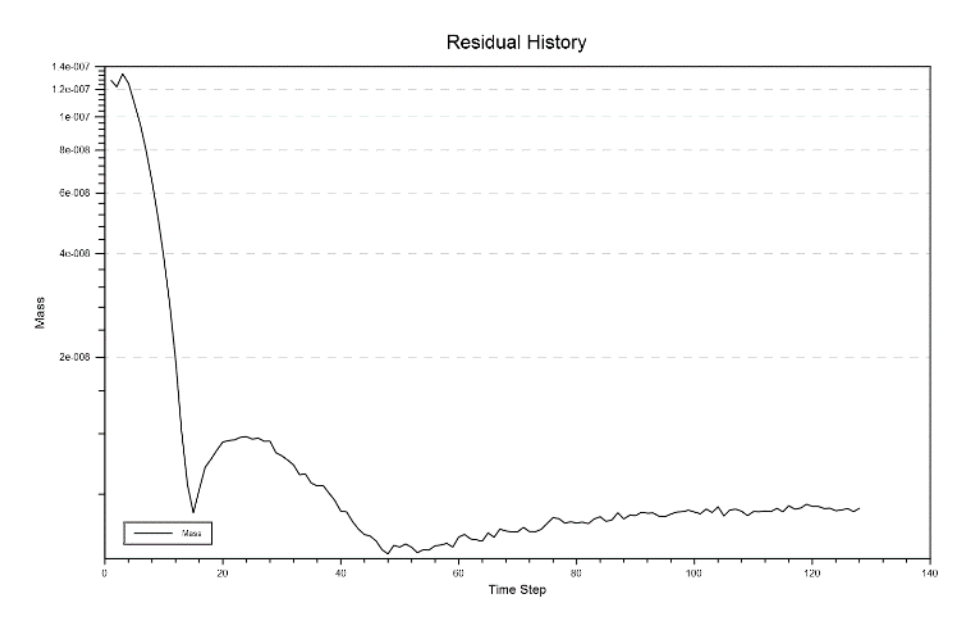

<span id="page-53-1"></span>Figure C32. 14-mbar 1-Stack test 1 isol residual.

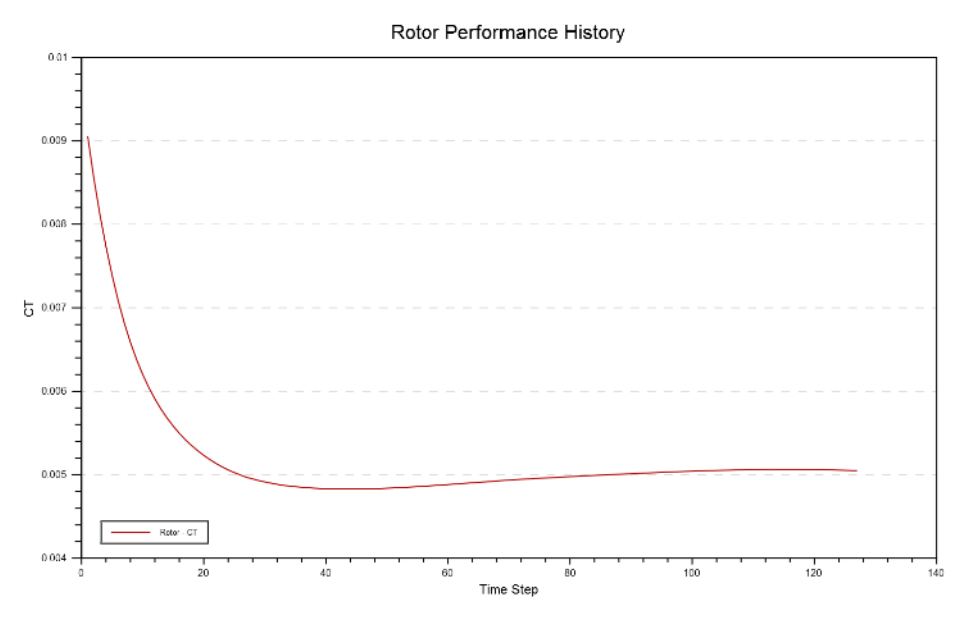

Figure C33. 14-mbar 1-Stack test 1 isol CT.

<span id="page-54-0"></span>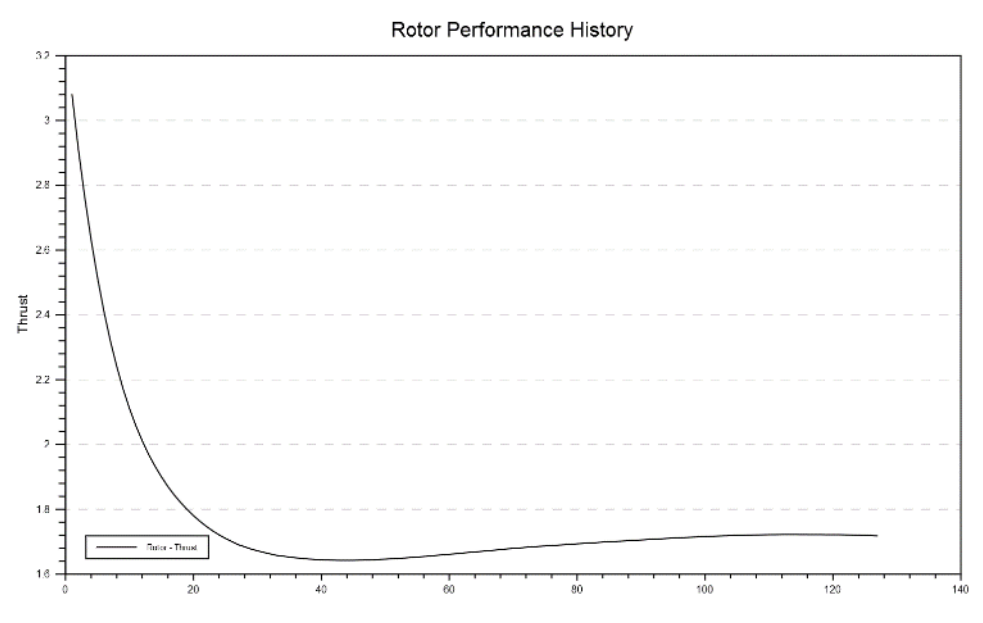

<span id="page-54-1"></span>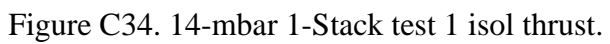

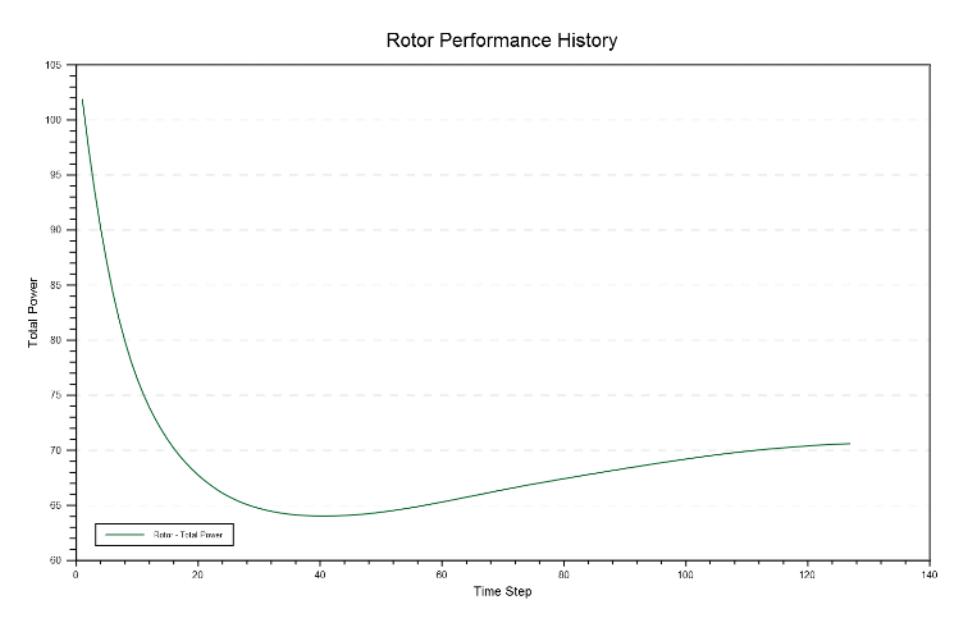

Figure C35. 14-mbar 1-Stack test 1 isol total power.

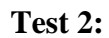

<span id="page-55-0"></span>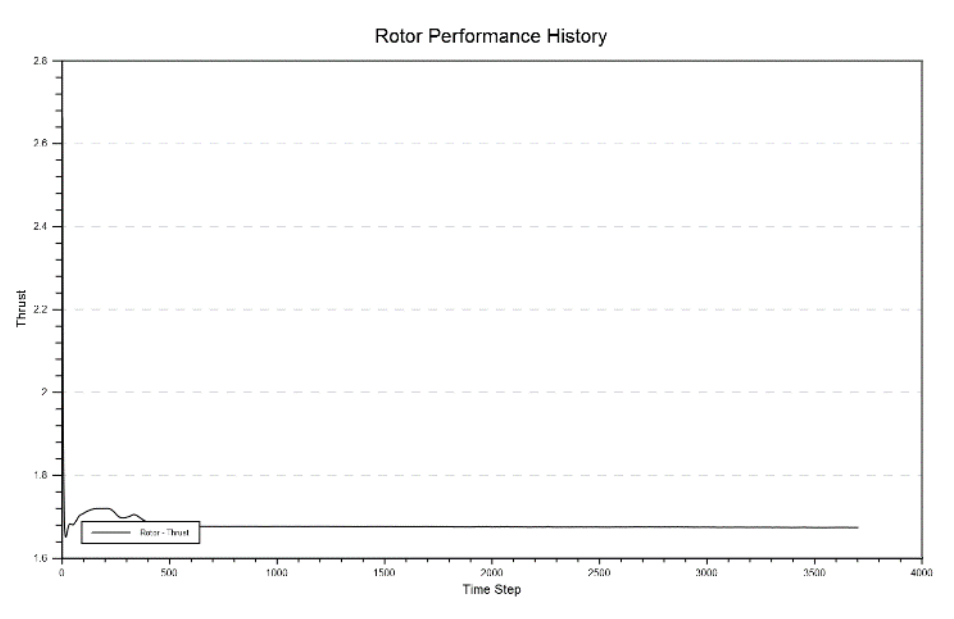

<span id="page-55-1"></span>Figure C36. 14-mbar 1-Stack test 2 N242 thrust.

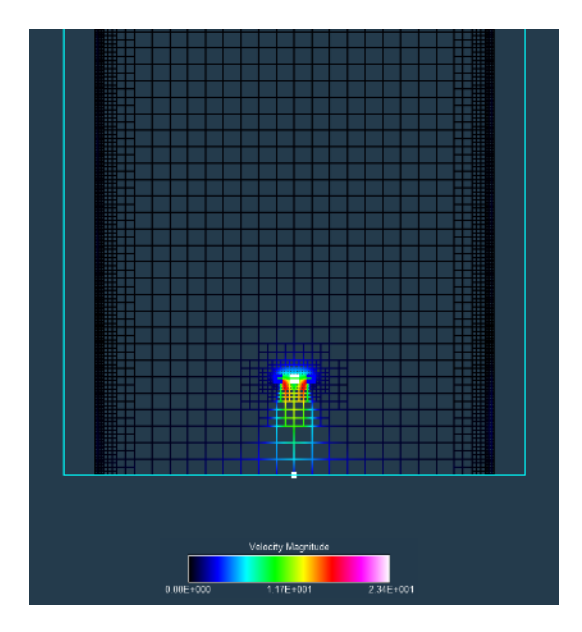

Figure C37. 14-mbar 1-Stack test 2 N242 velocity.

<span id="page-56-0"></span>**Test 3:** flow diverged.

**Test 4:** lower powered computer used; bad results that diverged generated.

**Test 5:** flow diverged.

**Test 6:** flow diverged.

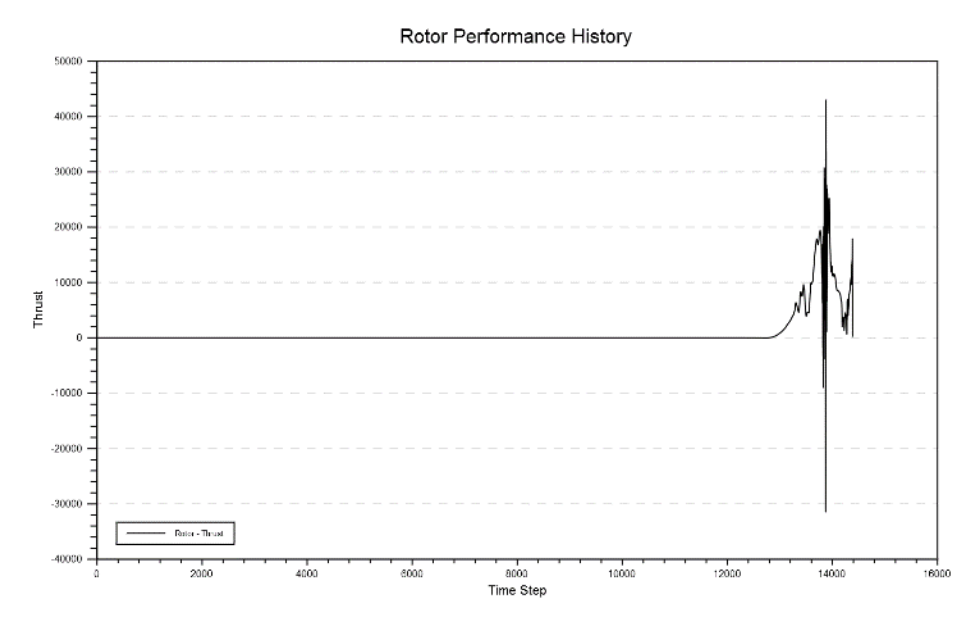

**Test 7:**

<span id="page-56-1"></span>Figure C38. 14-mbar 1-Stack test 7 full thrust.

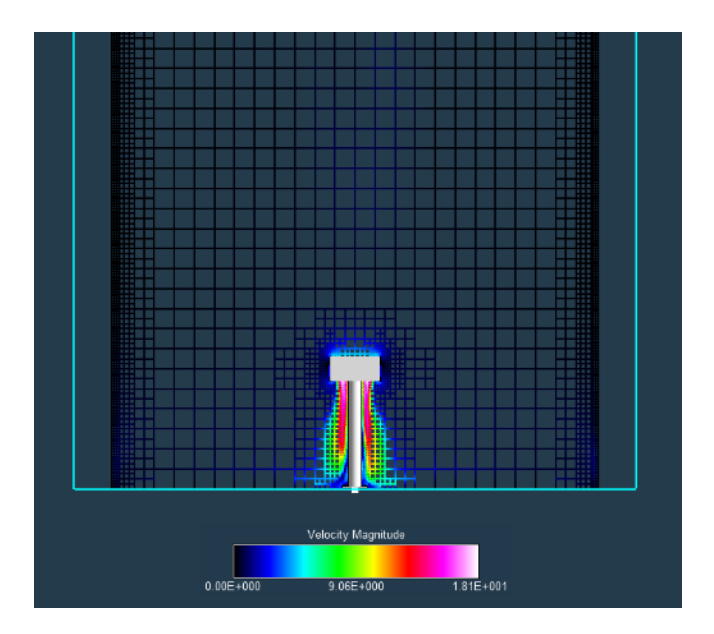

Figure C39. 14-mbar 1-Stack test 7 full velocity.

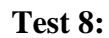

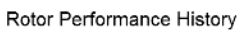

<span id="page-57-0"></span>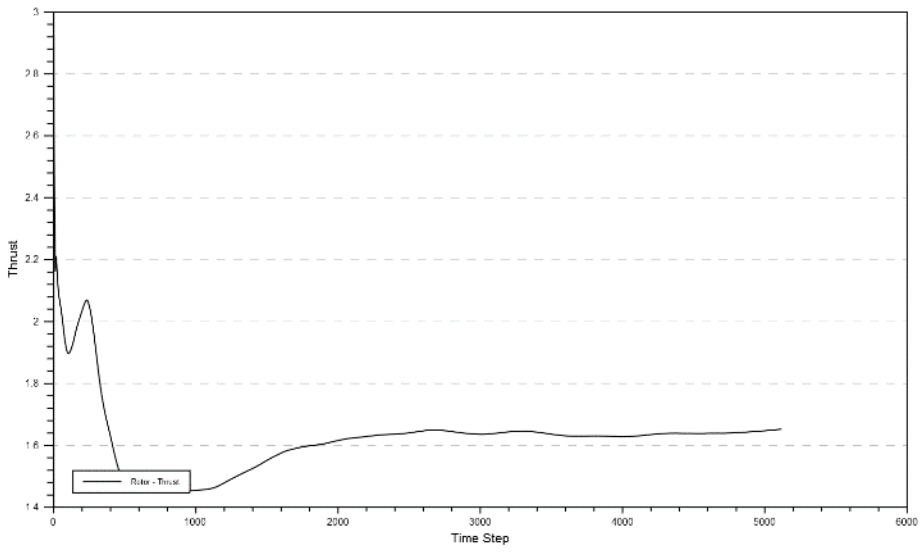

<span id="page-57-1"></span>Figure C40. 14-mbar 1-Stack test 8 full thrust.

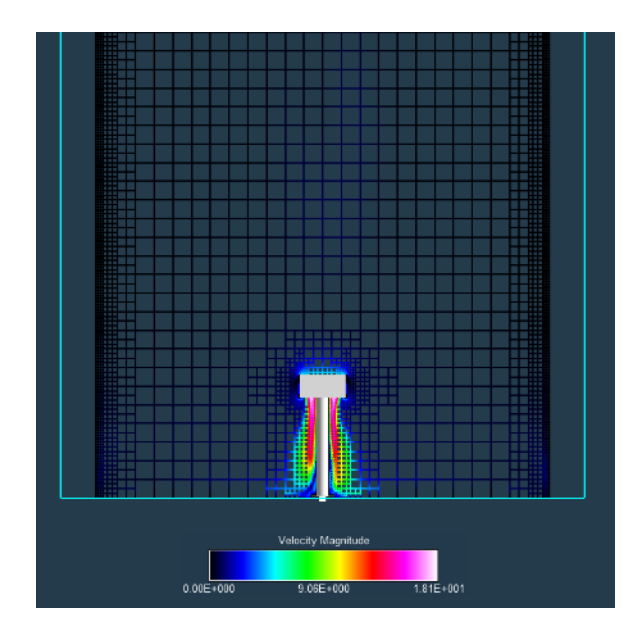

Figure C41. 14-mbar 1-Stack test 8 full velocity.

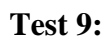

<span id="page-58-0"></span>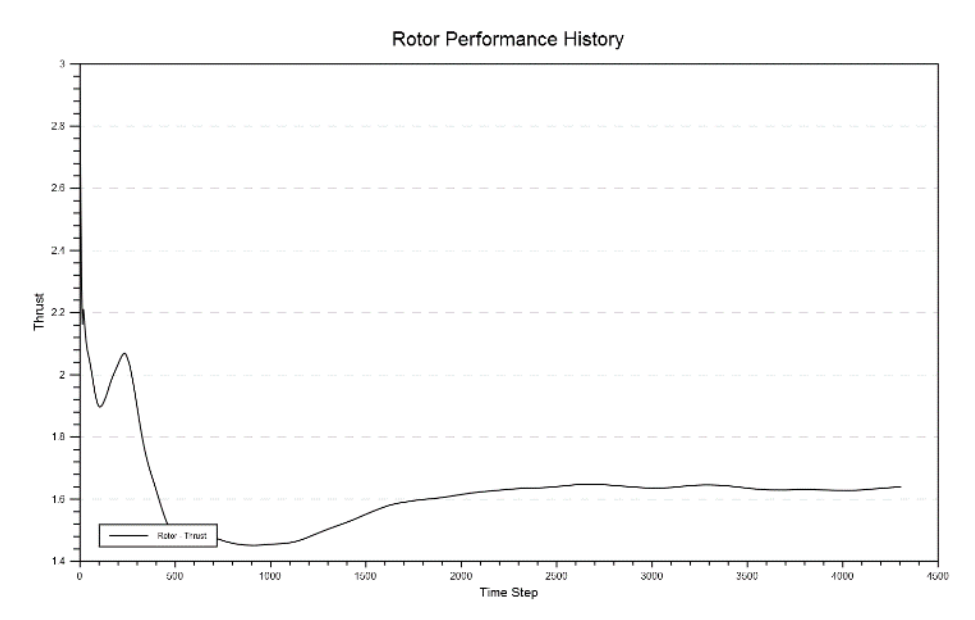

<span id="page-58-1"></span>Figure C42. 14-mbar 1-Stack test 9 full thrust.

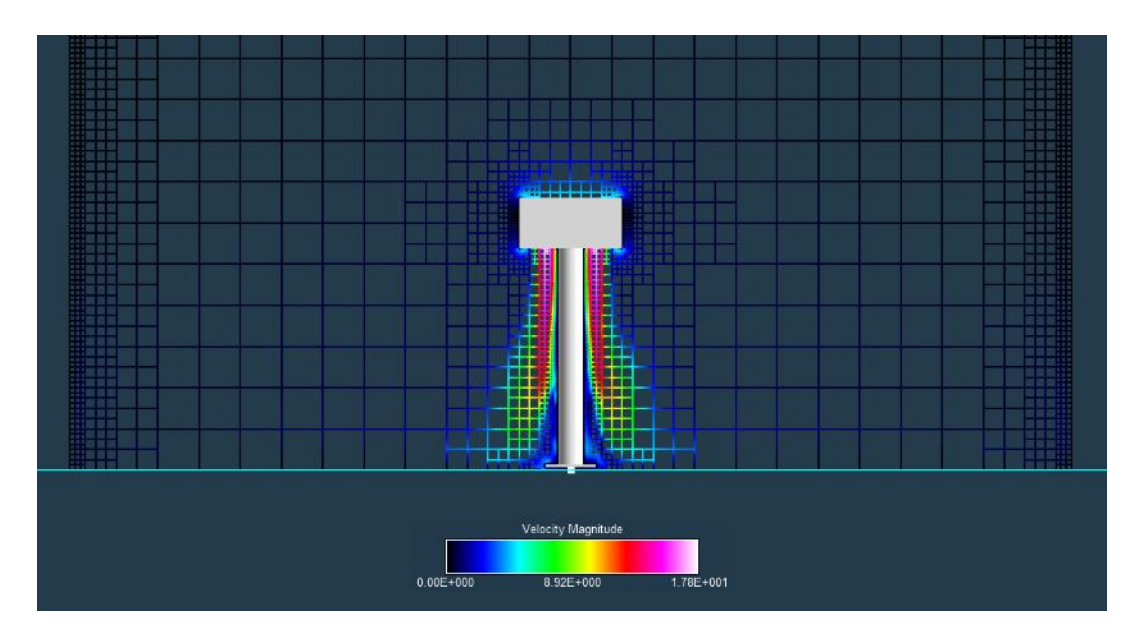

Figure C43. 14-mbar 1-Stack test 9 full velocity.

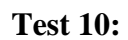

<span id="page-59-0"></span>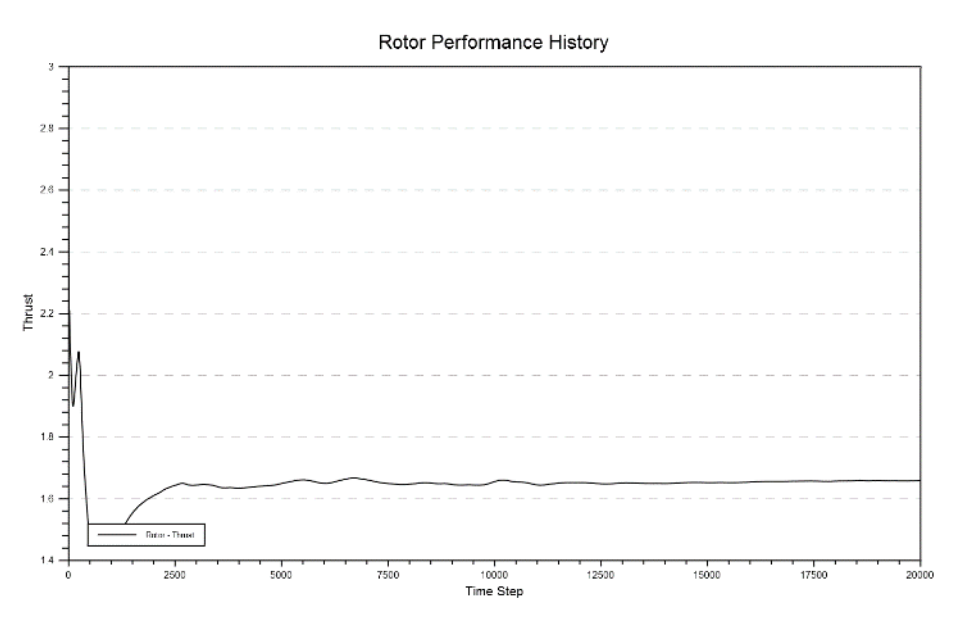

<span id="page-59-1"></span>Figure C44. 14-mbar 1-Stack test 10 full thrust.

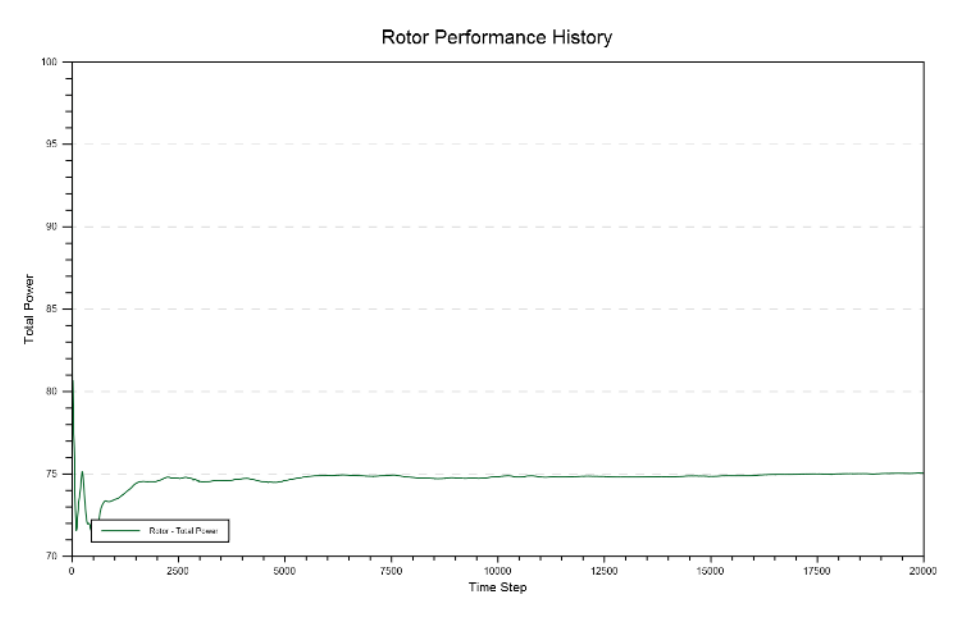

Figure C45. 14-mbar 1-Stack test 10 full total power.

<span id="page-60-0"></span>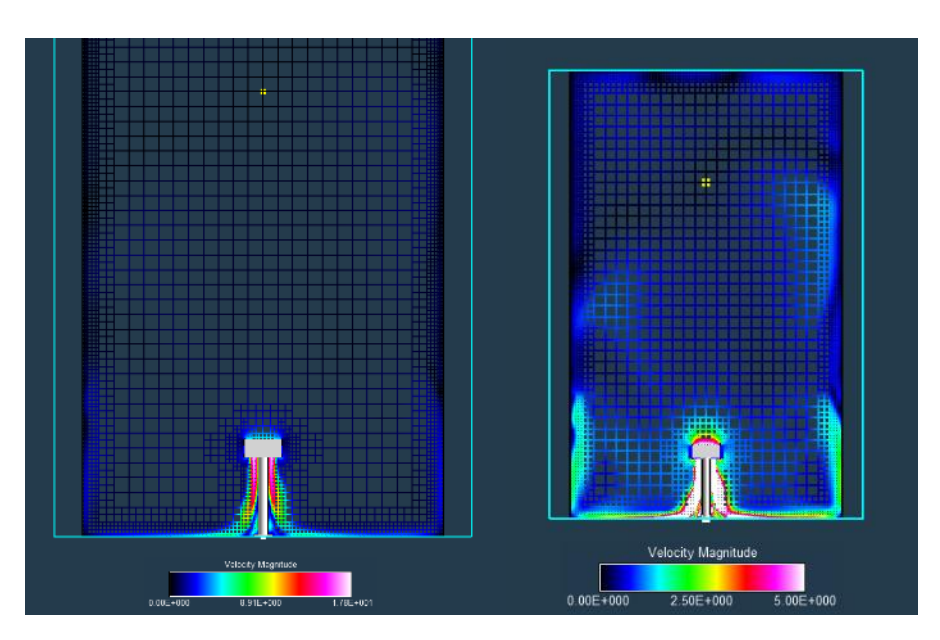

Figure C46. 14-mbar 1-Stack test 10 full velocities.

<span id="page-60-1"></span>**Test 11:** velocity wall configurations set up incorrectly, data generated did not align.

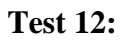

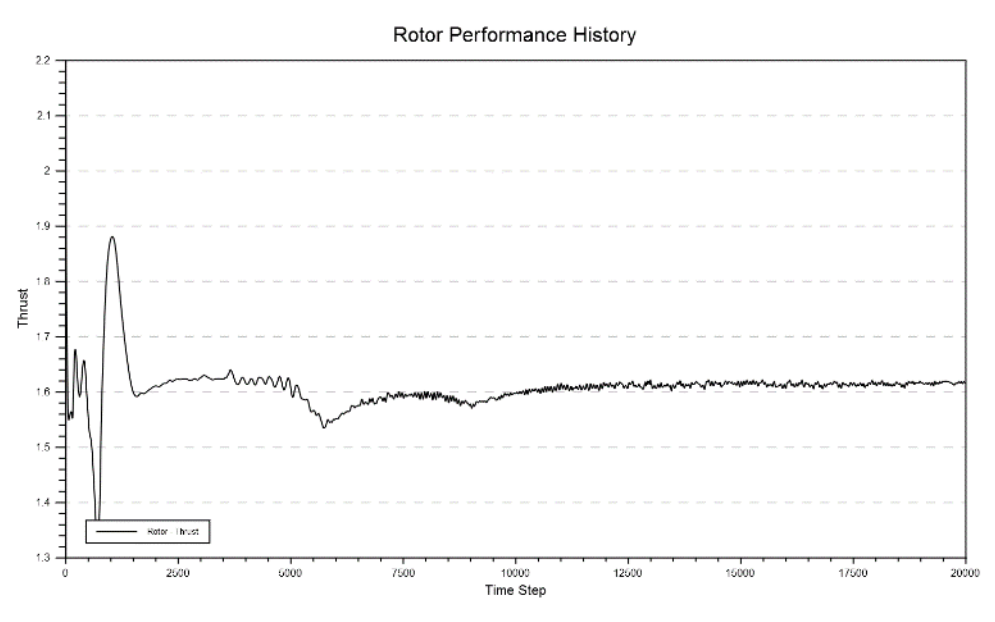

Figure C47. 14-mbar 1-Stack test 12 Laser Lab thrust.

<span id="page-61-0"></span>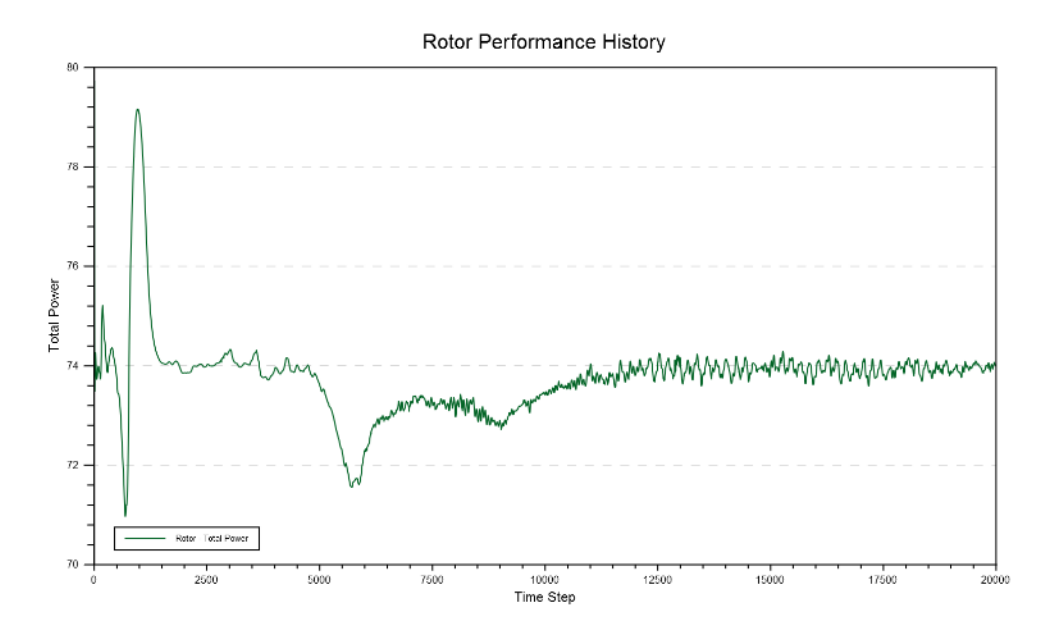

<span id="page-61-1"></span>Figure C48. 14-mbar 1-Stack test 12 Laser Lab total power.

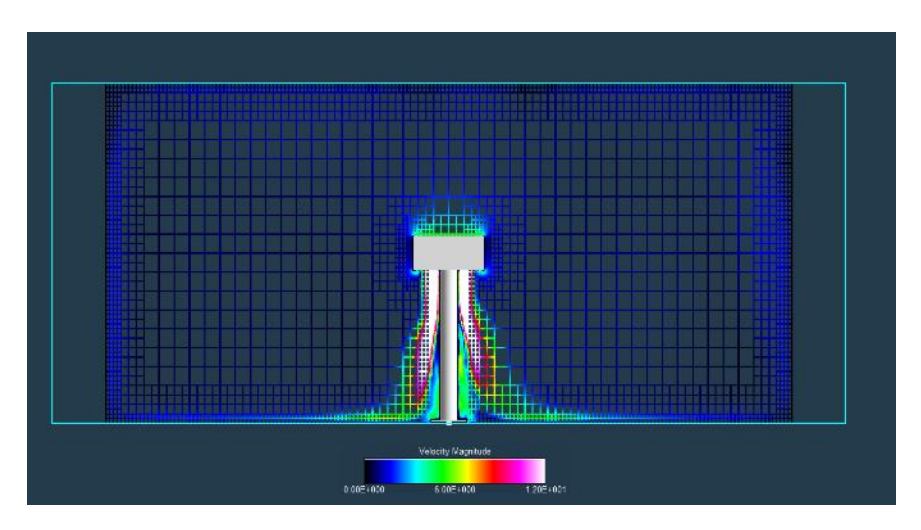

Figure C49. 14-mbar 1-Stack test 12 Laser Lab velocity.

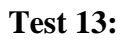

<span id="page-62-0"></span>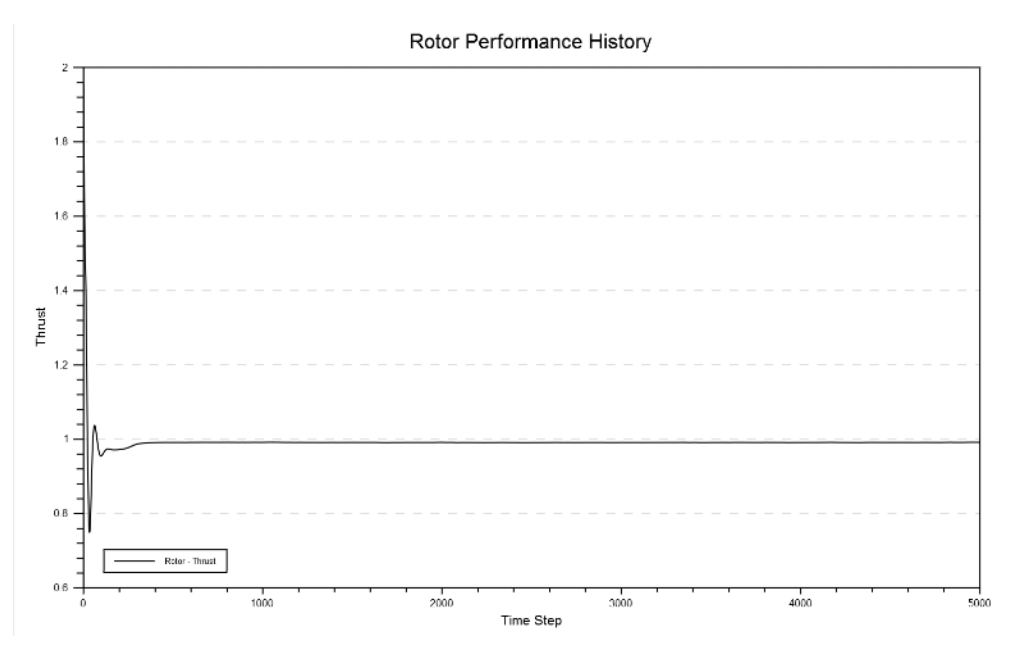

<span id="page-62-1"></span>Figure C50. 14-mbar 1-Stack test 13 max velocity thrust.

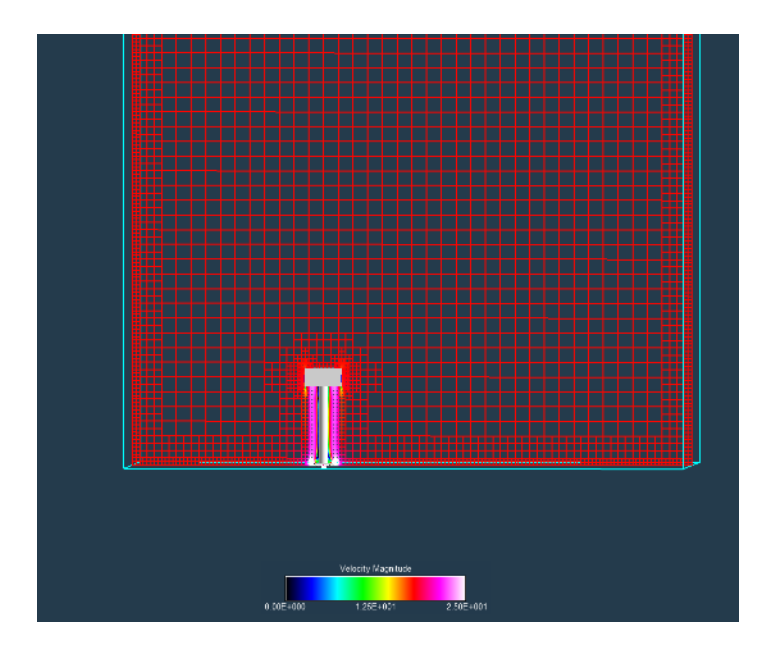

<span id="page-63-0"></span>Figure C51. 14-mbar 1-Stack test 13 max velocity visualization.

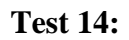

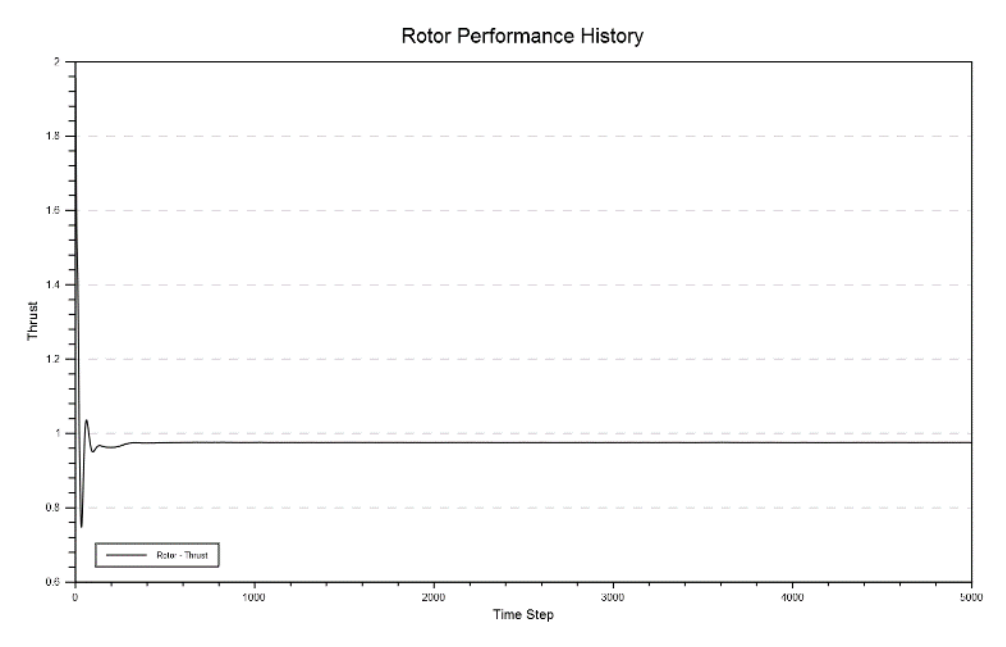

<span id="page-63-1"></span>Figure C52. 14-mbar 1-Stack test 14 max velocity thrust.

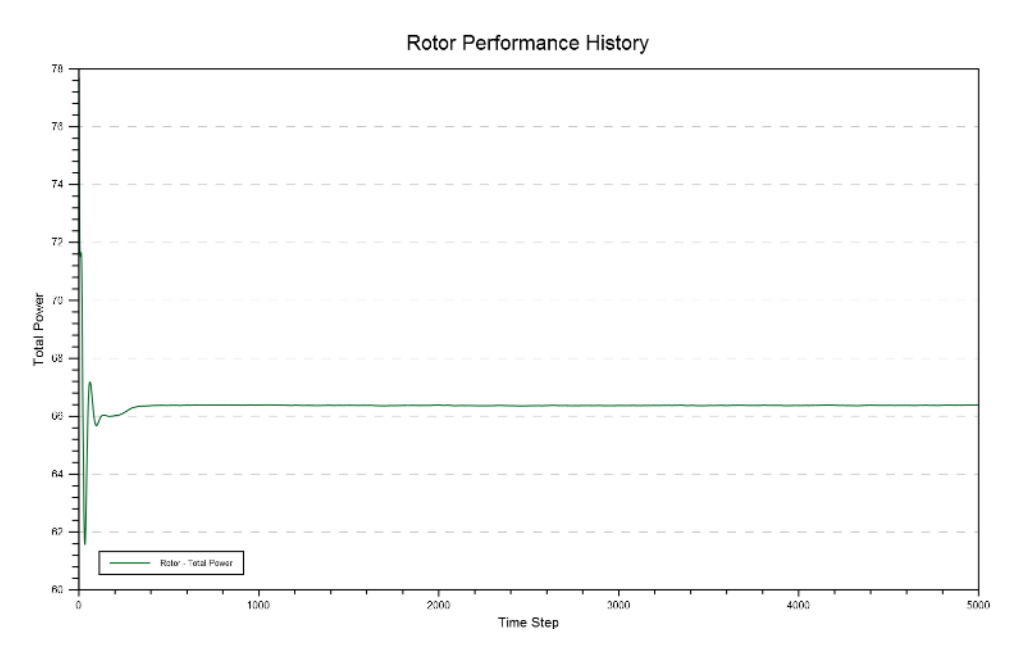

Figure C53. 14-mbar 1-Stack test 14 max velocity total power.

<span id="page-64-0"></span>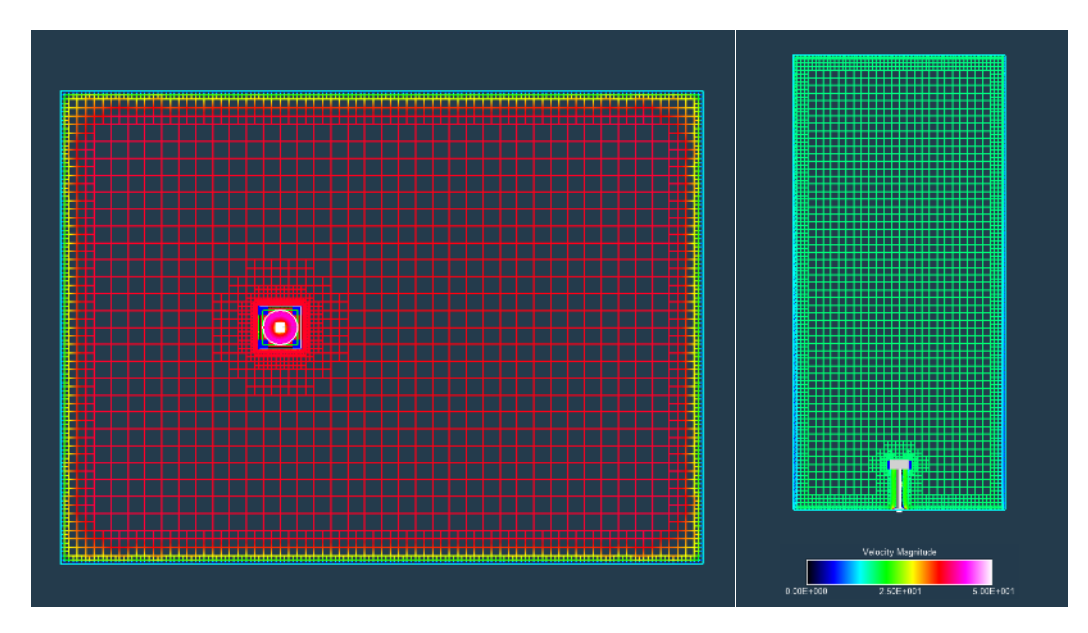

Figure C54. 14-mbar 1-Stack test 14 max velocity visualizations.

#### <span id="page-64-1"></span>**2-Stack:**

**Test 1:** value does not line up with other data generated; much higher.

**Test 2:** value does not line up with other data generated; much higher.

**Test 3:** value does not line up with other data generated; much higher.

**Test 4:** solution diverged and was higher than anticipated.

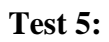

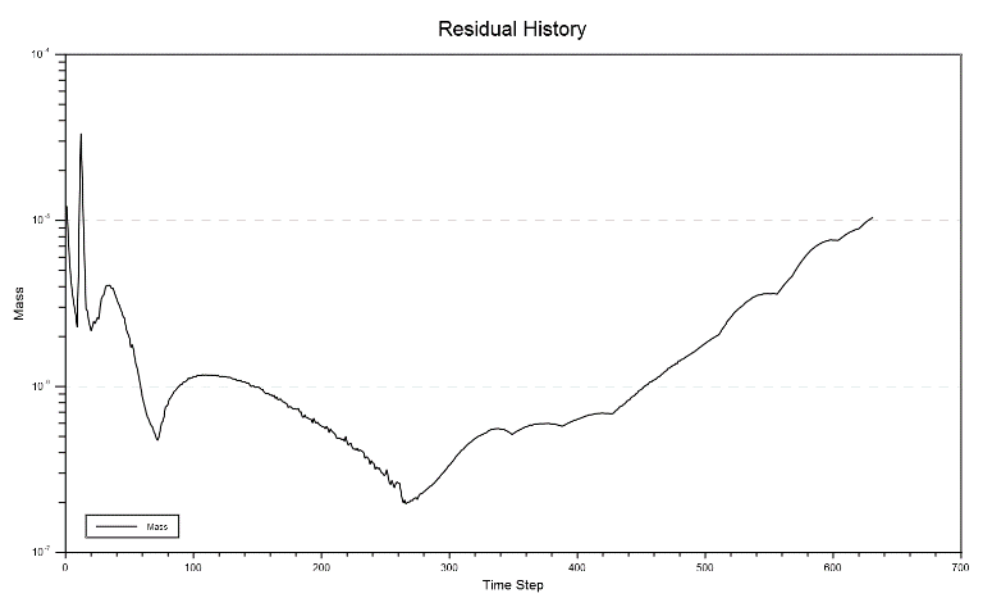

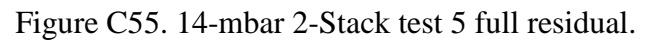

<span id="page-65-0"></span>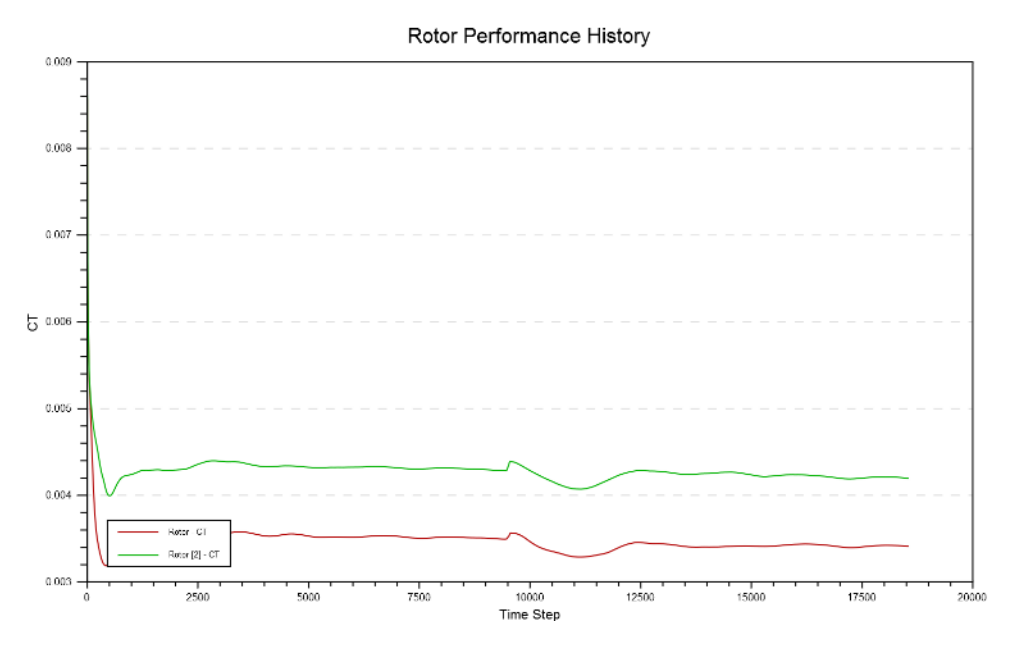

<span id="page-65-1"></span>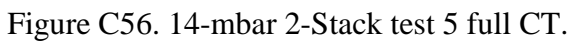

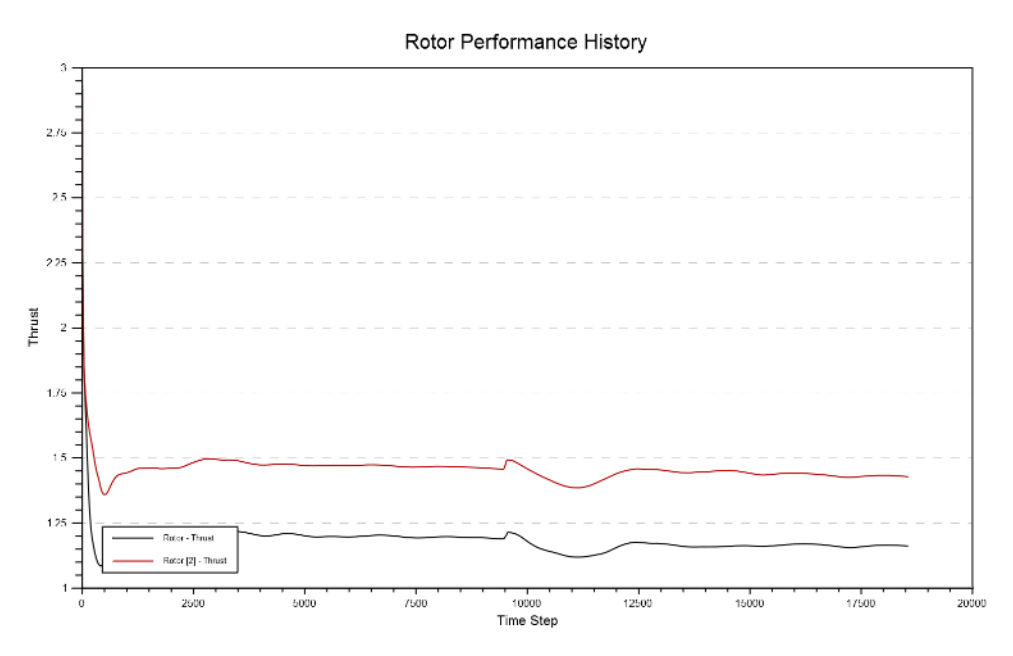

Figure C57. 14-mbar 2-Stack test 5 full thrust.

<span id="page-66-0"></span>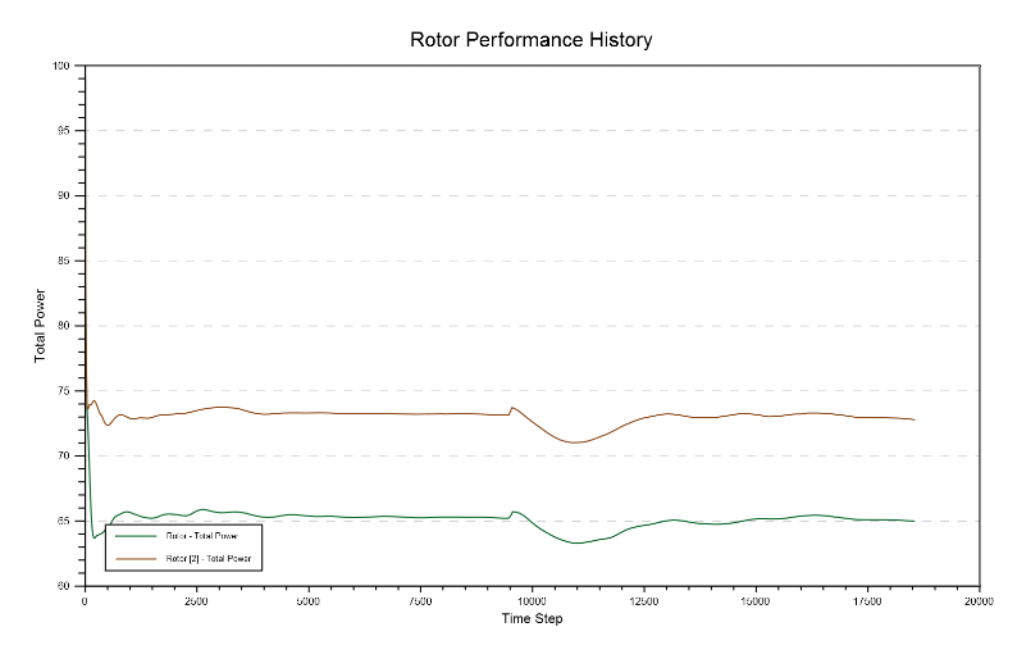

<span id="page-66-1"></span>Figure C58. 14-mbar 2-Stack test 5 full total power.

|             | NH |                    |               |  |
|-------------|----|--------------------|---------------|--|
|             |    |                    |               |  |
|             |    |                    |               |  |
|             |    |                    |               |  |
|             |    |                    |               |  |
|             |    |                    |               |  |
|             |    |                    |               |  |
|             |    |                    |               |  |
|             |    |                    |               |  |
|             |    | P,                 |               |  |
|             |    |                    |               |  |
|             |    |                    |               |  |
|             |    |                    |               |  |
| в           |    |                    |               |  |
| Ħ           |    |                    | т             |  |
|             |    |                    |               |  |
| п           |    |                    |               |  |
| в           |    |                    |               |  |
| ٠           |    |                    |               |  |
| ×           |    |                    |               |  |
|             |    |                    |               |  |
| Ħ           |    |                    | ۰             |  |
|             |    |                    |               |  |
| ν           |    |                    |               |  |
|             |    |                    |               |  |
|             |    |                    |               |  |
|             |    |                    |               |  |
|             |    |                    |               |  |
|             |    |                    |               |  |
|             |    |                    |               |  |
|             |    |                    |               |  |
|             |    |                    |               |  |
|             |    |                    |               |  |
|             |    |                    |               |  |
|             |    |                    |               |  |
|             |    |                    |               |  |
|             |    |                    |               |  |
|             |    |                    |               |  |
|             |    |                    |               |  |
|             |    |                    |               |  |
|             |    |                    |               |  |
|             |    | Velocity Magnitude |               |  |
|             |    |                    |               |  |
|             |    |                    |               |  |
| 0.00F (000) |    | 121F1001           | $2.42E + 001$ |  |

Figure C59. 14-mbar 2-Stack test 5 full velocity.

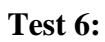

<span id="page-67-0"></span>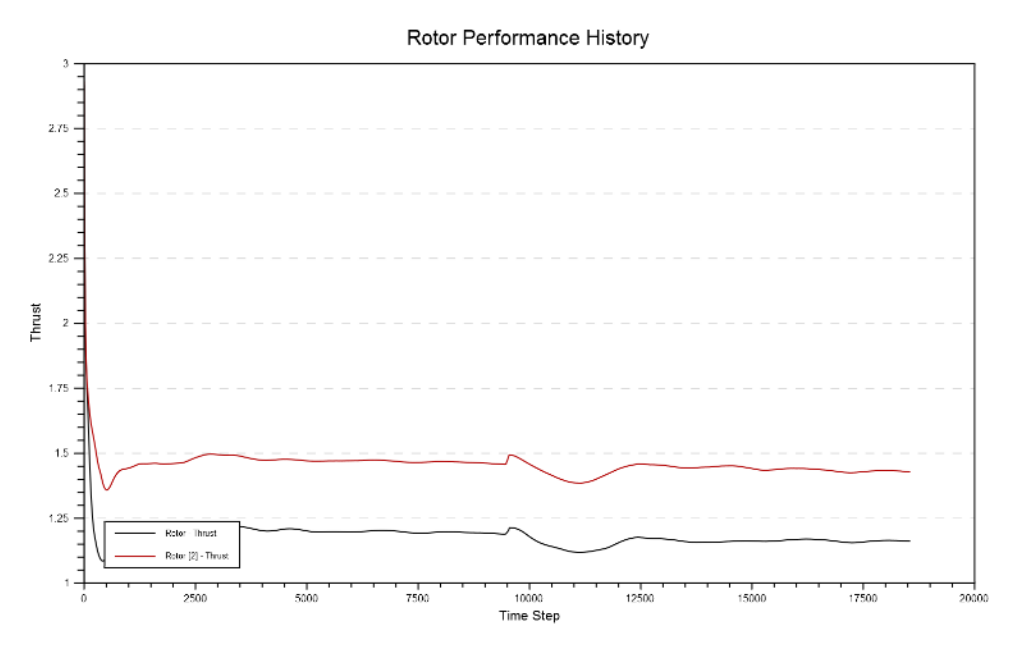

<span id="page-67-1"></span>Figure C60. 14-mbar 2-Stack test 6 N242 thrust.

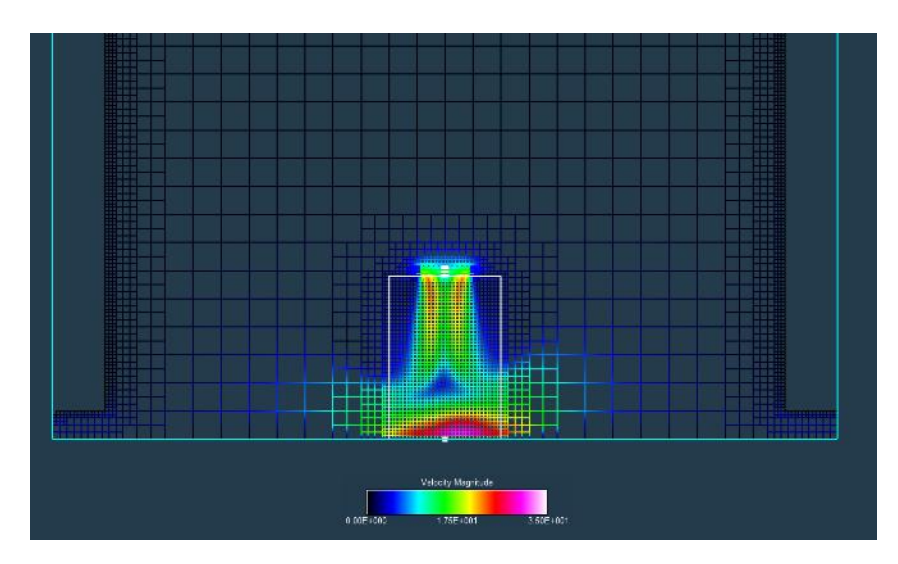

Figure C61. 14-mbar 2-Stack test 6 N242 velocity.

<span id="page-68-0"></span>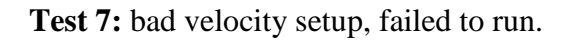

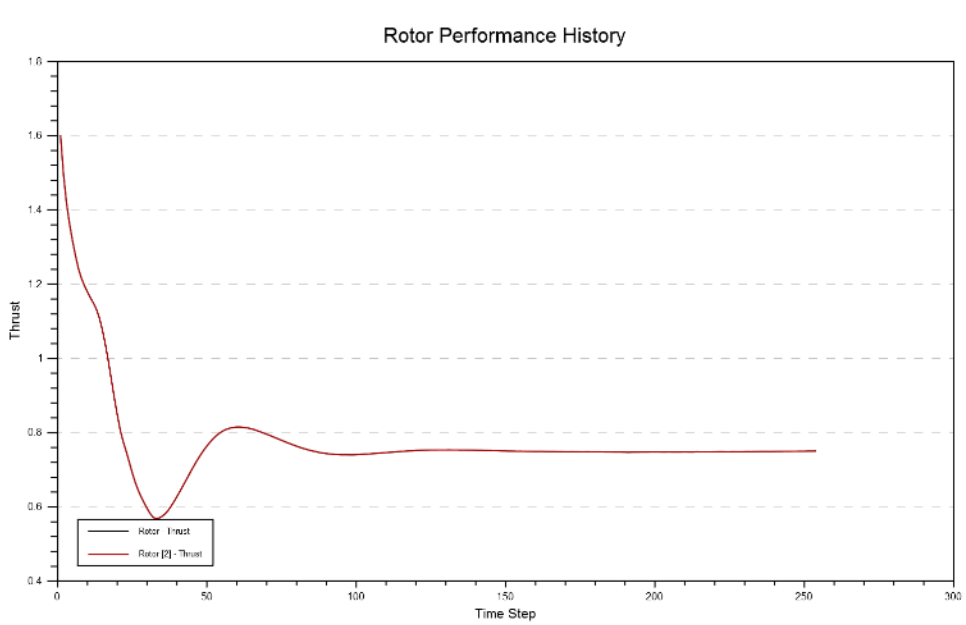

**Test 8:**

<span id="page-68-1"></span>Figure C62. 14-mbar 2-Stack test 8 max velocity thrust.

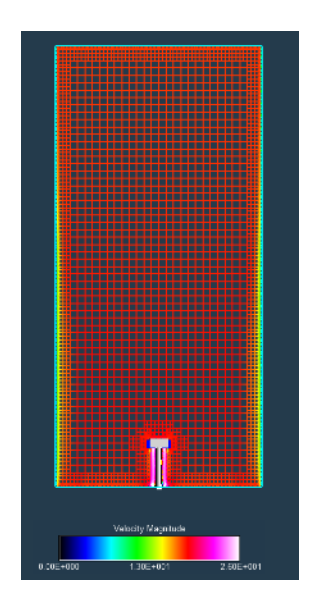

Figure C63. 14-mbar 2-Stack test 8 max velocity visualization.

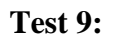

<span id="page-69-0"></span>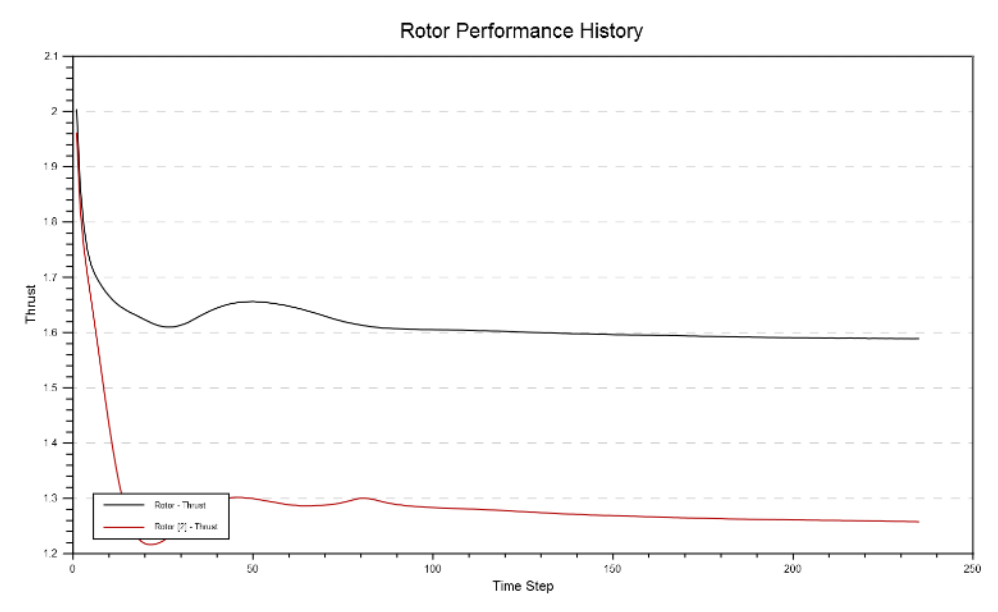

<span id="page-69-1"></span>Figure C64. 14-mbar 2-Stack test 9 isol thrust.

<span id="page-70-0"></span>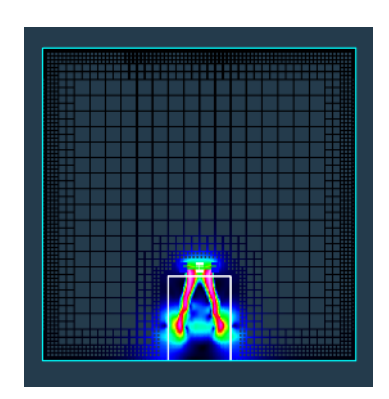

Figure C65. 14-mbar 2-Stack test 9 isol velocity.